Università degli studi di Padova

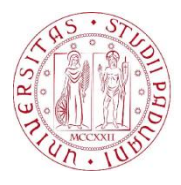

Facoltà di Ingegneria Corso di laurea quinquennale in ingegneria informatica

# Portale web per organizzazioni non profit: Progettazione e realizzazione

Tesi di laurea di: Eleonora Galesso

Relatore: prof. Massimo Melucci

Anno accademico 2009 – 2010

## **Indice**

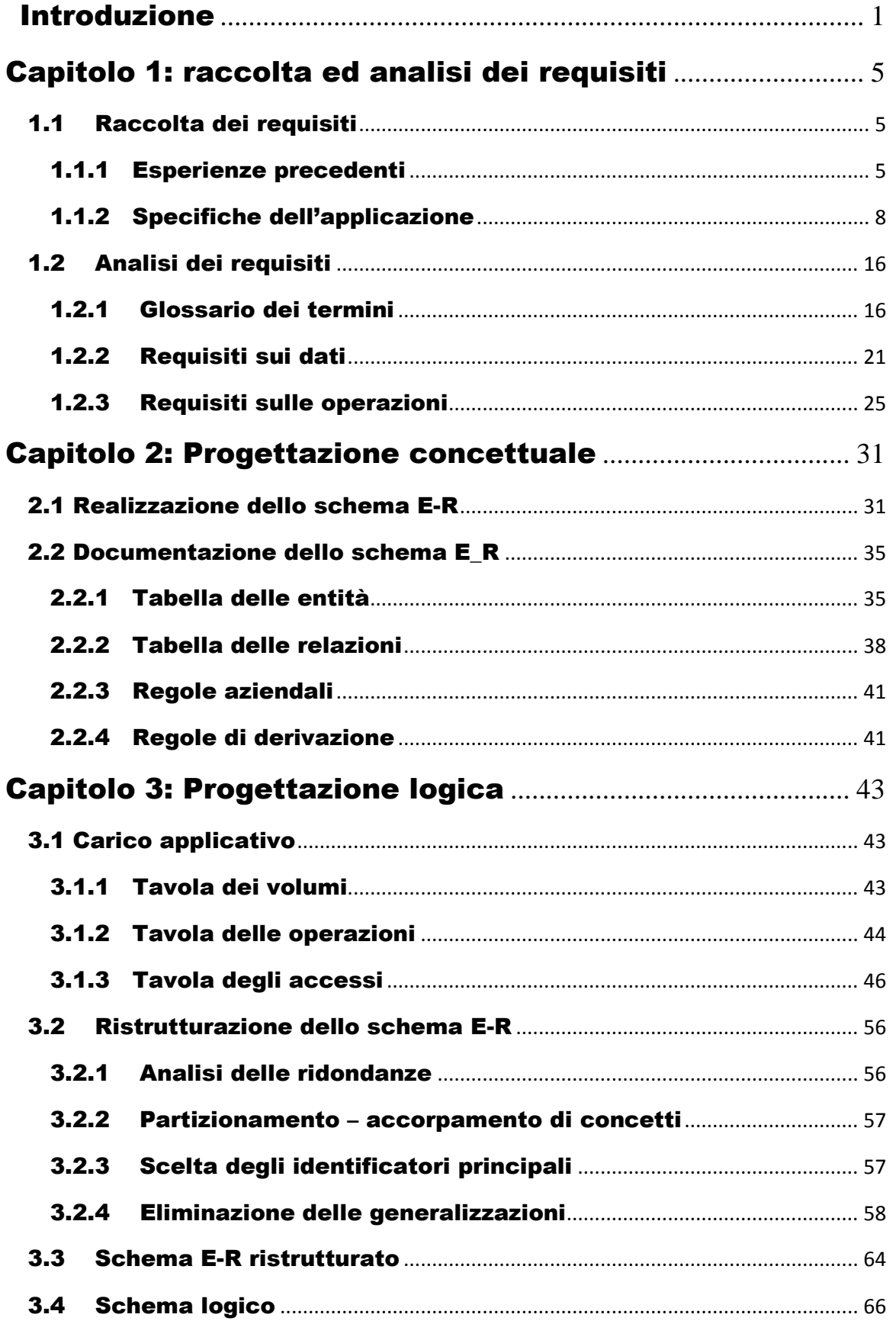

#### Indice

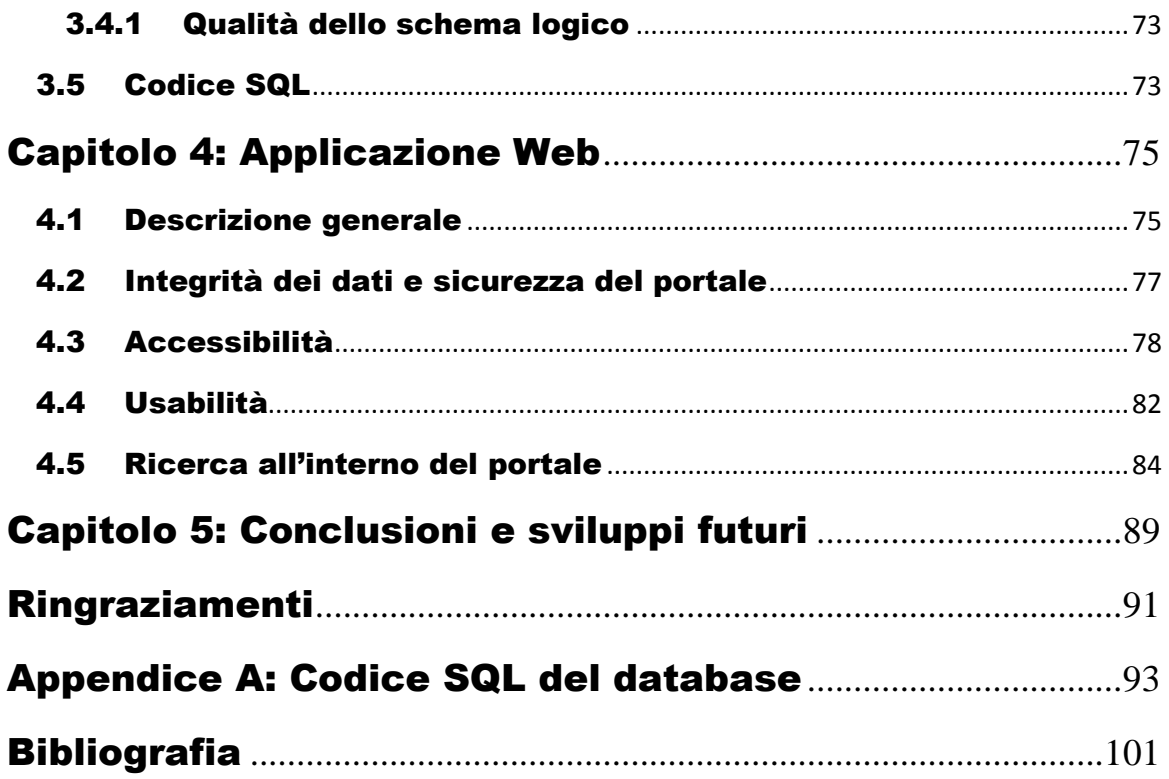

# Indice delle figure

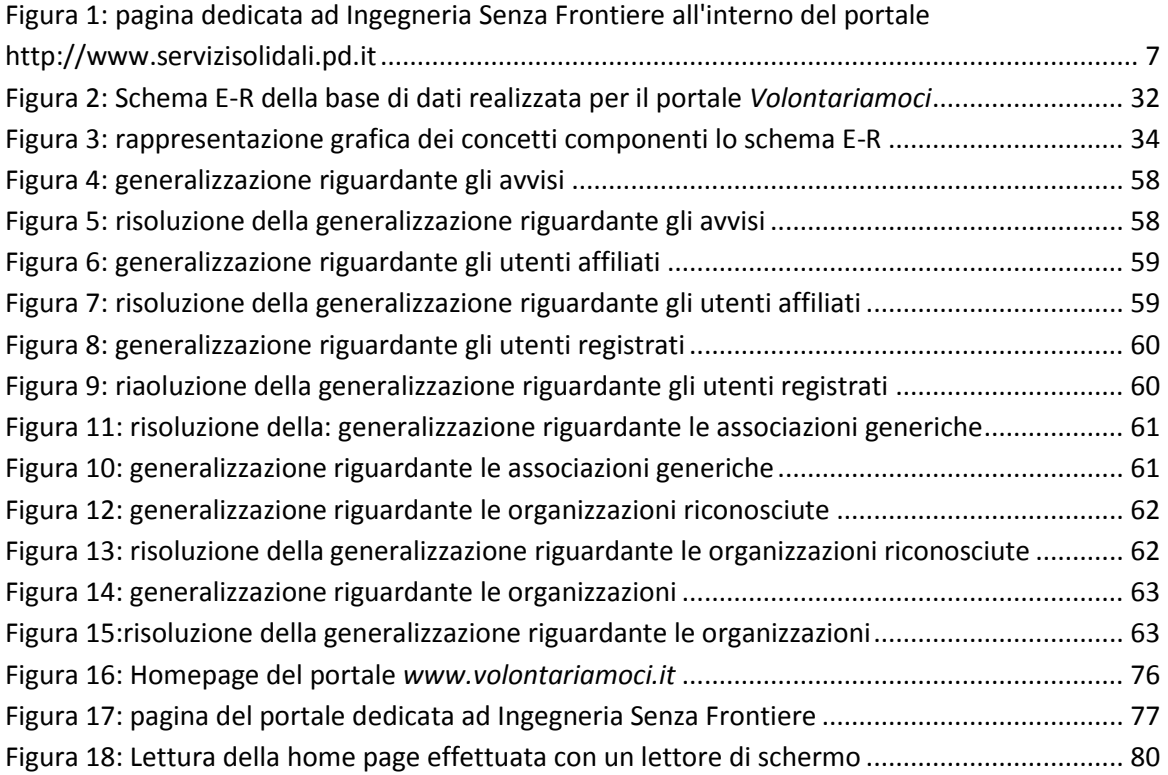

# Acronimi:

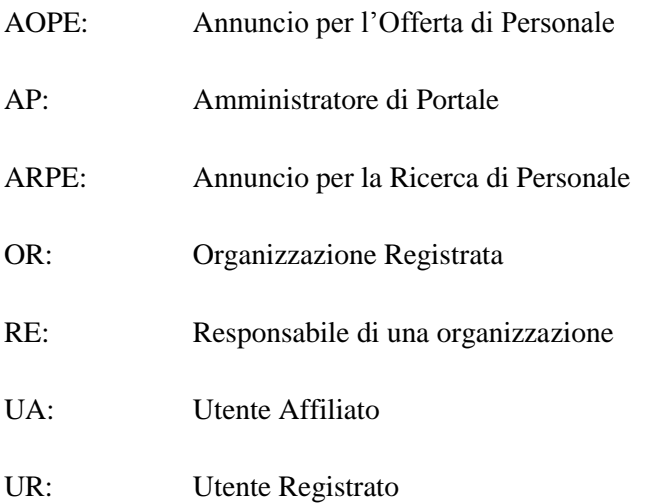

Indice

**.** 

<span id="page-6-0"></span>Ciò che ci si è proposti di realizzare in questi mesi è un portale web, per il quale si è scelto il nome *Volontariamoci*. Il portale vuole configurarsi come punto di riferimento per le organizzazioni di volontariato del territorio. In particolare, vuole essere una risorsa per tutte quelle piccole realtà non riconosciute ufficialmente, le quali, pur non godendo dei privilegi previsti per le associazioni, operano a livello locale e vedono il web come un ottimo mezzo per interagire tra loro, con le altre associazioni e con gli utenti.

Le organizzazioni possono fruire di uno strumento di facile utilizzo per farsi conoscere, inserire materiale informativo ed avvisi, nonché comunicare via newsletter direttamente con i loro associati. A loro volta, le persone che cercano informazioni sul mondo del non profit possono utilizzare il portale per farsi un'idea di quali siano e come operino le associazioni del territorio. Organizzazioni ed utenti trovano nel portale un punto d'incontro, in particolare una bacheca di annunci consente alle organizzazioni di rendere nota la loro necessità di personale ed agli utenti di offrirsi per lo svolgimento di determinate mansioni.

Il portale fornisce un servizio diverso rispetto a quanto già presente in rete; non si tratta tanto di un sito di informazione quanto di uno strumento interattivo che integri, e non sostituisca, i servizi già offerti dalle istituzioni e dal Centro Servizio Volontariato, punto di riferimento primario per le associazioni locali.

Nell'ultima rilevazione FIVOL (Fondazione Italiana per il Volontariato) sul mondo del volontariato (1), si sottolinea come gli strumenti informatici siano fondamentali per *fare rete nel reciproco riconoscimento di identità;* con il portale si vuole agevolare il raggiungimento di tale obiettivo.

L'idea del portale nasce da un'esigenza di coordinamento emersa all'interno di due soggetti operanti nel mondo del non profit: il *gruppo di coordinamento delle associazioni socio-sanitarie padovane*, promotore di attività di cooperazione socio-sanitaria internazionale, e *Rete Senza Frontiere*, un soggetto fondato da Agronomi e Forestali Senza Frontiere, Educazione Senza Frontiere, Ingegneria Senza Frontiere, Karibu Afrika Onlus, Psicologi Senza Frontiere e Segretariato Italiano Studenti Medicina, nato per rispondere all'esigenza di coordinamento tra soggetti diversi che operino principalmente (ma non solo) all'interno dell'università, nel campo della cooperazione locale ed internazionale allo sviluppo.

Il committente del progetto è l'Associazione di Promozione Sociale *Ingegneria Senza Frontiere*<sup>1</sup> . Questa associazione, nata all'interno dell'università, si occupa principalmente di cooperazione allo sviluppo e sensibilizzazione sociale, realizzando dei piccoli ma concreti progetti tecnici in grado di aiutare le comunità più bisognose e organizzando incontri e conferenze per sensibilizzare

<sup>&</sup>lt;sup>1</sup> Per maggiori informazioni sull'Associazione di Promozione Sociale Ingegneria Senza Frontiere, sezione di Padova, si visiti il sito http://www.isfpadova.org

il mondo accademico e non solo su molti temi d'interesse sociale ed etico. L'associazione, fondata nel 2002, ha diretto progetti in diversi stati africani ed in India. Si tratta per la maggior parte di progetti riguardanti il *trashware*, ovvero recupero, assemblaggio e configurazione di hardware obsoleto in modo da renderlo nuovamente funzionante per poi ridistribuirlo nei Paesi in cui si svolge il progetto, al fine di favorire l'alfabetizzazione informatica e supplire ai bisogni di enti ed organizzazioni locali. L'associazione svolge anche altre attività in collaborazione con le comunità locali, ad esempio aiuto nella ricostruzione di reti idriche ed interventi per il miglioramento delle condizioni igienico sanitarie. I vari interventi vengono organizzati con un occhio di riguardo alla tutela e alla salvaguardia del territorio, inoltre si cerca di reperire in loco la maggior parte del materiale da costruzione, nonché di addestrare il personale locale in modo che la comunità possa rendersi autonoma nella manutenzione e nel proseguimento degli interventi.

La maggior parte dei progetti nasce e si sviluppa in collaborazione con altre organizzazioni. Ci si avvale dell'intervento dei propri soci e di persone le quali, essendo venute a conoscenza dei progetti, offrono una partecipazione attiva. Da qui l'esigenza di coordinamento tra associazioni e di interazione con un'utenza più ampia possibile.

In questa tesi verrà illustrata la progettazione e realizzazione del portale. Cuore del portale è il *database* che contiene tutti i dati (anagrafica degli utenti, organizzazioni registrate al portale, ecc…). Le relazioni tra questi dati sono complesse, pertanto il database richiede una progettazione che si articola in più fasi.

Nel C*apitolo 1* viene esposta la *raccolta dei requisiti*, ovvero le informazioni raccolte per la realizzazione del portale. Prima di iniziare la progettazione infatti ci si è rivolti a chi opera in prima persona nel mondo del non profit. In particolare sono stati intervistati i soci di Ingegneria Senza Frontiere, in quanto committenti del progetto. Una volta stesa una bozza del progetto, le specifiche sono state meglio definite intervistando un'operatrice del Centro Servizio Volontariato provinciale di Padova. Da tale intervista è emerso che vi sono stati dei tentativi, in passato, di portare le organizzazioni di volontariato locali sul web, in particolare il Centro ha realizzato un sito di tipo informativo, riscuotendo peraltro da parte delle organizzazioni un interesse scarso rispetto alle aspettative. Nell'ultima sezione del capitolo, denominata *Analisi dei requisiti*, viene data sistematicità ai dati raccolti.

Si passa quindi alla *progettazione concettuale*, illustrata nel *Capitolo 2*. In questa fase i dati vengono analizzati secondo il modello Entità-Relazione, "*un modello concettuale dei dati che fornisce una serie di strutture atte a descrivere la realtà di intesse in una maniera facile da comprendere e che prescinde dall'organizzazione dei dati all'interno dei calcolatori"* (2).

La progettazione concettuale funge a sua volta da base per la *progettazione logica*, esposta nel *Capitolo 3*. Quanto prodotto nel Capitolo 2 viene elaborato al fine di ottenere uno schema, detto *schema logico*. La progettazione concettuale ha come obiettivo una rappresentazione accurata e naturale dei dati di interesse dal punto di vista del significato che hanno nell'applicazione, la

progettazione logica costituisce la base per l'effettiva realizzazione del *database* e deve tener conto, per quanto possibile, delle sue prestazioni. Lo schema logico verrà a sua volta tradotto nel linguaggio SQL, il *database* vero e proprio, il cui codice è riportato in **Appendice A**.

Il *Capitolo 4* illustra la realizzazione del portale in termini di costruzione dell'interfaccia tra il database e l'utente. Devono essere create le pagine web vere e proprie, inoltre l'utente deve essere provvisto di appositi moduli per l'inserimento, la modifica e la cancellazione dei dati dal portale. Il capitolo si apre con una descrizione dell'*home page* del portale, segue una descrizione degli accorgimenti presi per garantire la sicurezza dei dati, quindi due paragrafi dedicati all'accessibilità ed all'usabilità, e una sezione dedicata al motore di ricerca del portale.

Il materiale può essere trovato rapidamente cercando per parola chiave inoltre, per permettere una semplice consultazione, esso è stato suddiviso a seconda dell'ambito di intervento del sociale a cui fa riferimento. Nonostante la categorizzazione del materiale non sia più molto popolare all'interno del web, tale scelta è stata fatta in quanto risponde ad una specifica esigenza del mondo del volontariato, i cui utenti spesso fanno richiesta di materiale suddiviso in ambiti tematici.

Come dichiarato in uno studio promosso dal Centro Servizio Volontariato (3), pag. 26, "*Non v'è dubbio che le stesse organizzazioni sentano fortemente la necessità di darsi un ordine, di potersi individuare in quanto simili, di avere la percezione del "mondo sociale" in cui operano ma in cui sono anche costrette a misurarsi con tanti altri soggetti loro affini".* 

Ordinare i contenuti per ambito di intervento serve, oltre che agli utenti, alle organizzazioni stesse, che possono rapidamente individuare i soggetti impegnati in uno stesso ambito.

Il portale ivi progettato mira a coinvolgere i soggetti componenti Rete Senza Frontiere ed i relativi partner, con l'obiettivo di includere le organizzazioni di Volontariato con sede nel Veneto, la cui forte esigenza di comunicazione e coordinamento, fondamentale per gestire e risolvere questioni comuni, non trova a tutt'oggi una risposta efficace. Le ricerche compiute negli ultimi anni suggeriscono di rendere il portale abbastanza flessibile da poter ospitare non solo organizzazioni di volontariato, ma anche associazioni di altro genere, seppure con scopie metodi di intervento affini, nonché gruppi informali, che si costituiscono al di fuori di un riconoscimento ufficiale. Se si analizza il mondo del non profit dal punto di vista giuridico infatti, la sua struttura risulta molto complessa. Nello studio del Centro Sercizio per il Volontariato (3) si legge: *Le stesse organizzazioni "strutturate" non si lasciano docilmente incasellare in categorie precostituite o rigidi schemi, mostrano piuttosto fisionomie variegate, identità dai tratti personalissimi, la consapevolezza della propria unicità.*

La legislazione italiana ha disciplinato diversi tipi di organizzazioni non a scopo di lucro<sup>2</sup> Tra esse ne sono state scelte sei, si tratta di organizzazioni private che operano senza fini economici con

**.** 

<sup>&</sup>lt;sup>2</sup> La classificaizone può essere reperita in Wikipedia,

[http://it.wikipedia.org/wiki/Organizzazione\\_non\\_a\\_scopo\\_di\\_lucro,](http://it.wikipedia.org/wiki/Organizzazione_non_a_scopo_di_lucro) o nel sito http:// [www.nonprofit.org,](http://www.nonprofit.org/) dedicato al non profit italiano.

finalità solidaristiche. In particolare, esse si dividono in *fondazioni ex bancarie* (leg. 461/1998), ovvero enti privati senza finalità di lucro, che hanno a disposizione un patrimonio da destinare a determinati scopi, ed *organizzazioni riconosciute*, che hanno cioè chiesto ed ottenuto il riconoscimento da parte dello stato. Di quest'ultimo gruppo fanno parte:

- le *organizzazioni di [volontariato](http://it.wikipedia.org/wiki/Volontariato)* (leg. 266/1991), che si caratterizzano in particolare per la gratuità assoluta delle prestazioni fornite dai volontari in modo personale e spontaneo e per il divieto assoluto di retribuzione degli operatori soci delle associazioni;
- le *organizzazioni non governative* (leg. 49/1987), che sono organizzazioni indipendenti dai governi e dalle loro politiche;
- le *[cooperative sociali](http://it.wikipedia.org/wiki/Cooperative_sociali)* (leg. 381/1991), una speciale categoria di cooperative, caratterizzata dal fatto di perseguire l'interesse generale della comunità, dalla promozione umana all'integrazione sociale dei cittadini.
- le *associazioni di promozione sociale* (leg. 383/2000), che sono organizzazioni in cui individui si riuniscono per perseguire un fine comune non a scopo di lucro;
- le *associazioni generiche* (articoli 12, 33 e 34 del codice civile) le quali, pur non rientrando specificamente in nessuna delle associazioni precedentemente citate, operano con finalità simili nel mondo del non profit.

Le ricerche condotte hanno evidenziato inoltre che, accanto alle associazioni riconosciute, ve ne siano altrettante di non ufficiali. Anche a tali organizzazioni il portale vuole offrire un servizio. Nei primi mesi ci si limiterà alle realtà di livello locale, tuttavia non ci si vuol precludere la possibilità di allargare il proprio raggio di azione a livello nazionale.

# <span id="page-10-0"></span>Capitolo 1: raccolta ed analisi dei requisiti

## <span id="page-10-1"></span>1.1 Raccolta dei requisiti

#### <span id="page-10-2"></span>1.1.1 Esperienze precedenti

Per cercare di adeguare il più possibile il portale alle esigenze delle associazioni operanti nel territorio si è fatto tesoro di quanto già si conosce riguardo al rapporto tra le associazioni ed il web.

Da un'indagine condotta dal Prof. Giuseppe Pellegrini nel 2005, i cui risultati sono raccolti in (4), si ricava che *le organizzazioni di volontariato usano i mezzi informatici, seppur in forma limitata e poco approfondita. La posta elettronica e i siti web sono tra gli strumenti più citati in questo campo, anche se laddove sono utilizzati costituiscono delle semplici vetrine che lasciano poco spazio all'interattività ed al coinvolgimento dei destinatari.*

Il problema non è tanto la quantità degli strumenti di comunicazione usati nel mondo del non profit, quanto la qualità. Spesso il materiale prodotto è autoreferenziale e troppo artigianale per gli obiettivi che si prefigge, infatti alla produzione di tale materiale non si accompagna un adeguato investimento nella formazione di volontari ed operatori.

La poca interattività è una caratteristica comune del materiale tutt'ora reperibile in rete. In genere l'unico modo per interagire con le organizzazioni è la posta elettronica; più raramente viene messo a disposizione degli utenti un forum.

Come si evince dallo studio del Centro Servizio Volontariato (3), pag. 28, "*Saper "esporre la propria mercanzia" attraverso gli strumenti della comunicazione sociale diviene, nel mondo associativo, un'attività marginale, talvolta ritenuta superflua. Si preferisce investire energie nel fare (identificato con il buon agire) piuttosto che nel mostrare cosa si è fatto (attività voluttuaria che non condivide i tratti discreti che caratterizzano il lavoro volontario)".*

Questo comportamento è coerente con la risposta piuttosto fredda data dalle organizzazioni di volontariato alle soluzioni basate sul web che mirino ad illustrare agli utenti della rete le attività svolte.

A livello nazionale, sono molti i siti internet dedicati al volontariato. In genere l'aspetto che si tende a privilegiare è quello informativo, vi sono cioè molte pagine dedicate agli aspetti legali e finanziari inerenti alla fondazione e gestione di un'organizzazione non profit, alle ultime modifiche degli articoli di legge, alla risoluzione di problemi giuridici.

Per quel che riguarda il Veneto, la Regione mette a disposizione il sito *Venetosociale<sup>3</sup>* , in cui è possibile reperire tutte le informazioni riguardanti i rapporti tra associazioni non profit ed istituzioni (documentazione, modulistica, leggi e provvedimenti), pubblicazioni riguardanti il mondo del sociale, approfondimenti e notizie. Le pagine del forum e degli annunci sono a tutt'oggi (Febbraio 2010) in costruzione. Questo sito rispecchia la realtà nazionale: pur mettendo a disposizione dell'ottimo materiale, manca di una parte interattiva, di uno spazio in cui le associazioni possano comunicare direttamente tra loro o con l'utente.

Il sito del Comune di Padova dà ampio spazio al non profit<sup>4</sup>. Oltre all'elenco delle associazioni presenti nel territorio, il portale dedica una sezione agli incontri ed alle manifestazioni e consente alle associazioni di avere un proprio spazio web. Gli annunci si trovano in un'altra sezione del sito del Comune. Tuttavia le uniche associazioni che possono fruire dei servizi di questo portale sono quelle iscritte al registro comunale, ovvero la cui attività si svolge nel territorio del comune di Padova da almeno un anno. Restano esclusi i gruppi informali e le associazioni che operano in altri comuni.

Il portale maggiormente preso in esame, reperibile all'url http:/[/www.servizisolidali.pd.it](http://www.servizisolidali.pd.it/), ha avuto origine all'inizio del 2006. Si tratta di un sito realizzato assieme alla guida *Impegno e Territorio* (3)*,* con la collaborazione dell'Università degli Studi di Padova, del Centro Servizio per il Volontariato provinciale di Padova e della Caritas, al fine di favorire la raccolta e la diffusione del materiale riguardante le organizzazioni non profit presenti nel territorio. Il vantaggio di utilizzare un sito internet per la raccolta e la gestione dei dati, rispetto ad un questionario somministrato tramite intervista, sta nell'ovviare almeno in parte al problema dell'invecchiamento dei dati raccolti, che diventano presto obsoleti e, pertanto, inutilizzabili.

Tre sono le parti principali che compongono il portale: una home page ed una pagina denominata "il progetto", che spiegano lo scopo del portale e della guida; una pagina di ricerca piuttosto articolata e le singole pagine dedicate a ciascuna organizzazione iscritta al portale.

Per capire quali possano essere le cause dello scarso successo del portale sono stati intervistati quindici utenti di età compresa tra venti e quarant'anni. Si è chiesto loro di riferire le impressioni generali sul portale, quindi è stata chiesta l'esecuzione di specifici task e sono state individuate le principali difficoltà.

Nella pagina dedicata ad un'organizzazione compaiono per prime alcune basilari informazioni di contatto (ragione sociale dell'organizzazione, tipo di ente, indirizzo e-mail), seguite da dati tecnici, funzionali alla compilazione della *guida ai servizi*. Sulla destra della pagina, troviamo infine un elenco dei servizi offerti dall'organizzazione, con relativo nominativo del responsabile, indirizzo della sede e recapito telefonico.

 $\overline{a}$ 

<sup>3</sup> Tale sito è reperibile all'url http://www.venetosociale.it

 $^4$  Il sito dedicato al non profit è reperibile all'url http://www.padovanet.it/nonprofit

Dalle interviste è emerso che ciò che salta all'occhio, in questa pagina, non sono i progetti ed i servizi offerti ma i dati tecnici sul numero e la tipologia di soci. Tali dati risultano utili per un utente che voglia compiere delle ricerche sul mondo del non profit ma risultano poco interessanti per un utente che consulti la pagina semplicemente per cercare informazioni sull'attività svolta dall'organizzazione. La loro utilità per tale tipo di utente risiede semmai nell'ispirare una certa fiducia nel caso in cui i soci iscritti siano molti e l'associazione risulti regolarmente iscritta ai vari registri. In molte pagine manca una descrizione, anche minima, del tipo di servizio, indispensabile nel momento in cui il nome del servizio non sia auto esplicativo.

Consideriamo ad esempio la pagina di Ingegneria Senza Frontiere.

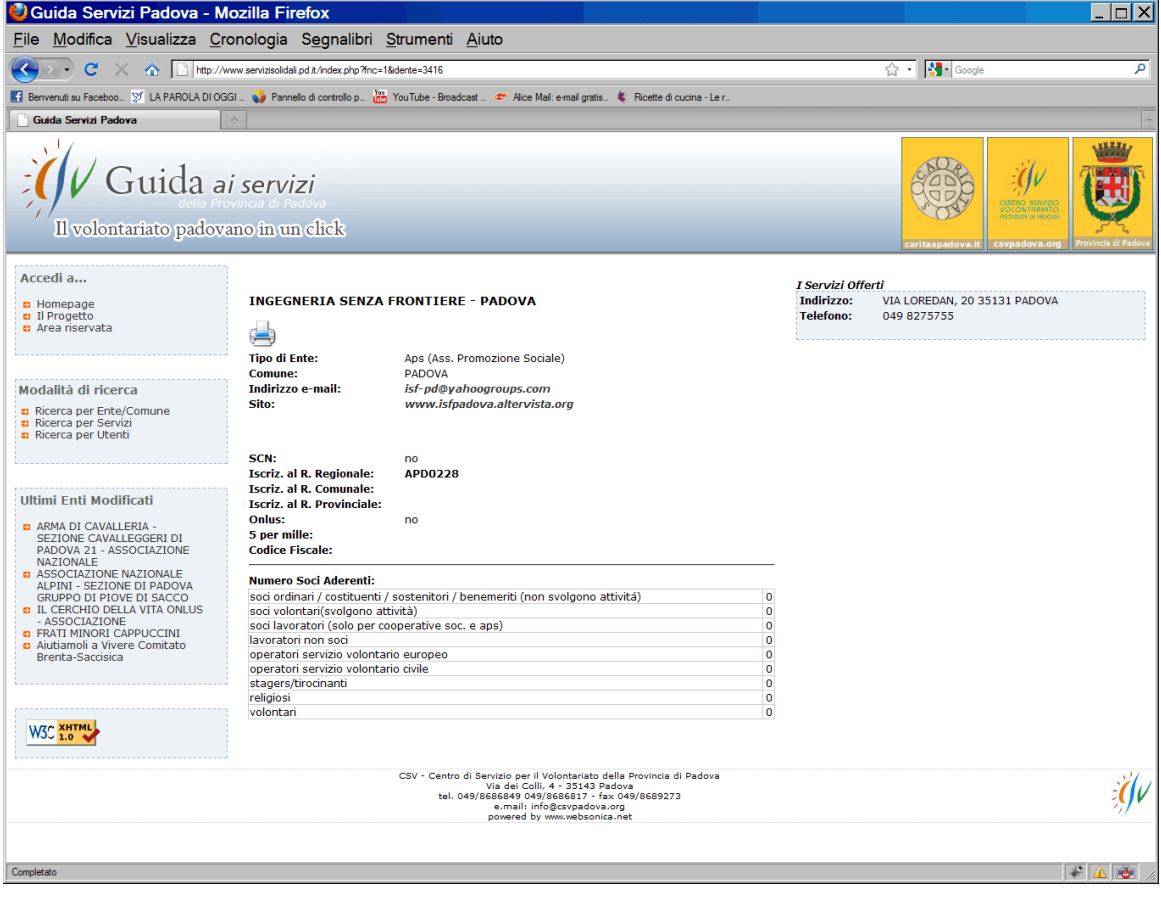

**Figura 1: pagina dedicata ad Ingegneria Senza Frontiere all'interno del portale http://www.servizisolidali.pd.it**

I contatti dell'associazione sono ben in vista, al centro della pagina. Sotto i contatti vi sono due serie di informazioni tecniche, non comprensibili da chi non conosce le strutture delle organizzazioni, comunque troppo tecniche per essere di qualche utilizzo pratico. Sulla destra l'elenco dei servizi offerti. La tabella in cui viene associata a ciascun servizio una categoria non è quasi mai presa in considerazione dagli utenti. Nel momento in cui viene chiesto loro cosa ne pensino, essa viene descritta come poco chiara, non sufficientemente informativa e, in un caso, il suo utilizzo è stato completamente frainteso.

Per quanto riguarda la parte relativa alla ricerca delle associazioni, il sito propone tre diversi tipi di categorizzazione delle organizzazioni: per tipo (cooperativa sociale, organizzazione di volontariato, ecc…), per servizi erogati (ambiente, cultura, ecc…), o per utente a cui si rivolge (anziani, minori, carcerati, ecc…). Viene inoltre offerta la possibilità di filtrare i risultati per comune o di cercare direttamente il nome dell'associazione. la maggior parte degli utenti ha trovato i criteri di ricerca proposti troppo complessi e di difficile interpretazione. La categorizzazione per servizi è comunque stata utilizzata in maniera corretta, mentre quella che suddivide le organizzazioni per tipo di utente ha generato una certa confusione. La ricerca per tipo di ente non ha dato buoni risultati a causa della difficile interpretazione delle categorie.

Tutti gli intervistati hanno lamentato la mancanza della funzione di ricerca nel sito per parola chiave.

All'inizio del 2009 il portale è stato riproposto con una nuova veste grafica, molto più intuitiva rispetto alla precedente, non più disponibile ma di cui si possono vedere alcune slide in (3). Tuttavia solo il 10% delle organizzazioni ha chiesto l'aggiornamento dei propri dati.

#### <span id="page-13-0"></span>1.1.2 Specifiche dell'applicazione

L'Associazione di Promozione Sociale Ingegneria Senza Frontiere chiede che venga realizzato un portale web finalizzato alla creazione di collaborazioni tra singoli individui e organizzazioni non profit, nonché al coordinamento tra le organizzazioni stesse. Per *organizzazione non profit* si intende "*un'organizzazione che, oltre a non avere fini di lucro, abbia finalità vocatamente solidaristiche e non svolga attività commerciali se non limitatamente ad azioni meramente strumentali al conseguimento degli scopi sociali*" 5 .

Ogni organizzazione troverà all'interno del portale un proprio spazio in cui pubblicare contenuti di vario tipo, tra cui una descrizione delle proprie attività, i progetti che attualmente segue e annunci per la ricerca e l'offerta di materiali e servizi, ricerca di personale, convocazione di riunioni, ecc. Può inoltre usufruire di servizi web come un forum e una newsletter.

I singoli utenti, invece, potranno utilizzare il portale per scoprire le organizzazioni di volontariato esistenti nel territorio e per ricercare tra gli annunci delle stesse. Inoltre, un utente potrà proporsi come volontario pubblicando a sua volta un annuncio.

Le informazioni contenute nel portale saranno organizzate in un *database*,, gestito da un opportuno software detto *Database Management System* (DBMS), in grado di gestire collezioni di dati grandi, condivise (più utenti vi accedono contemporaneamente) e persistenti, assicurando la loro affidabilità e privatezza. Come anticipato nell'introduzione, il database è il cuore del portale. Ogniqualvolta si inseriscano dati utilizzando un modulo messo a disposizione in una pagina del

 5 Definizione tratta da Wikipedia, http://it.wikipedia.org/wiki/Organizzazione\_non\_a\_scopo\_di\_lucro

portale, l'applicazione accede al database e lo aggiorna; il portale accede al database anche per presentare all'utente i contenuti informativi. Il database non si limita ad essere un deposito statico dei dati, infatti verrà progettato in modo da svolgere un ruolo attivo nel garantire la coerenza delle informazioni, la privatezza dei dati personali ed un accesso poco costoso sia in termini di tempo che di risorse impiegate.

Nel resto della sezione verranno illustrate le caratteristiche che il portale dovrà avere: (le figure coinvolte, i servizi offerti, i dati che devono essere forniti per usufruire di tali servizi) mentre nella sezione 1.2 e nei Capitoli 2 e 3 si parlerà in dettaglio della progettazione vera e propria del database.

#### a) Figure coinvolte

Assicurare la privatezza dei dati implica che non tutti gli utenti hanno accesso alle informazioni contenute nel *database*, in particolar modo i dati presenti possono essere modificati e cancellati solo da utenti aventi determinate autorizzazioni. La gestione del portale vede coinvolte le seguenti figure:

- *Utente semplice*: colui che accede al sito in sola lettura.
- *Utente Registrato (UR)*: un individuo che ha positivamente portato a termine una procedura di registrazione al portale.
- *Organizzazione Registrata (OR)*: un'organizzazione che è stata positivamente registrata al portale.
- *Utente Affiliato (UA)* ad una OR: UR che ha dichiarato la propria appartenenza ad una OR.
- *Responsabile (RE)* di una OR: UA della OR che gestisce le informazioni della OR.
- *Amministratore del Portale (AP)*: colui che ha il pieno controllo del portale.

Ciascuna di queste figure ha competenze differenti e differenti diritti di accesso alle informazioni del portale.

Un *utente semplice* può accedere in sola lettura a tutte le sezioni del sito; non può commentare il forum né inserire contenuti di alcun genere.

Un *Utente Registrato (UR)* è un utente che si è registrato al portale tramite una procedura opportuna, nella quale vengono richiesti *nickname* (che verrà visualizzato assieme al materiale da lui pubblicato nel portale e che sarà diverso per ogni utente), password ed e-mail (che può essere o meno resa pubblica). L'utente può inoltre scegliere un'immagine che lo rappresenti caricandola dal proprio computer e digitare una breve frase di presentazione. La registrazione è conclusa positivamente solo quando l'utente accede ad un indirizzo web ricevuto tramite e-mail. Un UR può:

- inserire, modificare e cancellare i propri dati;
- inserire uno o più annunci per l'offerta di personale.
- Inserire *thread* e *post* nel forum
- Inserire news ed eventi.

 $\overline{a}$ 

Un UR può modificare e cancellare quanto da lui inserito nel portale.

Una *organizzazione non profit* può accedere a specifici servizi messi a disposizione dal portale registrandosi e diventando quindi una *Organizzazione Registrata (OR)*. La registrazione di una OR avviene tramite la compilazione di una pagina web del portale in cui vengono richiesti:

- Nel caso di *organizzazione riconosciuta* (associazione generica, associazione di promozione sociale, cooperativa sociale, fondazione, organizzazione di volontariato, organizzazione non governativa): ragione sociale dell'organizzazione, una breve descrizione che ne definisca molto sinteticamente le peculiarità, logo (se disponibile), codice fiscale, nome del presidente, indirizzo della sede legale, recapito telefonico della sede (se disponibile), un indirizzo e-mail a cui verranno inviate le comunicazioni relative all'organizzazione, data di costituzione, codici di iscrizione ai registri comunali, provinciali e regionali (se iscritte), disponibilità a ricevere fondi del 5 per mille (salvo che per le fondazioni), aderenza al regime fiscale ONLUS, sito web dell'organizzazione ed indirizzo RSS (se disponibili), una descrizione dell'organizzazione (che può essere accompagnata da una foto) e gli ambiti di intervento in cui essa opera (si veda la sez. G, *Funzioni di ricerca)*.

- Nel caso di *gruppo informale*, nome del gruppo, breve descrizione, codice fiscale (se presente), logo (se disponibile), sito web ed RSS (se disponibili), un indirizzo e-mai a cui verranno inviate le comunicazioni, data di inizio delle attività del gruppo, una descrizione (che può essere accompagnata da una foto) e gli ambiti di intervento in cui esso opera.

Sia l'organizzazione che il gruppo informale devono fornire il nominativo di una *persona di*  riferimento<sup>6</sup> e relative informazioni di contatto quali indirizzo ed almeno un recapito a scelta tra telefonico ed e-mail. Tali informazioni verranno rese pubbliche per agevolare un utente che voglia prendere contatto con l'organizzazione. La persona di riferimento può indicare, se lo desidera, il ruolo svolto all'interno dell'associazione.

D'ora in poi con il termine *organizzazione* si indicheranno indifferentemente un gruppo informale o una organizzazione ufficialmente riconosciuta, salvo dove espressamente indicato.

È d'obbligo indicare il nome di uno o più utenti registrati che diventeranno responsabili (RE) della OR<sup>7</sup>. L'essere responsabile di una OR implica necessariamente l'essere affiliato a tale OR (vedi Utente Affiliato); in seguito sarà possibile, consultando il portale, conoscere il numero di affiliati ad una OR.

 $^6$ il presidente o qualsiasi altra persona facente parte dell'organizzazione, che si presti a fare da riferimento per la stessa. Non è necessario che la persona di riferimento sia il responsabile dell'organizzazione, né che sia registrato al portale.

<sup>&</sup>lt;sup>7</sup> Il Responsabile può essere diverso dalla Persona di Riferimento ed il suo ruolo è legato alla gestione dei contenuti della pagina dell'organizzazione. L'essere responsabile di una OR comporta l'affiliazione a tale OR.

La registrazione è conclusa positivamente quando viene aperta una pagina web il cui indirizzo verrà comunicato via e-mail. Tale mail di conferma non viene inviata automaticamente dal portale ma dall'amministratore, che pertanto deve confermare l'iscrizione dell'organizzazione.

Un *Utente Affiliato (UA)* è un utente registrato che dichiara la propria appartenenza ad una o più OR. Per diventare UA si deve compilare un'apposita pagina web in cui vengono richiesti nome, cognome, data e luogo di nascita, sesso, indirizzo, recapito telefonico (opzionale), titolo di studio posseduto e occupazione svolta; l'affiliazione deve essere confermata da un RE della OR. Un UA ha tutti i diritti di un UR, in più può inserire uno o più annunci per la ricerca di personale, inserire progetti, creare album ed inserire foto nella *photogallery*, modificare e cancellare i dati da lui immessi nel portale.

Un *Responsabile* di una OR ha il controllo dei dati della propria OR: può modificare tutti gli avvisi ed i progetti inseriti dagli utenti affiliati all'organizzazione e può rimuovere l'affiliazione di un UA che violi la policy del sito; può inoltre modificare la pagina relativa all'organizzazione. Un RE può essere creato da un RE precedente tramite un'apposita pagina web in cui viene richiesto l'account dell'UA da trasformare in RE. Egli è incaricato di scrivere la newsletter delle organizzazioni di cui è responsabile.

Un *Amministratore del Portale (AP)* controlla tutti i dati del portale. Può cancellare i dati relativi a tutti gli utenti (le cancellazioni di dati verranno comunicate agli interessati via e-mail), può rimuovere utenti registrati e organizzazioni che violino il regolamento o che abbiano necessità di essere cancellati (ad esempio una organizzazione che si scioglie). Egli può modificare e cancellare i dati inseriti dagli utenti qualora vi siano inserimenti di contenuti offensivi, che violino per qualunque motivo la policy del sito o che non siano attinenti al tema del volontariato.

Inoltre un AP può accedere, modificare e cancellare tramite appositi strumenti web il database e i file presenti. Può inoltre creare e ripristinare copie di backup.

Un AP esistente può trasformare un UR in un AP tramite un'apposita procedura (un primo AP viene creato di default). Un AP può degradare un altro AP ad UR ma deve sempre esserci almeno un AP.

Gli utenti devono avere la possibilità di recuperare automaticamente la password.

L'utente che si cancella deve avere la possibilità di scegliere se cancellare i dati inseriti all'interno del portale o lasciarli a disposizione. In particolare, i dati personali vengono cancellati mentre possono essere lasciati nel portale i post del forum, gli eventi inseriti, le news, i progetti, gli album e le foto della *photogallery*. Una volta che l'utente si è cancellato non gli sarà possibile modificare i dati. Per eventuali successive cancellazioni si dovrà contattare l'amministratore di portale.

11

#### b) Pagine web dedicate alle OR

Ogni organizzazione avrà a disposizione una pagina web, in cui verranno inserite le seguenti informazioni:

- Dati relativi all'organizzazione (ragione sociale o nome, logo, recapiti, informazioni di contatto, sito internet di riferimento, ecc…);
- Descrizione dell'organizzazione eventualmente accompagnata da una foto.
- Progetti gestiti dall'organizzazione;
- Eventi promossi dall'organizzazione;
- Avvisi comprendenti comunicazioni di vario genere. Può trattarsi di *avvisi interni* relativi a del materiale da portare ad una riunione o ad uno spostamento d'orario, oppure avvisi di convocazioni di riunioni, preparazione di corsi o altri eventi che possono essere aperti o meno ai non affiliati all'organizzazione. Infine può trattarsi di brevi annunci per la ricerca o l'offerta di materiali o mezzi. Gli avvisi, sia interni che non, hanno una data di scadenza. Se non diversamente indicato dall'utente, si considera che l'avviso scada dopo un mese dalla data di inserzione.
- *Annunci di ricerca del personale volontario*;
- *Album fotografici* dell'organizzazione
- *Newsletter* inviate dall'organizzazione agli utenti che ne hanno fatto richiesta

#### c) Progetti

I *progetti* sono iniziative gestite da una o più OR; ad essi viene dedicata una sezione del portale. Per ciascun progetto vanno indicati un titolo, un luogo di svolgimento, una data di inizio, una data di termine (se conosciuta), inoltre va fornita una descrizione dello stesso, che può essere corredata di un'eventuale foto e vengono precisati gli ambiti d'intervento in cui il progetto si inserisce. La data di termine del progetto può essere passata, se il progetto è concluso, o futura, se il progetto è ancora in corso; può anche essere ignota, nel qual caso il progetto si considera ancora in corso.

#### d) Annunci per la ricerca e l'offerta di personale

Una sezione del portale è dedicata all'inserimento di *Annunci per la Ricerca di PErsonale (ARPE)* e *Annunci per l'Offerta di PErsonale (AOPE)*:

- In un *ARPE*, l'organizzazione comunica l'intenzione di inserire personale in un proprio progetto. Ogni ARPE ha un titolo; deve inoltre contenere il nome dell'organizzazione richiedente ed i relativi contatti, una descrizione in cui sono indicate le mansioni richieste, il titolo di studio richiesto (opzionale), il luogo di lavoro, la tipologia d'inserimento (tesi, stage, contratto di lavoro, servizio civile, volontariato), la durata dell'impiego, se conosciuta, la data di inserimento dell'annuncio ed una data di scadenza. Se non viene espressamente indicata, l'annuncio si considera scaduto dopo un mese. È possibile specificare se l'ARPE fa riferimento ad uno specifico progetto.

- In un *AOPE*, un utente registrato al sito si rende disponibile a svolgere attività nelle organizzazioni. Ogni AOPE si compone di un titolo e di una breve descrizione in cui sono indicati interessi ed attitudini della persona, vengono poi indicati la tipologia di inserimento lavorativo preferita dall'utente (opzionale) e il luogo in cui la persona vorrebbe essere impiegata, nonché un recapito (telefono o e-mail) dell'interessato. L'utente può, se lo desidera, indicare il titolo di studio posseduto.

All'interno dell'annuncio vengono indicate una data di inserimento ed una data di scadenza, Se non diversamente indicato, l'annuncio si considera scadere dopo un mese.

Gli ARPE e gli AOPE vengono mantenuti in archivio ma non sono più visibili dopo che sono scaduti. Lo stesso vale per gli avvisi.

#### e) Newsletter, forum, news ed eventi

Ogni organizzazione ha a disposizione una *newsletter* in cui inserire comunicazioni di vario tipo relative ad eventi, news e progetti che la coinvolgono. La newsletter viene scritta ed inviata dal responsabile dell'organizzazione; per essere iscritti basta essere utenti registrati. All'interno della pagina di ciascuna organizzazione vengono mantenuti link alle newsletter più recenti, delle quali si vuol conoscere il testo e la data di invio.

Le OR e gli utenti hanno a disposizione un *forum* in cui seguire discussioni relative al mondo del volontariato. Tutti gli utenti possono accedere in lettura al forum mentre, per aprire *thread* ed inserire *post*, bisogna essere *Utenti Registrati*.

Ogni *thread* ha un titolo, che lo distingue dagli altri *thread* presenti nel forum, un commento che ne illustra molto sinteticamente le caratteristiche, viene inoltre indicata la data di creazione, il *nickname* dell'utente che l'ha creato e il numero di post che contiene. Chi crea i *thread* del forum può indicare gli ambiti di intervento maggiormente interessati dal *thread*. I responsabili possono togliere l'autorizzazione a scrivere nel forum ad utenti che violino la policy del sito.

Nel sito viene messa a disposizione una pagina dedicata agli *eventi*, ordinati per data (in caso di eventi aventi luogo lo stesso giorno ed alla stessa ora, si mantiene l'ordine di inserimento). Un evento può essere organizzato da un'OR oppure da un ente esterno (ad esempio "festa del volontariato in Prato della Valle" potrebbe essere il titolo di un evento che coinvolge molte organizzazioni, molte delle quali esterne al portale). Ogni evento è caratterizzato da un titolo, una data ed un'ora di inizio, una descrizione ed un luogo di svolgimento (città, piazza o indirizzo specifico). Si vuole inoltre indicare il nickname dell'utente che ha inserito un dato evento. Gli eventi possono essere inseriti dagli utenti registrati ed è possibile indicare se essi si inseriscono nel contesto di uno o più ambiti di intervento.

Una pagina viene messa a disposizione per le *news*, ovvero notizie di interesse per il mondo del volontariato. Le news, inserite dagli utenti registrati, sono caratterizzate da un titolo, un testo, una data di immissione nel portale, il *nickname* dell'UR che ha inserito la news e l'indicazione della fonte (non obbligatoria ma caldamente consigliata). Le news possono essere arricchite da un'eventuale foto. Anche la news si può inserire in uno o più ambiti di intervento.

Le news, gli eventi ed i post del forum non vengono rimossi dal sito, a meno che chi li ha creati non ne richieda la cancellazione. I thread che contengono post possono essere cancellati solo dall'amministratore di portale per ragioni di policy. Le newsletter, in quanto inviate agli utenti via e-mail, non possono essere cancellate.

#### f) Photogallery

Nel portale è presente una *photogallery* dove possono essere pubblicate *foto* relative alle varie attività di volontariato. Ogni foto è accompagnata da una descrizione alternativa all'immagine e da un eventuale commento. Le foto sono raggruppate in *album* corredati di titolo e descrizione, data di inserimento nel portale, *nickname* dell'utente che ha inserito l'album e numero di foto contenute. Gli album possono, a discrezione di chi li pubblica, essere relativi ad una determinata organizzazione o un determinato progetto.

#### g) funzioni di ricerca

All'interno del portale è presente un motore di ricerca che consente di accedere rapidamente ai vari contenuti. In particolare, è possibile effettuare ricerche per parola chiave. Il materiale trovato viene presentato all'utente ordinato a seconda della pertinenza con le parole chiave inserite. Per agevolare gli utenti e le organizzazioni, il portale è stato strutturato in modo da poter catalogare il materiale a seconda degli ambiti di intervento in cui operano le varie organizzazioni. Per quel che riguarda l'individuazione di tali ambiti, ci si è rifatti agli studi fatti dal CSV (3), dalla FIVOL (1), dal Prof. Pellegrini (4) inoltre sono stati consultati gli statuti delle organizzazioni facenti parte di *Rete senza Frontiere*.

Nella fattispecie, gli ambiti di intervento individuati fin'ora sono:

- ambiente
- arte, cultura e formazione
- cooperazione internazionale
- economia, finanza e servizi ai consumatori
- protezione civile
- sanitaria
- sociale
- sport

Nel caso un'organizzazione non si riconosca in nessuno di questi ambiti di intervento, essa potrà accedere ad un'apposita procedura che permetterà di contattare l'amministratore di portale, il quale deciderà se aggiungere un ambito di intervento ad hoc.

#### h) Accessibilità

L'utente disabile visivo gioca un ruolo importante nel mondo del volontariato veneto. Sono molte le associazioni che, a livello regionale e provinciale, si occupano di disabilità visive; in particolare, nel padovano, troviamo una sezione provinciale dell'Unione Italiana dei Ciechi e degli Ipovedenti<sup>8</sup>, la quale da sola conta quasi ottocento iscritti.

L'utente ipovedente e non vedente non si configura solamente come fruitore di servizi ma anche come promotore di iniziative proprie inerenti al non profit, si vuole perciò che il portale sia facilmente accessibile a ipovedenti e non vedenti. Ciò implica una programmazione che rispecchi l'organizzazione logica dei contenuti e l'applicazione di politiche di usabilità appositamente studiate.

#### j) Implementazione

Il portale deve essere realizzato utilizzando software distribuito con licenza GPL per software libero o licenze compatibili.

I dati riguardanti gli utenti, le organizzazioni, i progetti, gli annunci, le newsletter, le news, gli eventi, il forum e la *photogallery* devono essere archiviati in un database. Il codice relativo al database deve essere scritto secondo lo standard SQL-99.SQL (Structured Query Language) è un linguaggio di programmazione per database progettato per leggere, modificare e gestire dati memorizzati in un sistema basato sul modello relazionale, per creare e modificare schemi di database, per creare e gestire strumenti di controllo ed accesso ai dati.

Per la creazione e gestione del database si dovrà utilizzare il sistema di gestione di basi di dati relazionali (Relational DataBase Management System, RDBMS) MYSQL. Tale RDBMS supporta la maggior parte della sintassi SQL

PHP per la creazione di pagine dinamiche.

Il portale deve essere correttamente visualizzato tramite tutti i principali browser (ad es. Internet Explorer, Mozilla, Opera, Safari) ed aderire allo standard W3C HTML 4.01 STRICT. Tale standard è particolarmente rigoroso: esclude ogni elemento che riguarda il layout (la cui formattazione è affidata all'utilizzo dei CSS) e non consente l'uso degli elementi deprecati. Tuttavia è stato scelto in quanto ben supporta gli elementi multimediali ed i fogli di stile e, se usato correttamente, porta alla creazione di documenti accessibili ad utenti con disabilità

 8 Il sito della sezione di padova dell'Unione Italiana dei Ciechi e degli Ipovedenti è reperibile all'url http://www.uiciechi.it/veneto/Padova/

(l'HTML 4.01 STRICT è LO STANDARD PREVISTO DALLA LEGGE Stanca, si veda la sezione 4.3 dedicata all'accessibilità del portale)..

## <span id="page-21-0"></span>1.2 Analisi dei requisiti

Al fine di poter progettare al meglio la base di dati, i requisiti raccolti nelle sezioni precedenti devono essere organizzati. Anzitutto la terminologia usata deve essere chiarita onde evitare che la progettazione venga compromessa da ambiguità lessicali; i concetti più importanti vengono messi in evidenza in un *glossario dei termini*, che ne chiarisce il senso.

Si deve quindi descrivere i *requisiti sui dati*: si considerano le quantità di dati con cui si ha a che fare e, per ogni dato, si indicano i vari aspetti di cui si vuol tener traccia.

Infine, nei *requisiti sulle operazioni*, vengono definite le operazioni da compiere sui dati, nonché la frequenza di tali operazioni.

## <span id="page-21-1"></span>1.2.1 Glossario dei termini

La tabella seguente è un *glossario dei termini*: in essa si considera i concetti più importanti presenti nelle specifiche, si da loro un nome univoco, se ne da una definizione e li si mette in relazione con altri termini a loro collegati

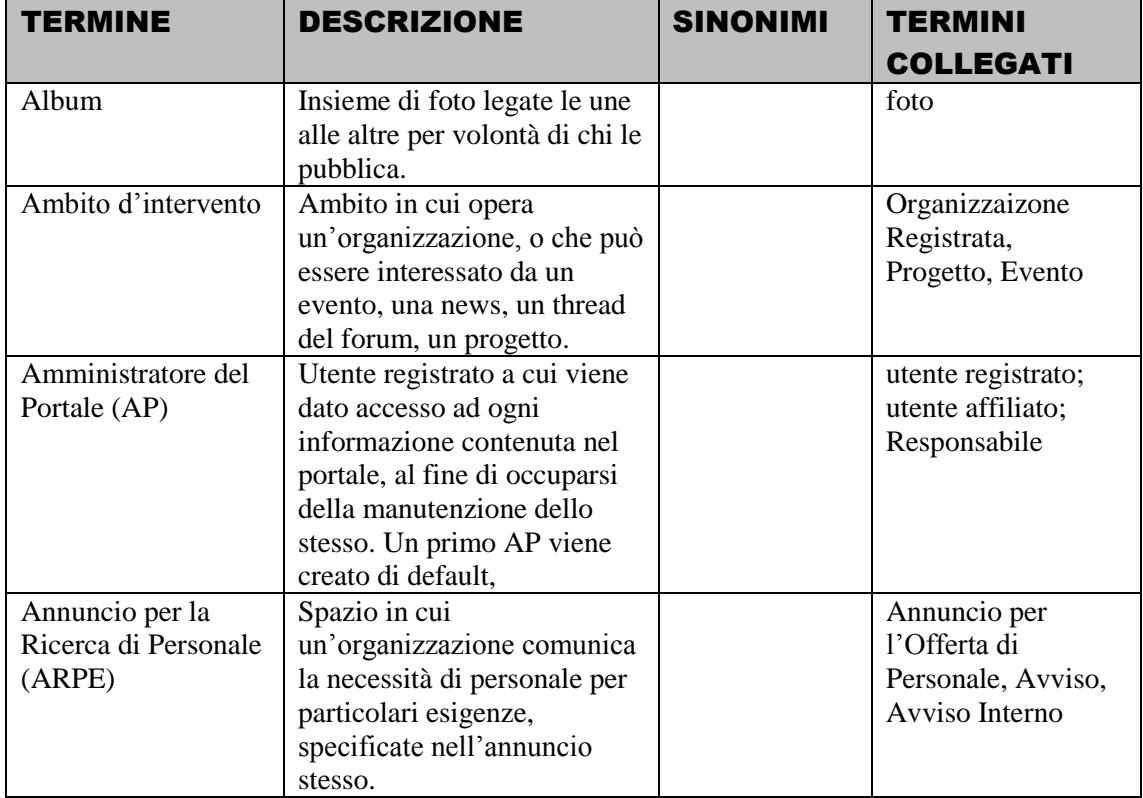

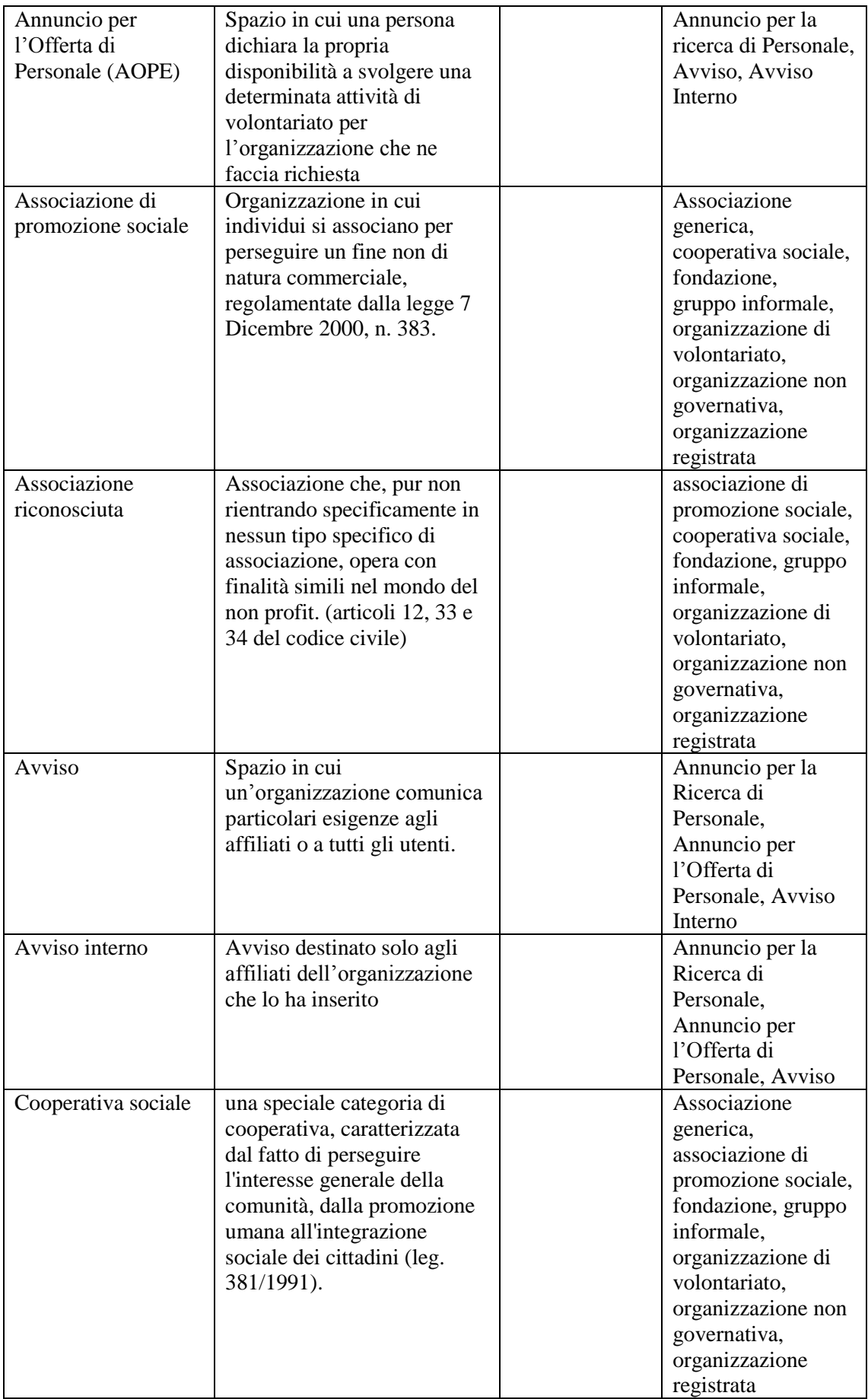

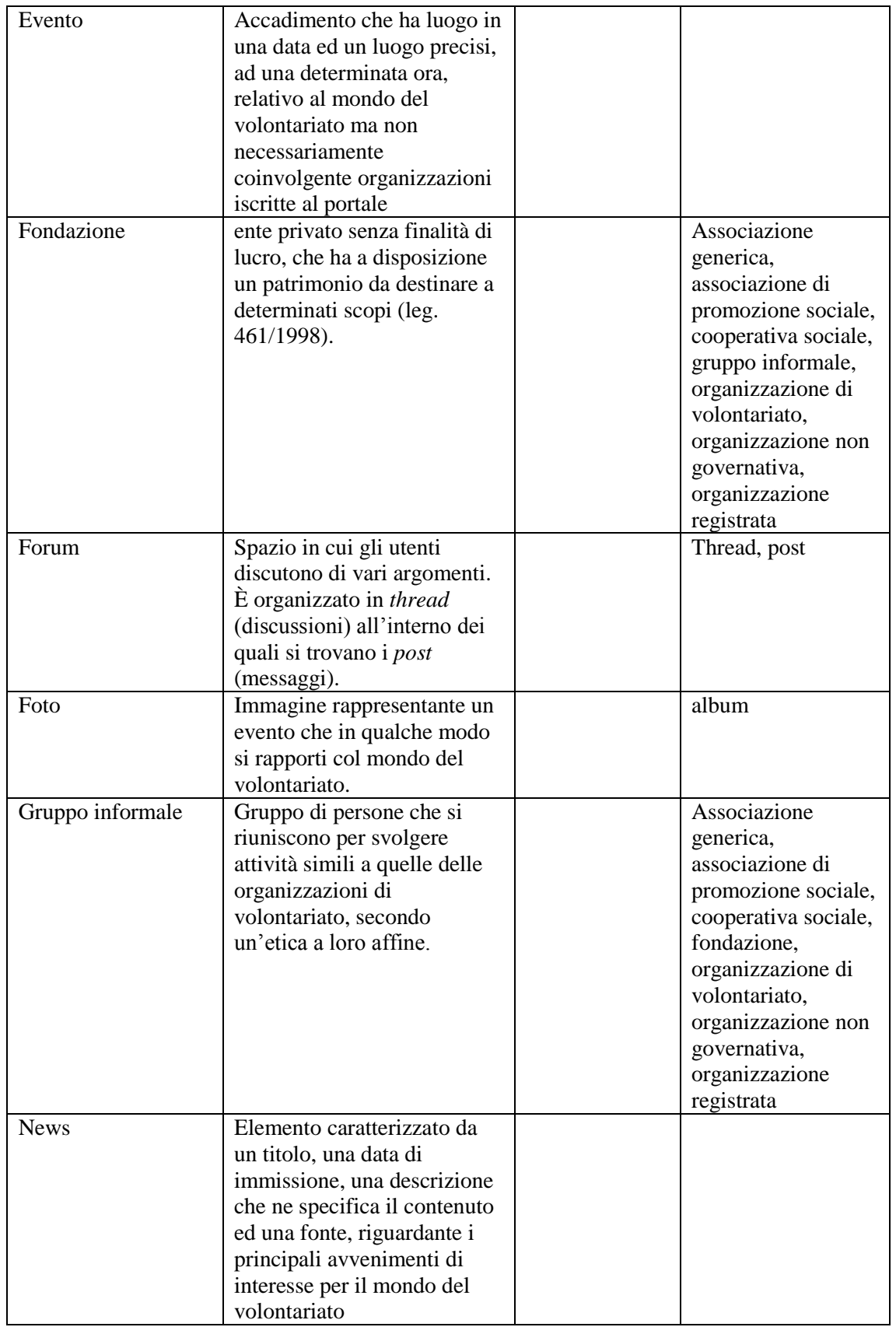

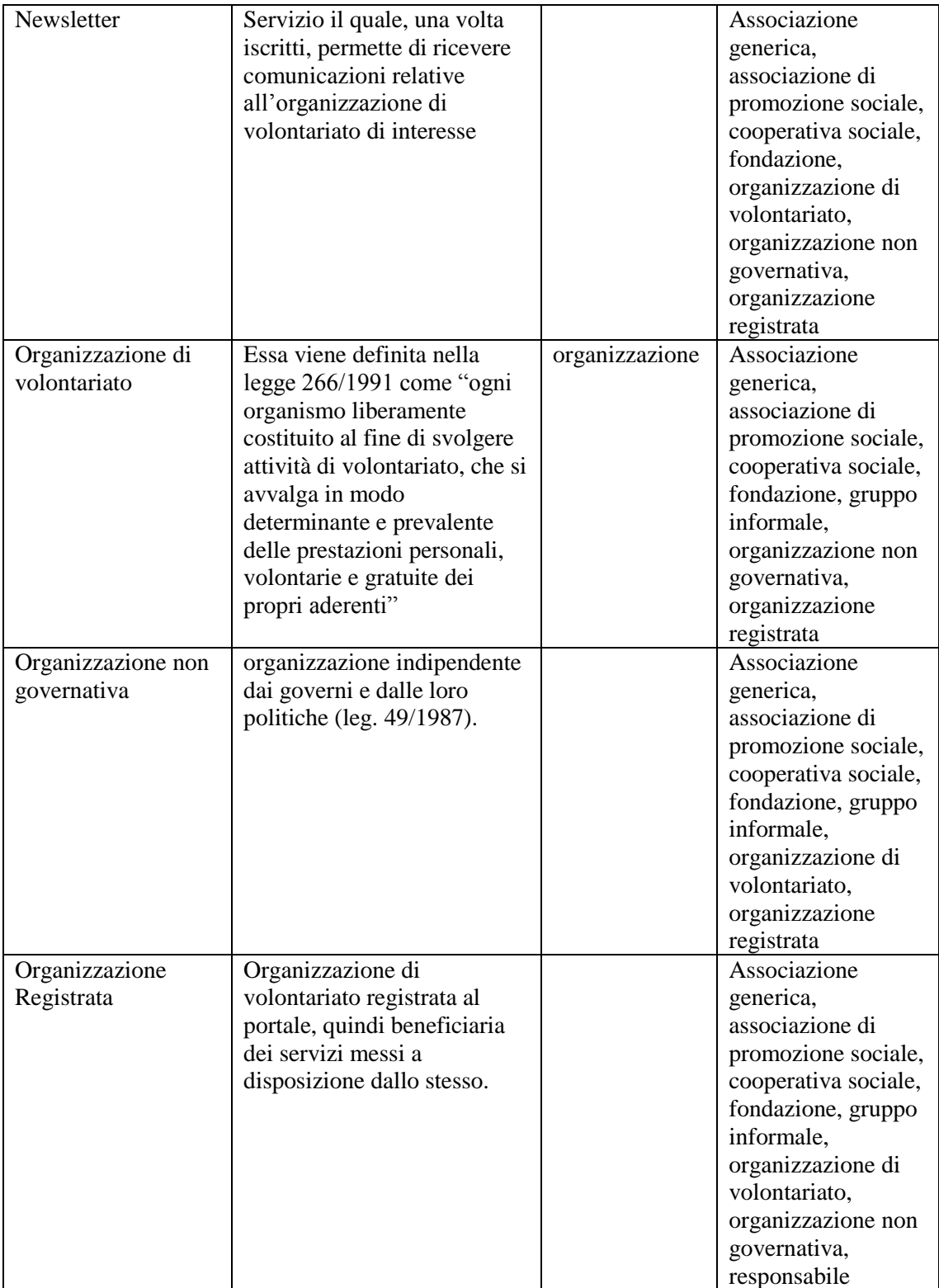

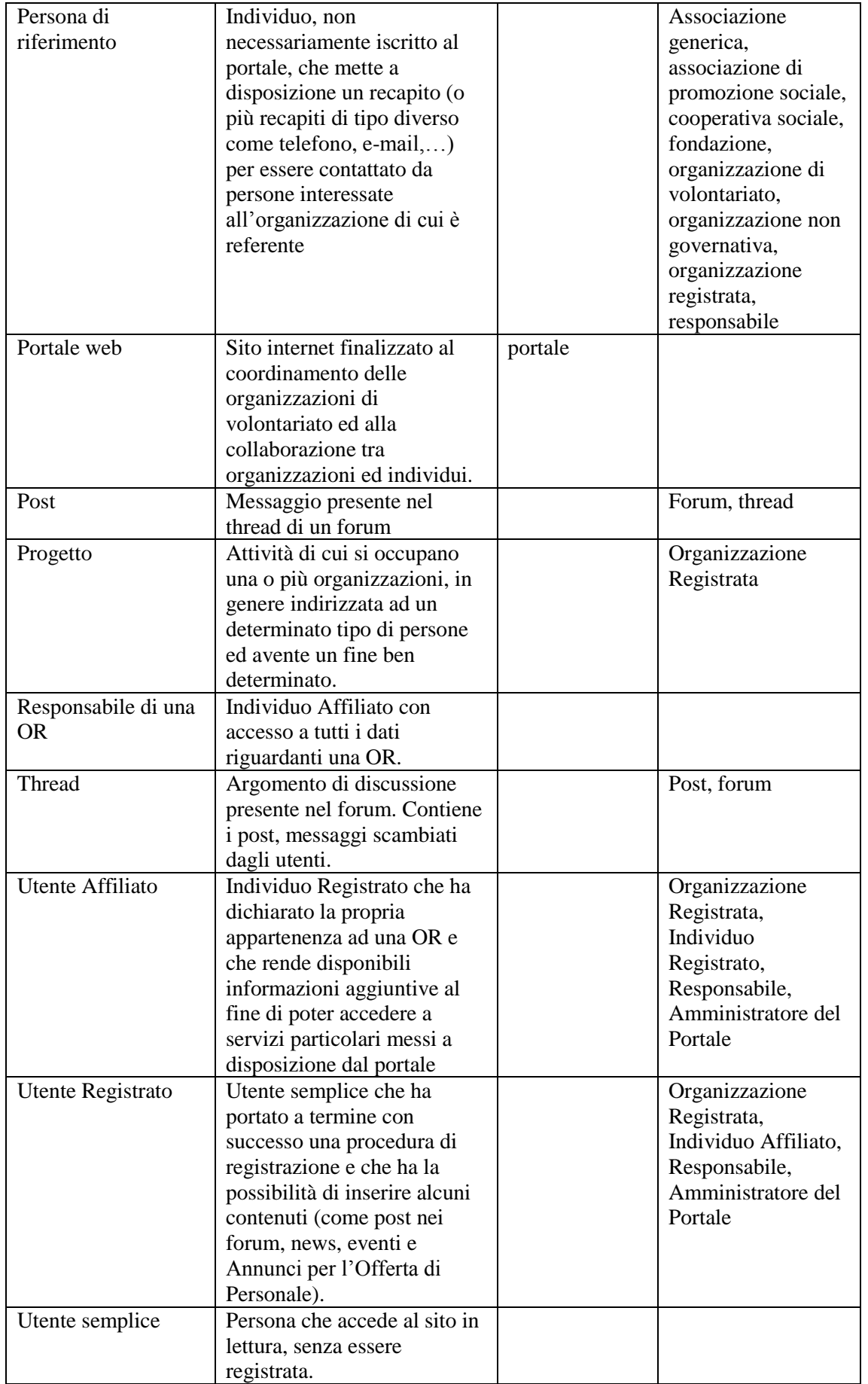

## <span id="page-26-0"></span>1.2.2 Requisiti sui dati

La tabella seguente rappresenta i *requisiti sui dati*. Ciascun dato viene numerato e se ne stima la quantità (indicata tra parentesi quadre nella colonna denominata *requisiti*). Inoltre il dato va analizzato alla luce delle specifiche per esplicitarne le caratteristiche di cui si vuol tener traccia nel *database*.

Il numero di organizzazioni di volontariato potenzialmente interessate al portale è stato ricavato dalle interviste fatte ai soci di ISF e delle altre organizzazioni aderenti alla *Rete Senza Frontiere*; per quel che riguarda il numero medio di affiliati ci si è basati sui dati forniti da (3) e dal Centro Servizio Volontariato. Dai dati raccolti risulta che le organizzazioni potenzialmente interessate ad iscriversi al portale sono 50, di cui 13 gruppi informali e 37 ufficialmente riconosciute (3 Associazioni di Promozione Sociale, 15 Associazioni Generiche, 2 Cooperative Sociali, 1 Fondazione, 15 Organizzazioni di Volontariato ed 1 Organizzazione Non Governativa); ciascuna organizzazione ha una media di 15 utenti affiliati e 75 utenti registrati. Il sito viene visitato da circa 600 utenti al mese, compresi quelli registrati ed affiliati.

Si stima che ogni organizzazione gestisca in media due progetti, pubblichi in media due album fotografici contenenti 10 foto ciascuno, due avvisi per gli utenti, quattro avvisi dedicati solo agli affiliati ed un annuncio per la ricerca di personale. I responsabili sono uno per organizzazione nell'80% dei casi, due nel restante 20%. A regime, nel portale saranno presenti 100 eventi, 30 thread del forum con, in media, 5 post ciascuno e 200 news.

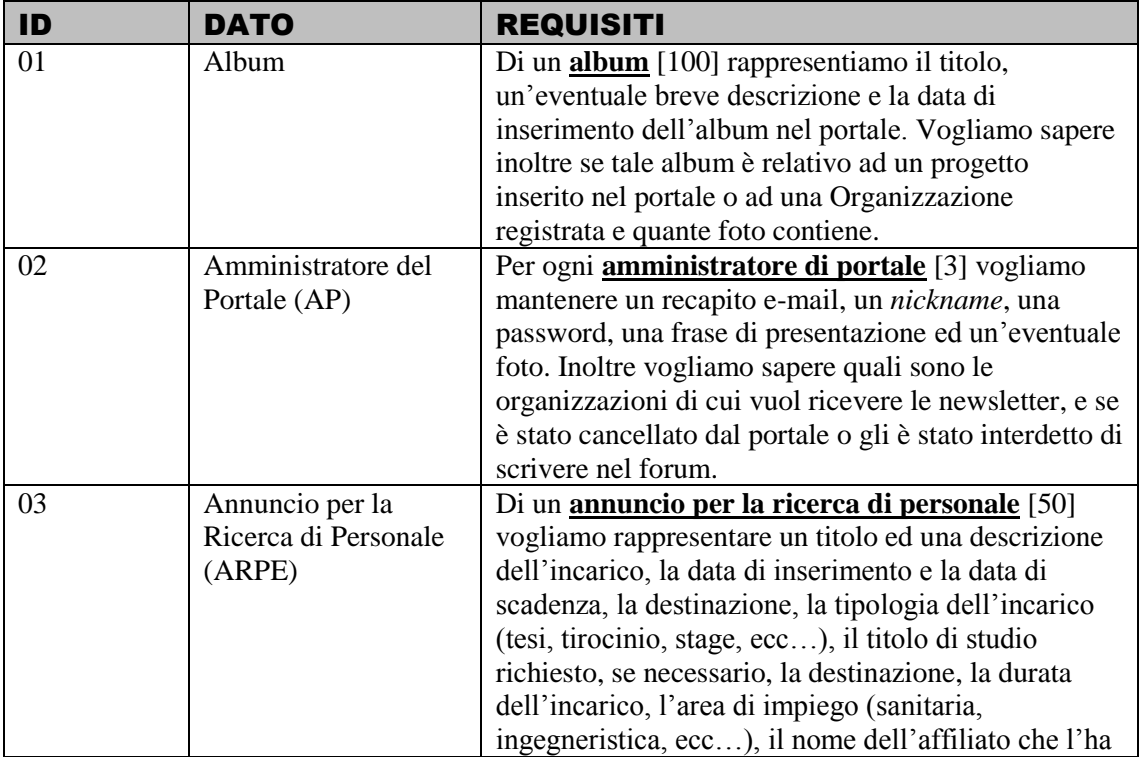

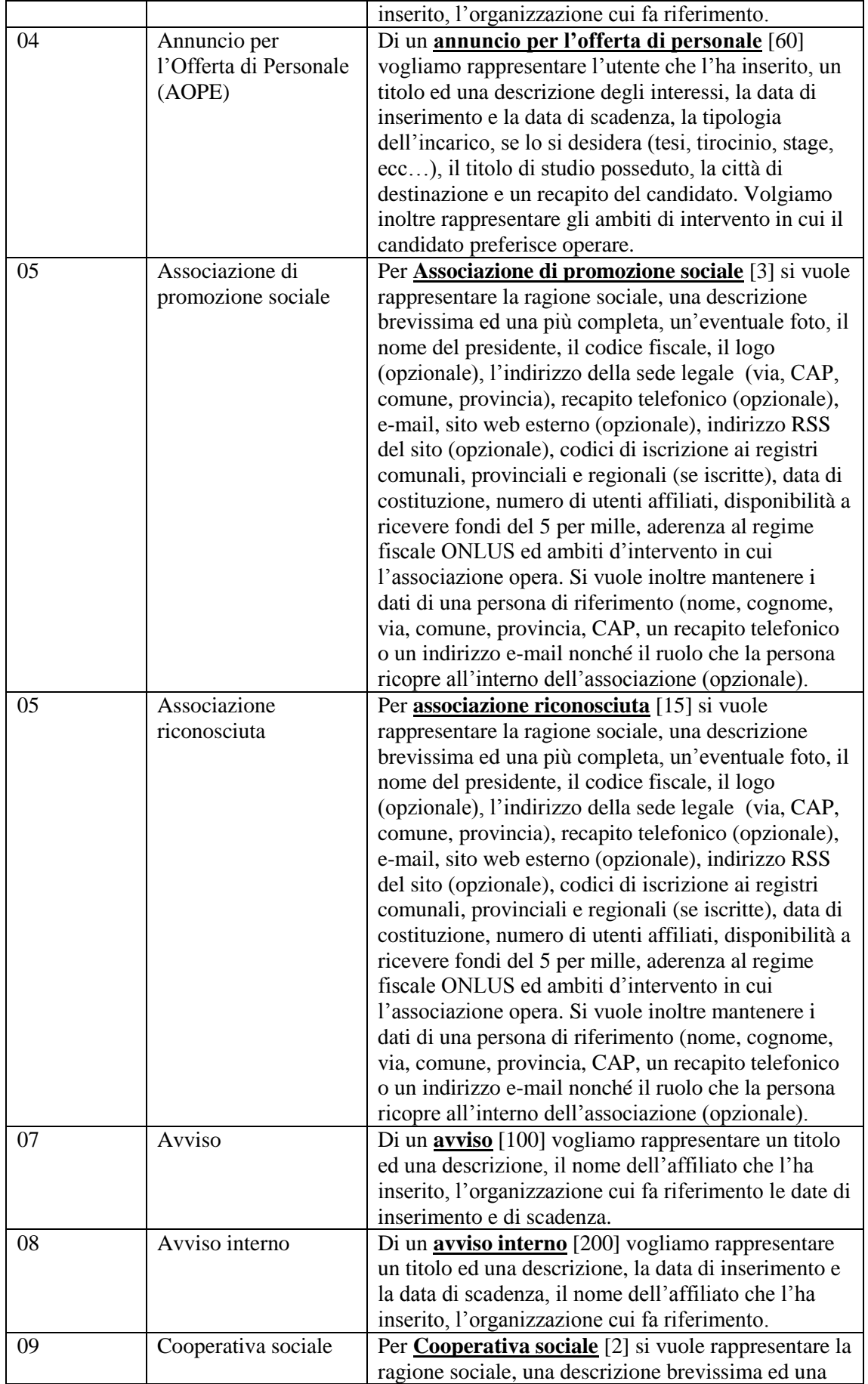

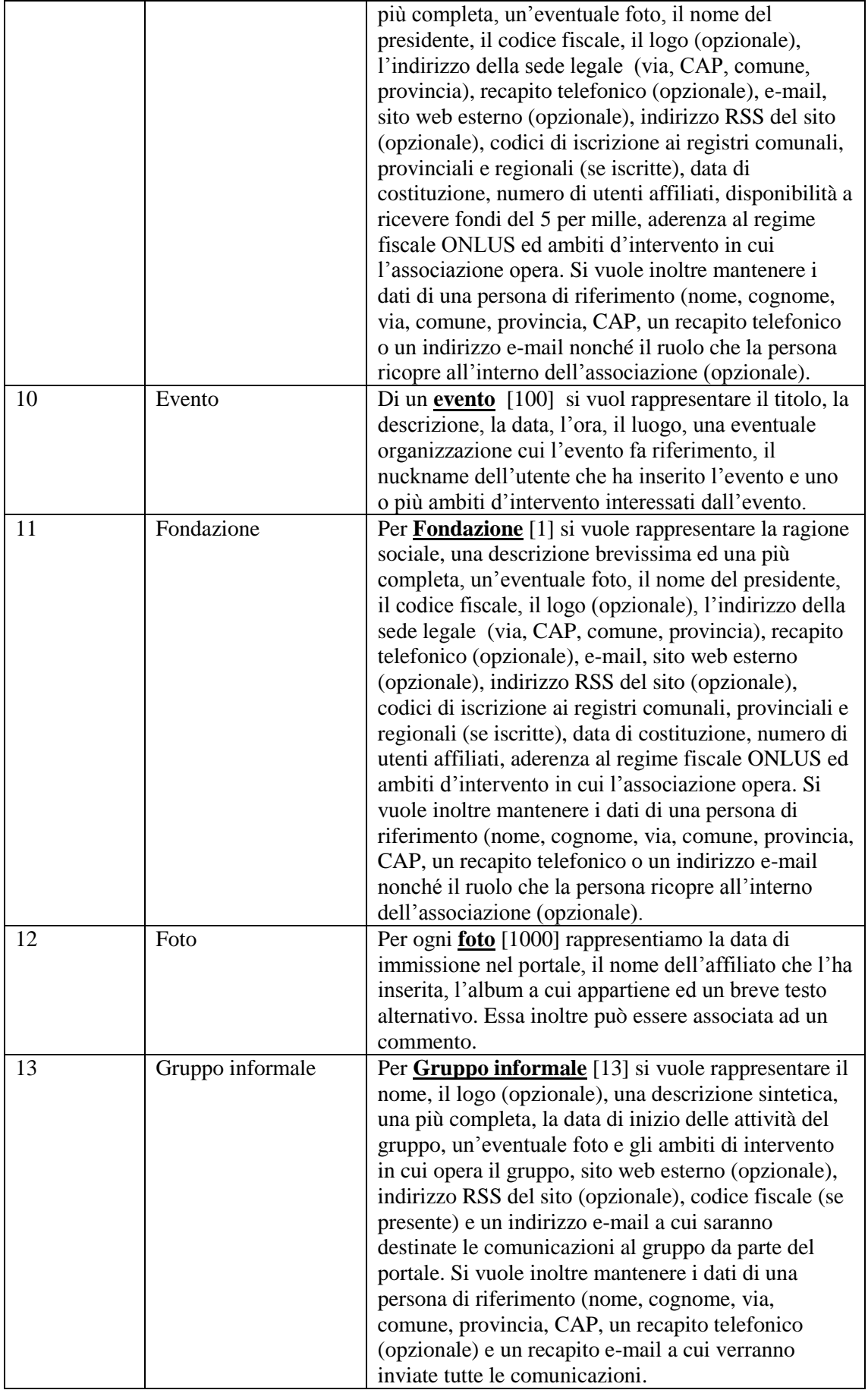

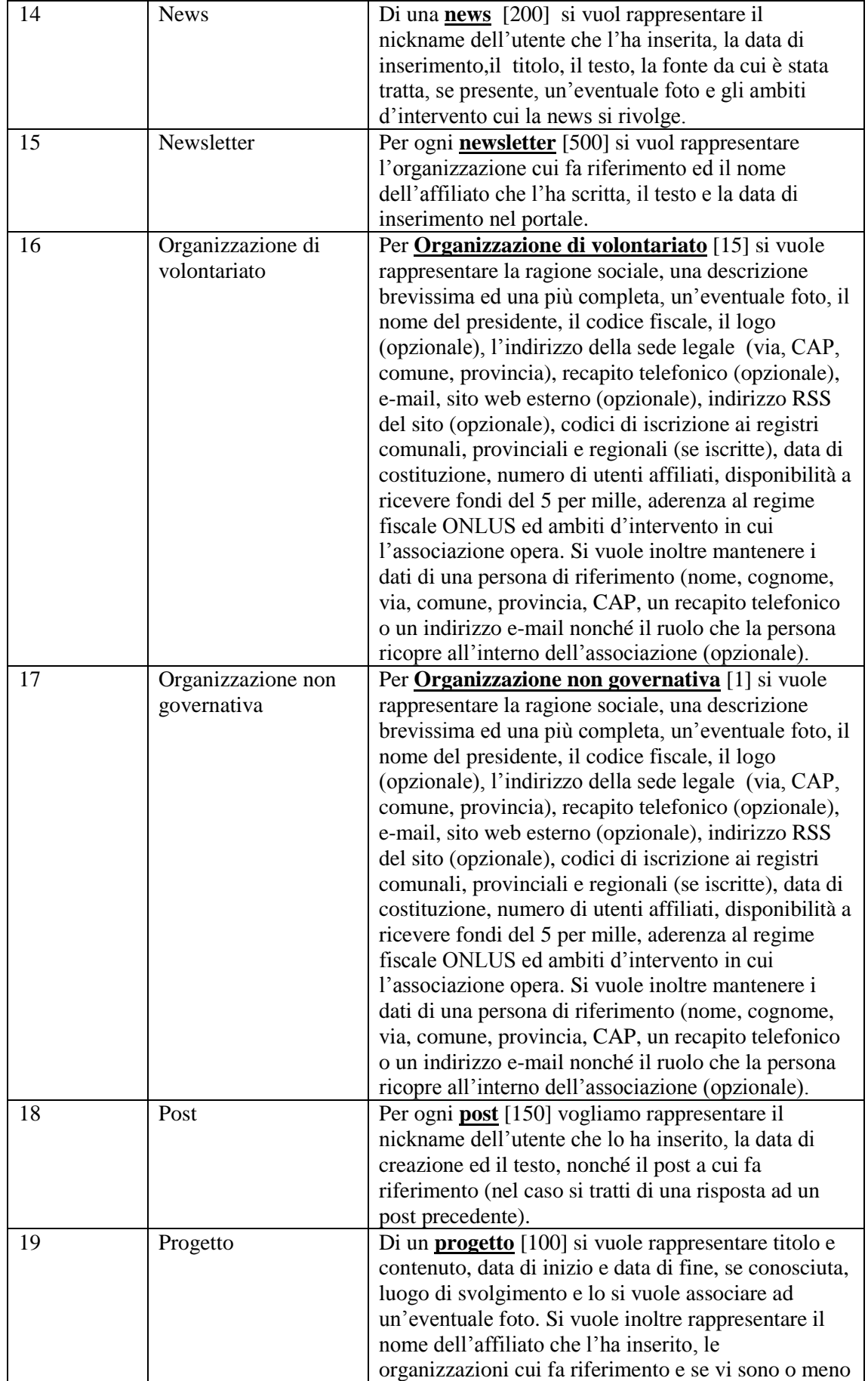

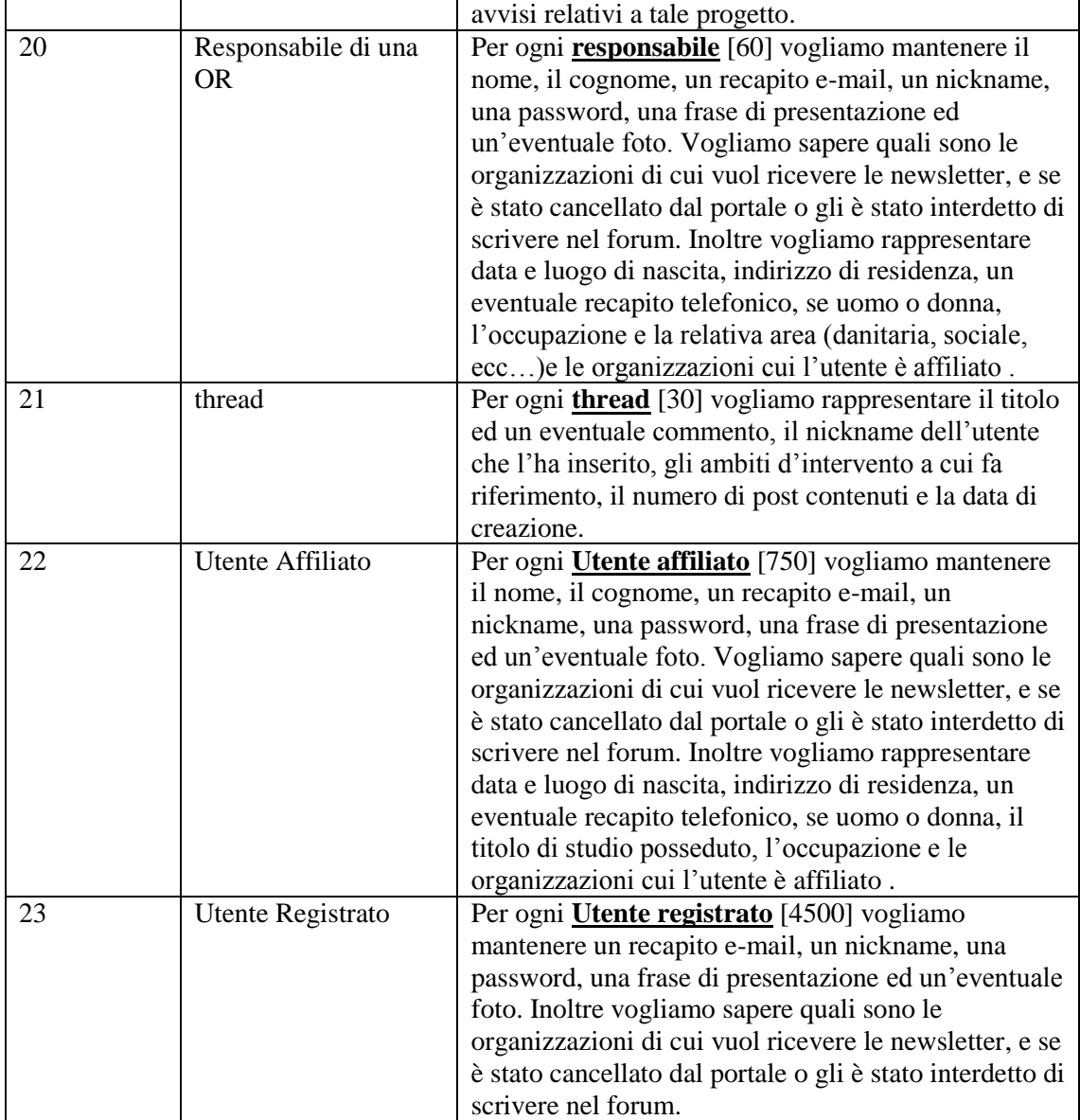

### <span id="page-30-0"></span>1.2.3 Requisiti sulle operazioni

In questa sezione vengono estrapolate dalle specifiche tutte le operazioni che si possono compiere all'interno del portale. La frequenza è data in operazioni al mese e si considera una situazione a regime, quindi non si tiene conto di una maggiore richiesta iniziale. Ad esempio, per quel che riguarda l'iniziale numero di organizzazioni di volontariato ed utenti che fanno richiesta di registrazione ed affiliazione, si prevede un impiego massiccio di tali operazioni nei primi mesi di vita del sito, mentre in seguito vi sarà una stabilizzazione.

## a) Gestione degli utenti

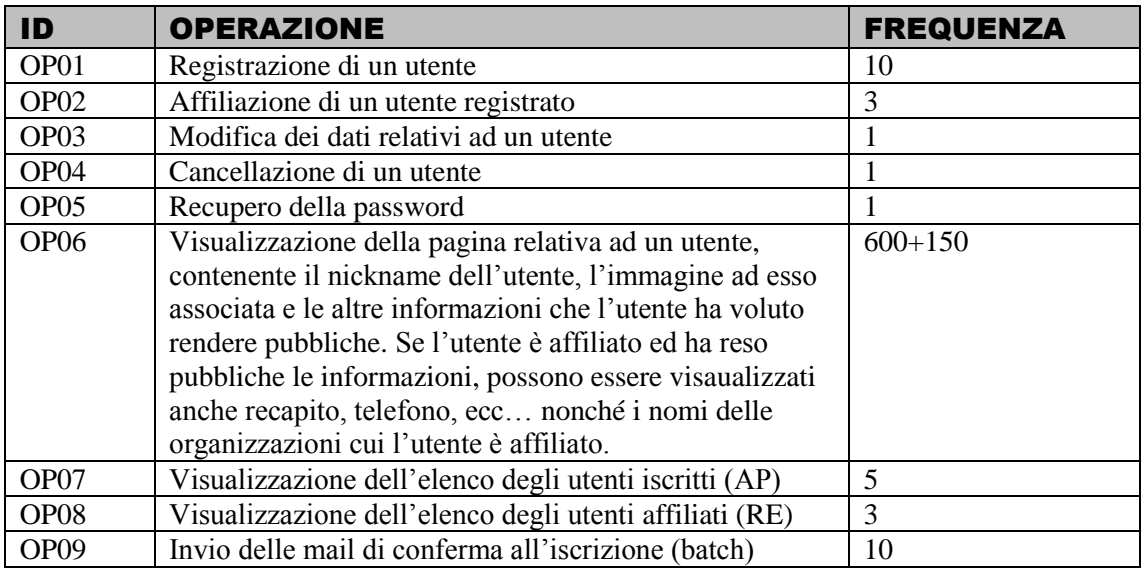

## b) Gestione delle organizzazioni

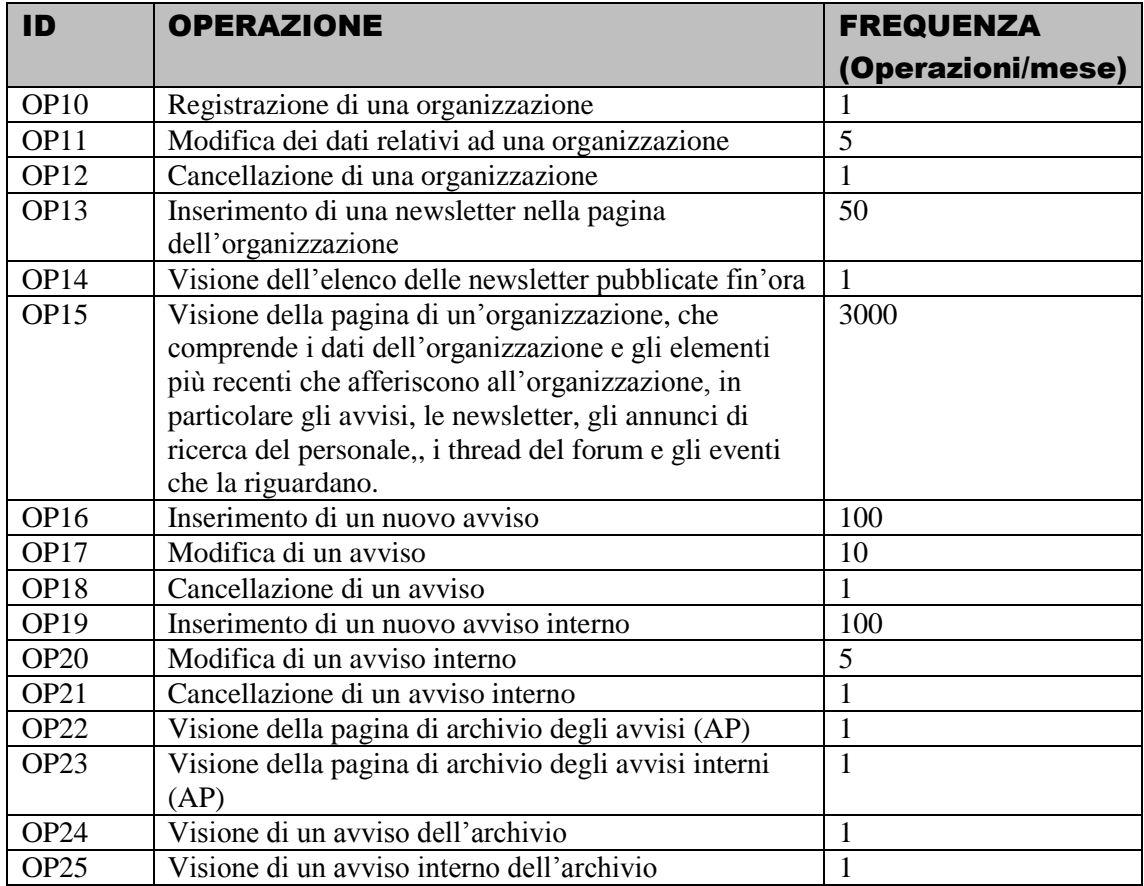

## c) Gestione dei progetti

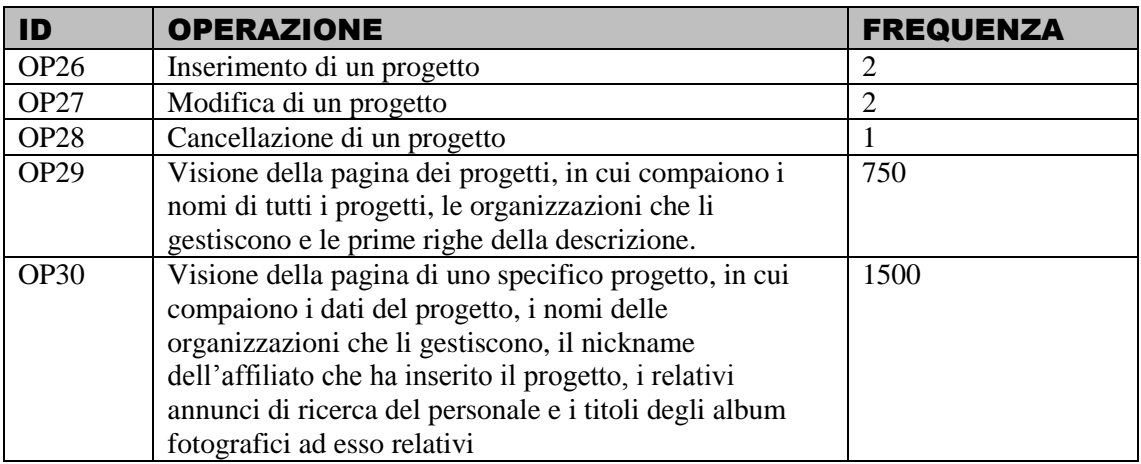

## d) Gestione della photo gallery

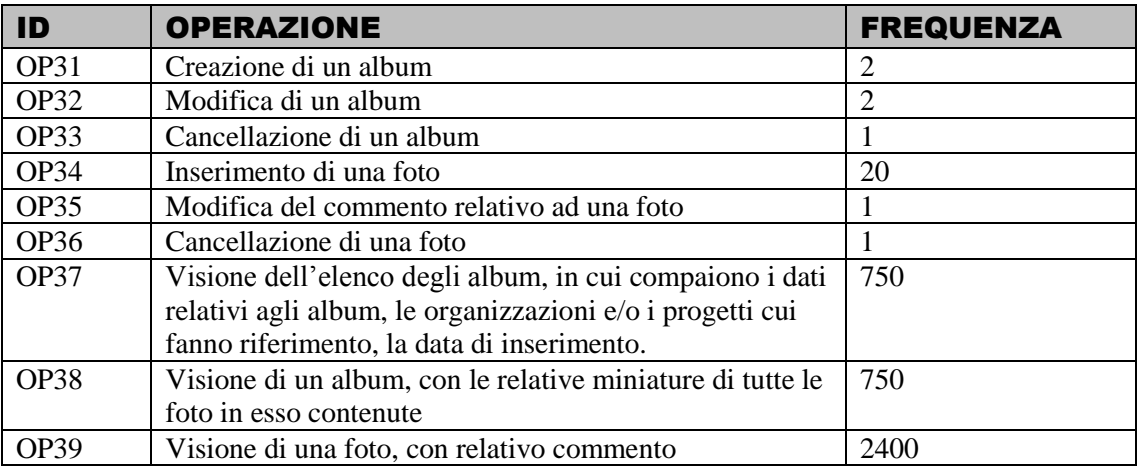

## e) Gestione delle news, eventi, forum

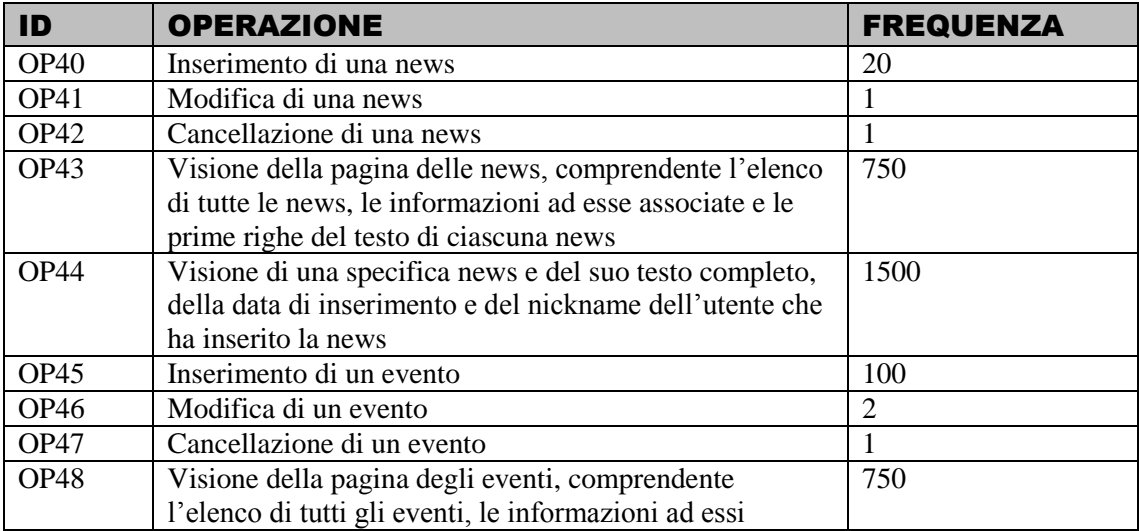

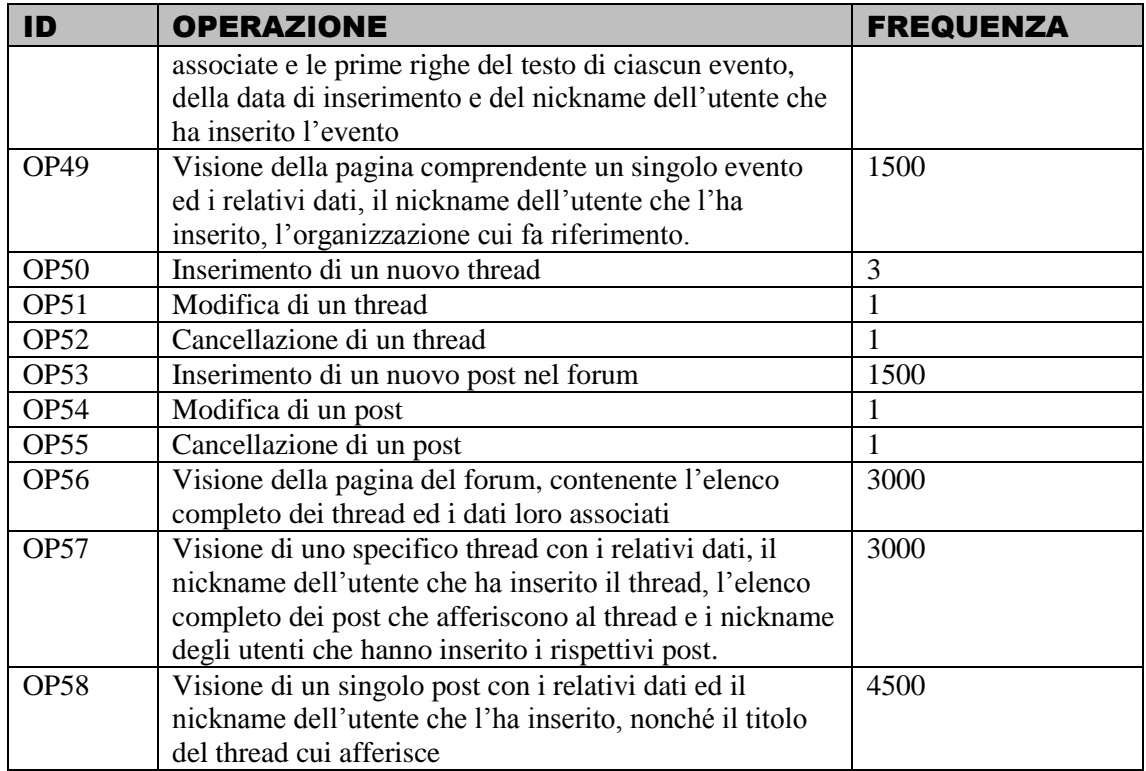

#### f) Gestione degli avvisi

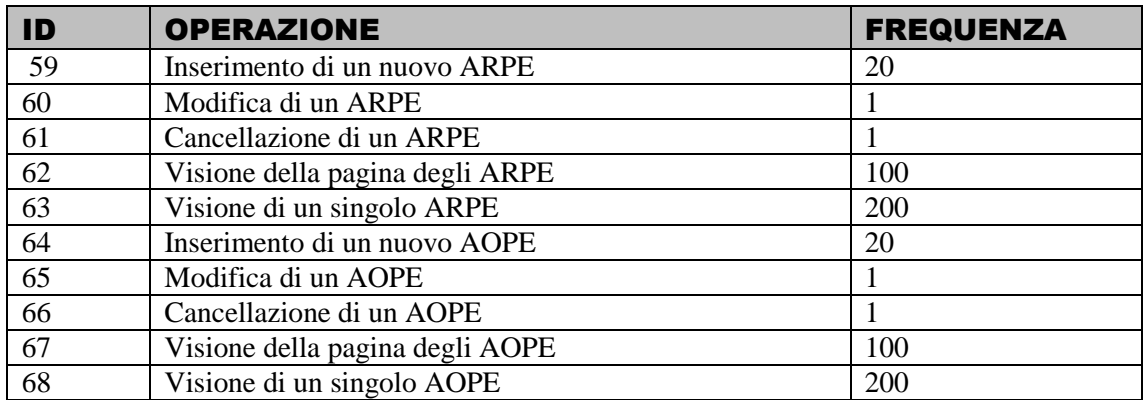

## g) Ricerca nel portale

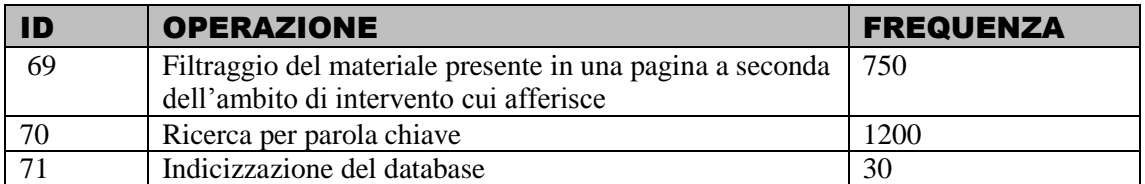

.Per quel che riguarda l'analisi dei requisiti, la progettazione concettuale, logica e fisica della base di dati, ci si è rifatti al testo di Azteni, Ceri, Paraboschi e Torlone (2), ed al testo di Elmasri e Navathe (5).

## <span id="page-34-0"></span>Capitolo 2: Progettazione concettuale

## <span id="page-34-1"></span>2.1 Realizzazione dello schema E-R

Lo scopo della progettazione concettuale è quello di *"rappresentare le specifiche informali della realtà di interesse in termini di una descrizione formale e completa, ma indipendente dai criteri di rappresentazione utilizzati nei sistemi di gestione di basi di dati"* (2).

Il modello concettuale ivi utilizzato è il modello Entità-Relazione, in cui si prevede che i concetti ricavati dall'analisi dei requisiti vengano rappresentati da opportuni costrutti<sup>9</sup>:

- I concetti che rappresentano classi di oggetti o astrazioni aventi proprietà comuni ed esistenza autonoma rispetto agli altri concetti vengono rappresentati mediante *entità*. Ad esempio un utente registrato è rappresentato mediante l'entità *Registrato*, così come un

progetto gestito da un'organizzazione viene rappresentato dall'entità *progetto*.

- Se le entità risultano essere l'una un caso particolare dell'altra, vengono rappresentate mediante *generalizzazioni*. Ad esempio le entità *Annuncio di Ricerca del Personale* ed *Avviso Organizzazione* sono casi particolari dell'entità *Avviso*.
- Le proprietà della classe di oggetti rappresentata dall'entità sono dette *attributi*. Gli attributi hanno una struttura semplice e, nel contesto dell'applicazione, sono importanti solo in riferimento all'entità cui afferiscono. Ad esempio le proprietà dell'entità *registrato* sono: il nickname, la password scelta, l'indirizzo e-mail, una foto, una frase di presentazione, il fatto che l'indirizzo e-mail sia visibile o meno agli altri utenti, il fatto che l'utente si sia cancellato o meno dal portale ed il fatto che gli sia impedito di scrivere nel forum (*bannato*). L'insieme degli attributi che identificano univocamente un'entità è detto insieme degli *identificatori*.
- I concetti che associano tra loro entità diverse sono rappresentati tramite *relazioni*. Una relazione deve essere vista solo come associazione tra due entità e non deve avere le caratteristiche di autonomia e complessità tipiche dell'entità.

Entità e relazioni hanno nomi che le identificano univocamente. Una occorrenza di un'entità è un oggetto della classe che l'entità rappresenta. Una relazione è un'ennupla ordinata di occorrenze delle entità, una per ciascuna entità coinvolta nella relazione. Non possono esserci occorrenze uguali, quindi è esclusa la presenza di ennuple ripetute. Di ogni relazione si definiscono le *cardinalità minime e massime*, ovvero il numero minimo e massimo di occorrenze di ciascuna entità che possono partecipare alla relazione.

Per ciascuno dei costrutti sopra descritti esiste una rappresentazione grafica (vedi fig. 3). Nella pagina seguente (fig. 2 )è riportato lo schema E-R realizzato per il portale *Volontariamoci*.

 9 Per una descrizione dettagliata del modello entità-relazione si vedano (2) e (5).

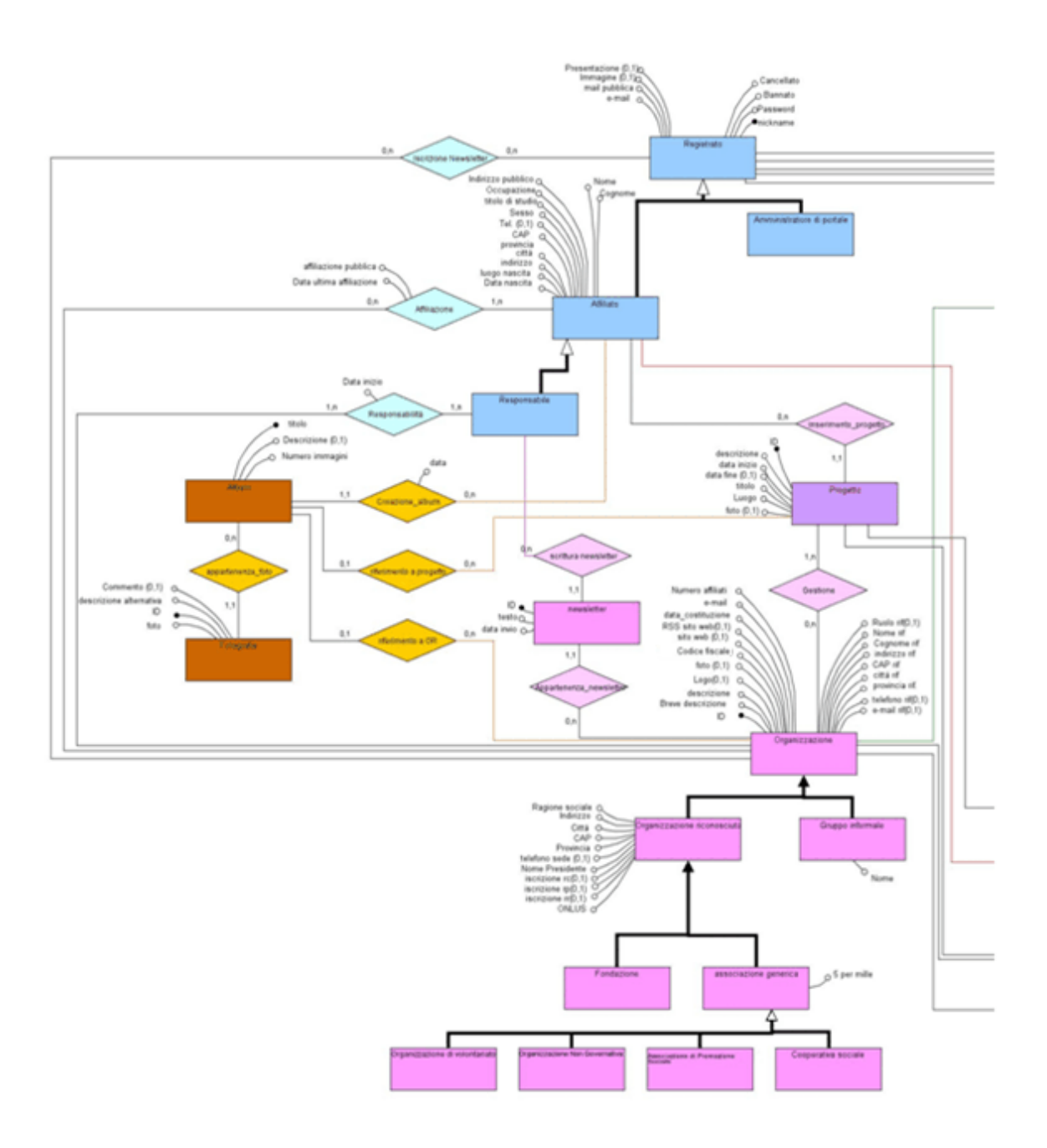

**Figura 2: Schema E-R della base di dati realizzata per il portale** *Volontariamoci*
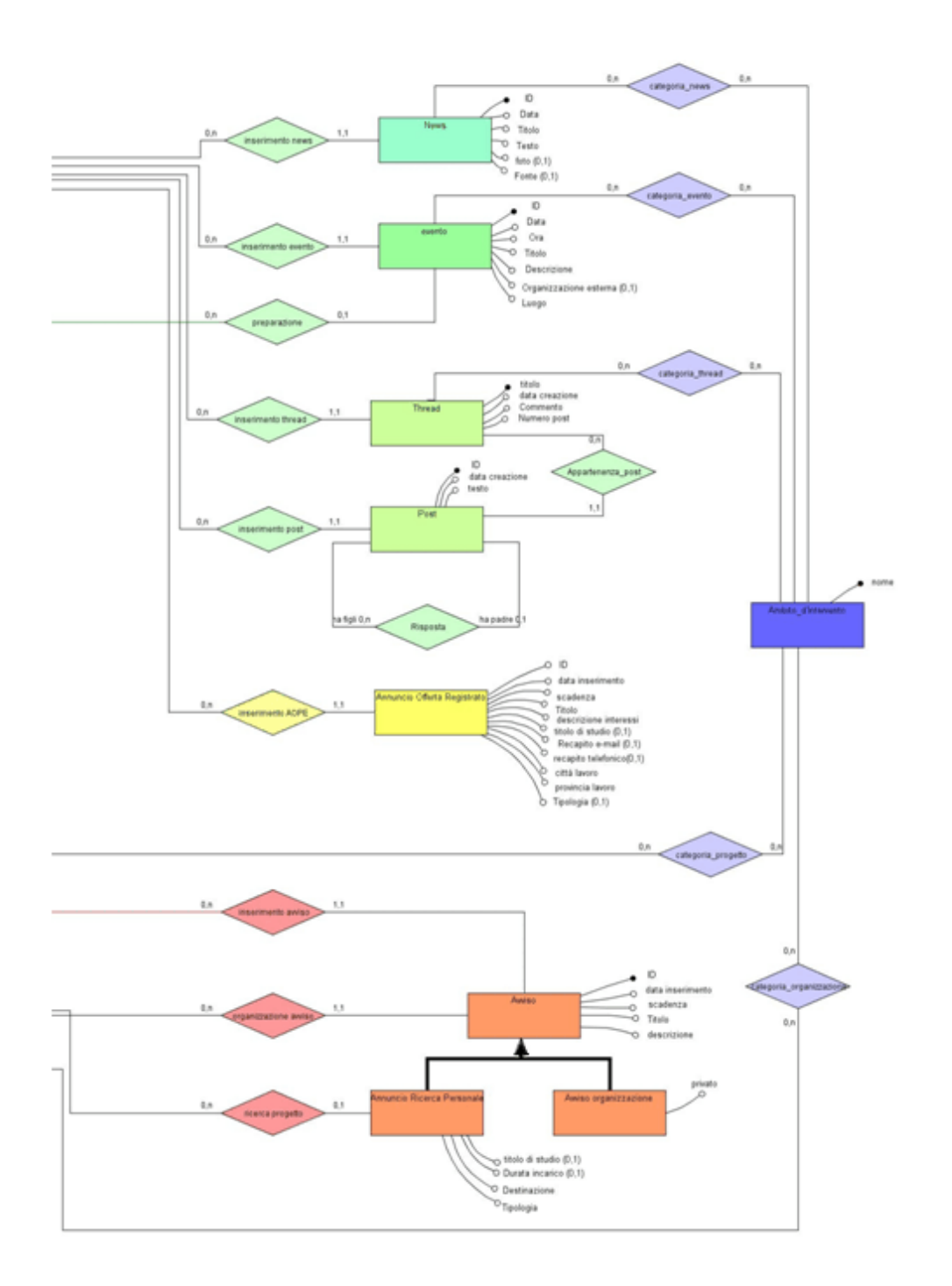

#### Capitolo 2: Progettazione concettuale

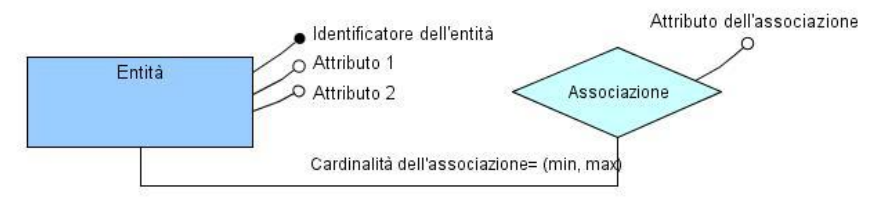

**Figura 3: rappresentazione grafica dei concetti componenti lo schema E-R**

Lo schema proposto si compone di 26 entità e 27 associazioni.

La maggior parte delle entità è identificata da un valore progressivo denominato ID. Tale scelta è stata fatta ogniqualvolta risultava difficile trovare un insieme di attributi che fosse necessariamente diverso per ogni occorrenza, oppure tale insieme si rivelava troppo grande.. Fanno eccezione l'entità *registrato*, identificata dal nickname dell'utente, *ambito d'intervento*, che ha come unico attributo ed identificatore il nome dell'ambito, *album* e *thread*, identificate entrambe dal titolo (infatti non si desidera che nel portale vi siano più album fotografici o più thread del forum con lo stesso nome in quanto ciò comprometterebbe la fruibilità dei contenuti).

Nello schema sono presenti tre generalizzazioni. La prima riguarda gli *avvisi*, che si dividono in *avvisi relativi alle organizzazioni* (annunci di convocazione alle riunioni, richiesta di materiale, comunicazioni di chiusure straordinarie degli uffici della sede, ecc…) ed *annunci per la ricerca di personale*.

La seconda generalizzazione riguarda gli utenti del sito e ne chiarisce il rapporto. Entità padre della generalizzazione è l'*utente registrato*. Parte di questi utenti sono amministratori di portale o utenti affiliati (è possibile essere sia affiliato che amministratore di portale, l'uno, l'altro o nessuno dei due). L'entità *utente affiliato* è a sua volta padre dell'entità *responsabile* in quanto, per essere responsabili di una organizzazione, bisogna prima affiliarsi.

La terza generalizzazione riguarda le organizzazioni che possono fruire dei servizi del portale. Anzitutto esse si dividono in *organizzazioni riconosciute* e *gruppi informali*; a loro volta le organizzazioni riconosciute si dividono in *fondazioni* ed *associazioni generiche*. Tale divisione è motivata dal fatto che le fondazioni, a differenza delle altre associazioni, non hanno diritto al sostegno del 5 per mille. Le associazioni generiche a loro volta possono essere cooperative sociali, associazioni di promozione sociale, organizzazioni non governative o organizzazioni di volontariato. Tutte queste organizzazioni hanno, ai fini dell'applicazione, le stesse caratteristiche.

Un'ultima osservazione va fatta sull'associazione Risposta, che collega ricorsivamente due post del forum. Infatti un post può essere sia padre che figlio di altri post.

Si è cercato di costruire lo schema E-R in modo che sia il più possibile auto esplicativo. Segue, nella sezione 2.2, una dettagliata documentazione.

## 2.2 Documentazione dello schema E\_R

## 2.2.1 Tabella delle entità

.

La tabella seguente elenca, una ad una, le entità contenute nello schema E-R. Per ogni entità viene fornita una breve descrizione, l'elenco degli attributi e gli identificatori. A ciascun attributo è associato un dominio, ovvero un insieme che contiene i valori ammissibili per l'attributo.

Per tutti gli attributi che consistono in stringhe di caratteri, come ad esempio il nome di un affiliato o la sua città di residenza, è stato scelto un dominio di tipo VARCHAR, che consiste in una stringa di lunghezza variabile la cui lunghezza massima è indicata tra parentesi quadre. Stringhe particolarmente lunghe vengono considerate di tipo TEXT. Per gli attributi che indicano date verrà usato il dominio apposito, denominato DATE mentre per quelli che indicano ore (ad esempio l'orario di inizio di un evento) si userà il dominio TIME. Gli attributi il cui valore è un numero intero (ad esempio gli identificatori ID) si usa il dominio INT, il cui numero massimo di cifre consentite è indicato fra parentesi. Si noti che attributi come numeri telefonici o codici fiscali, pur contenendo solo numeri interi, vengono considerati di tipo *varchar* in quanto la loro funzione è quella di stringa di caratteri mentre il loro valore numerico considerato come intero non ha significato. Gli attributi che possono assumere solo valore vero o falso sono considerati di tipo BOOLEAN mentre per quelli che possono assumere solo un insieme limitato e ben definito di valori si usa un dominio di tipo SET e si indica, tra parentesi quadre, i valori ammessi (ad esempio l'attributo *sesso* può assumere solo i valori *m* ed *f*).

|           | <b>DESCRIZIONE</b>                                             | <b>ATTRIBUTI E DOMINI</b>                                                                                                    | <b>IDENTIFICA</b> |
|-----------|----------------------------------------------------------------|----------------------------------------------------------------------------------------------------|-------------------|
|           |                                                                |                                                                                                    | TORE              |
| Affiliato | Individuo che si è<br>affiliato ad una o<br>più Organizzazioni | Nome [VARCHAR(50)]<br>Cognome [VARCHAR(50)]<br>Data nascita [DATE]<br>Luogo nascita [VARCHAR(100)]<br>Sesso $[SET('M', 'F')]$<br>Indirizzo [VARCHAR(100)]<br>Città [VARCHAR(50)]<br>$Cap$ [CHAR(5)]<br>Provincia [CHAR(2)]<br>Telefono $(0,1)$ [VARCHAR(14)]<br>Occupazione [VARCHAR(50)]<br>Titolo di studio [SET(licenza<br>elementare', 'licenza media', 'diploma di<br>istruzione secondaria superiore',<br>'laurea')] <sup>10</sup><br>Indirizzo Pubblico [BOOLEAN] | Nickname          |
| Album     | Raccolta di                                                    | Titolo [VARCHAR(200)]                                                                                                    | titolo            |

**<sup>.</sup>** <sup>10</sup> Classificazione ISTAT 2003, reperibile all'URL: http://www.istat.it/strumenti/definizioni/titoli\_di\_studio/

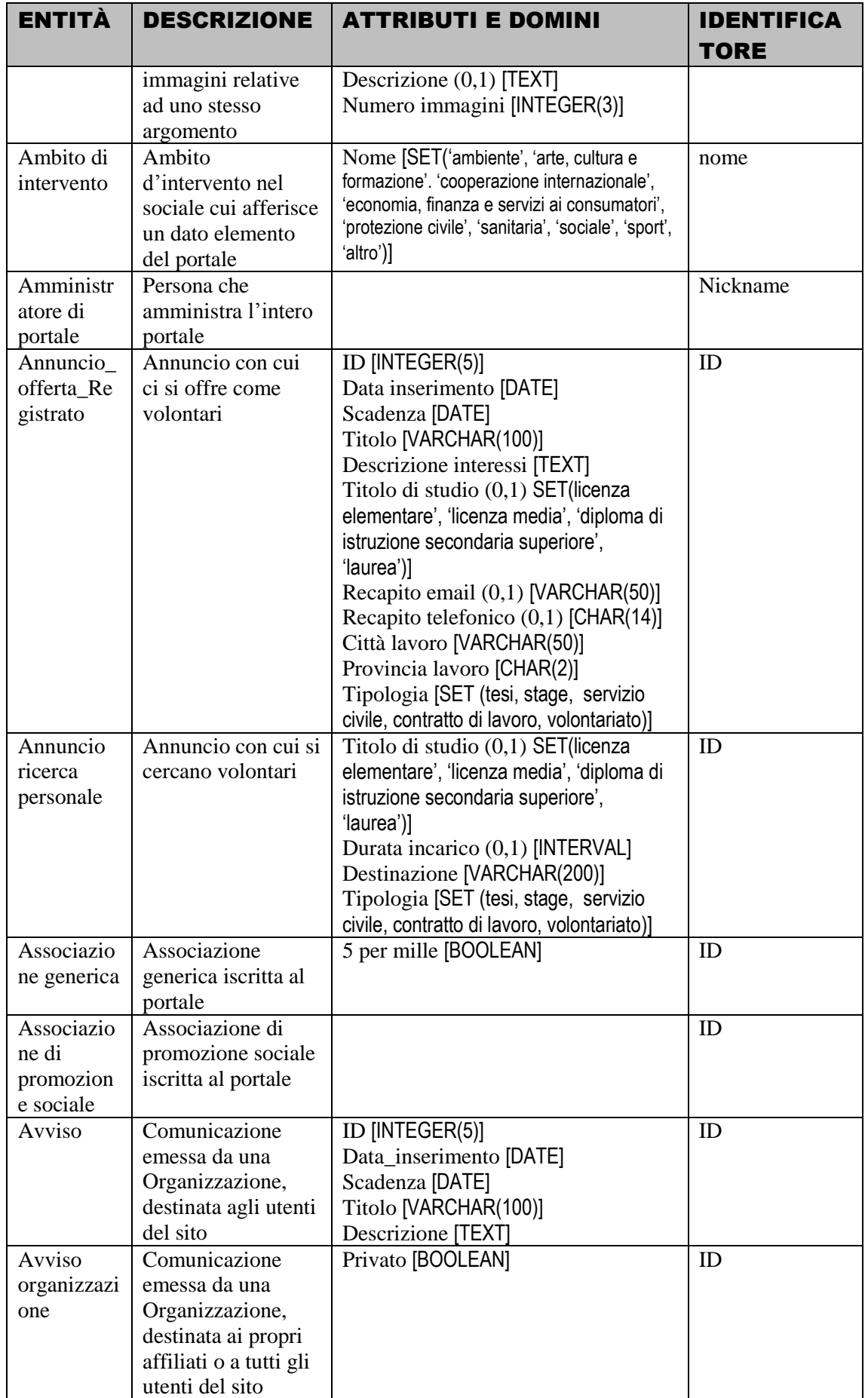

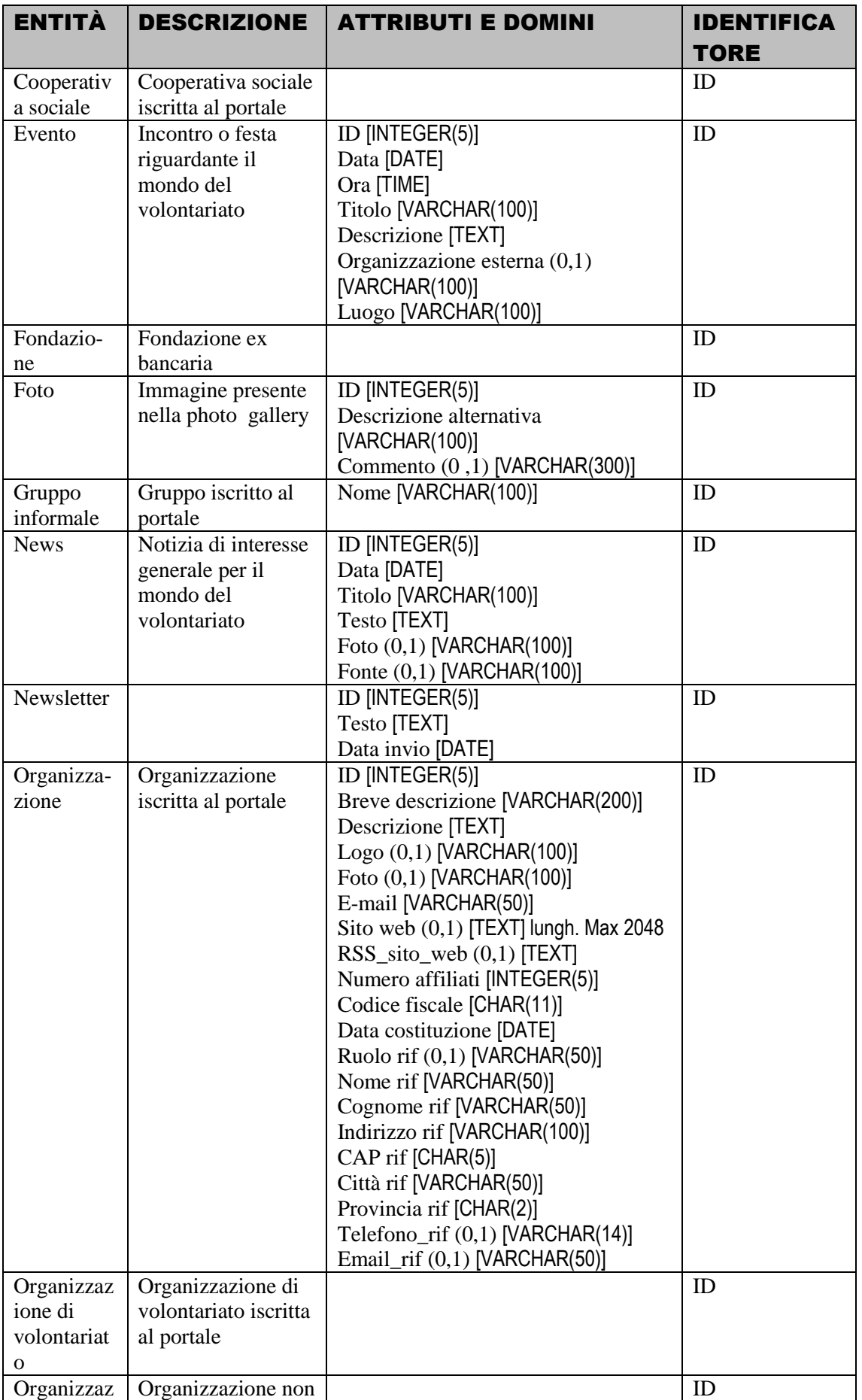

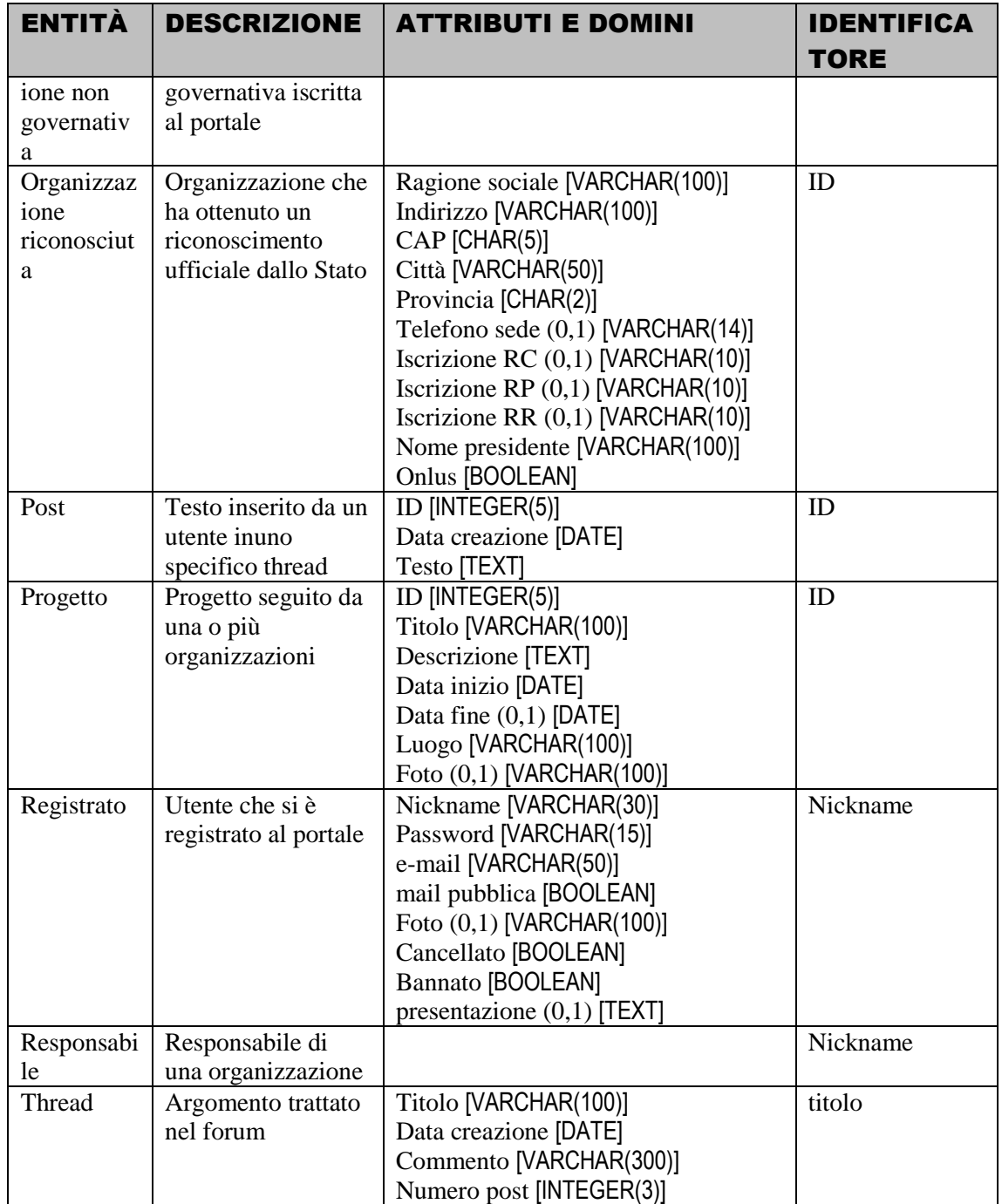

#### 2.2.2 Tabella delle relazioni

La tabella seguente elenca le relazioni contenute nello schema E-R. Anche in questo caso, ad ogni relazione è associata la relativa descrizione. Segue la lista delle entità coinvolte nella relaizone, con le rispettive cardinalità, quindi gli eventuali attributi, con i rispettivi comini. Le relaizoni con attributi sono molto poche, si tratta in tutti i casi di attributi in cui si tiene traccia della data in cui viene instaurata la relazione; in un caso si utilizza un attributo per tener traccia del fatto che l'affiliazione ad una organizzazione possa essere resa visibile agli utenti del portale.

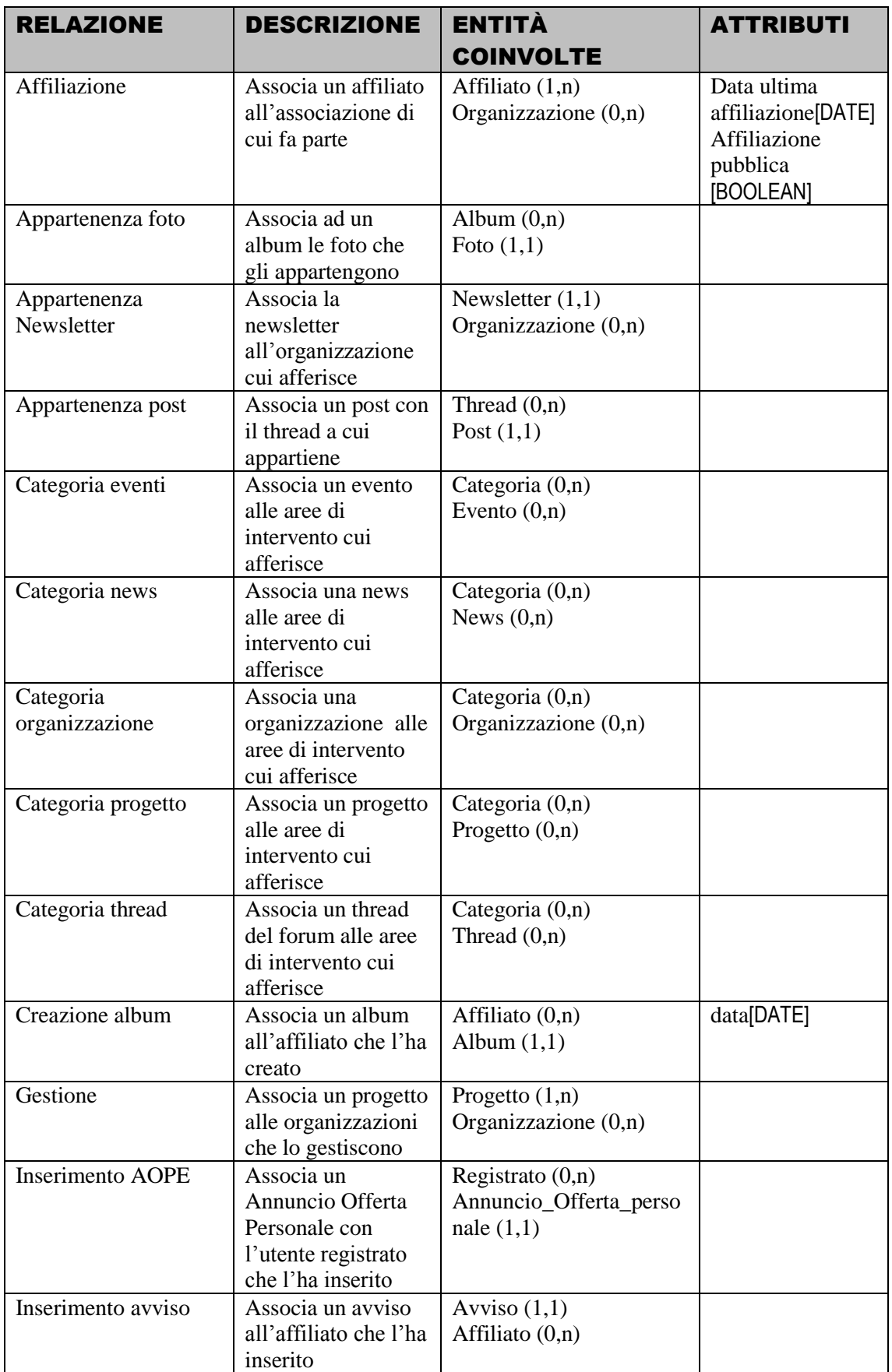

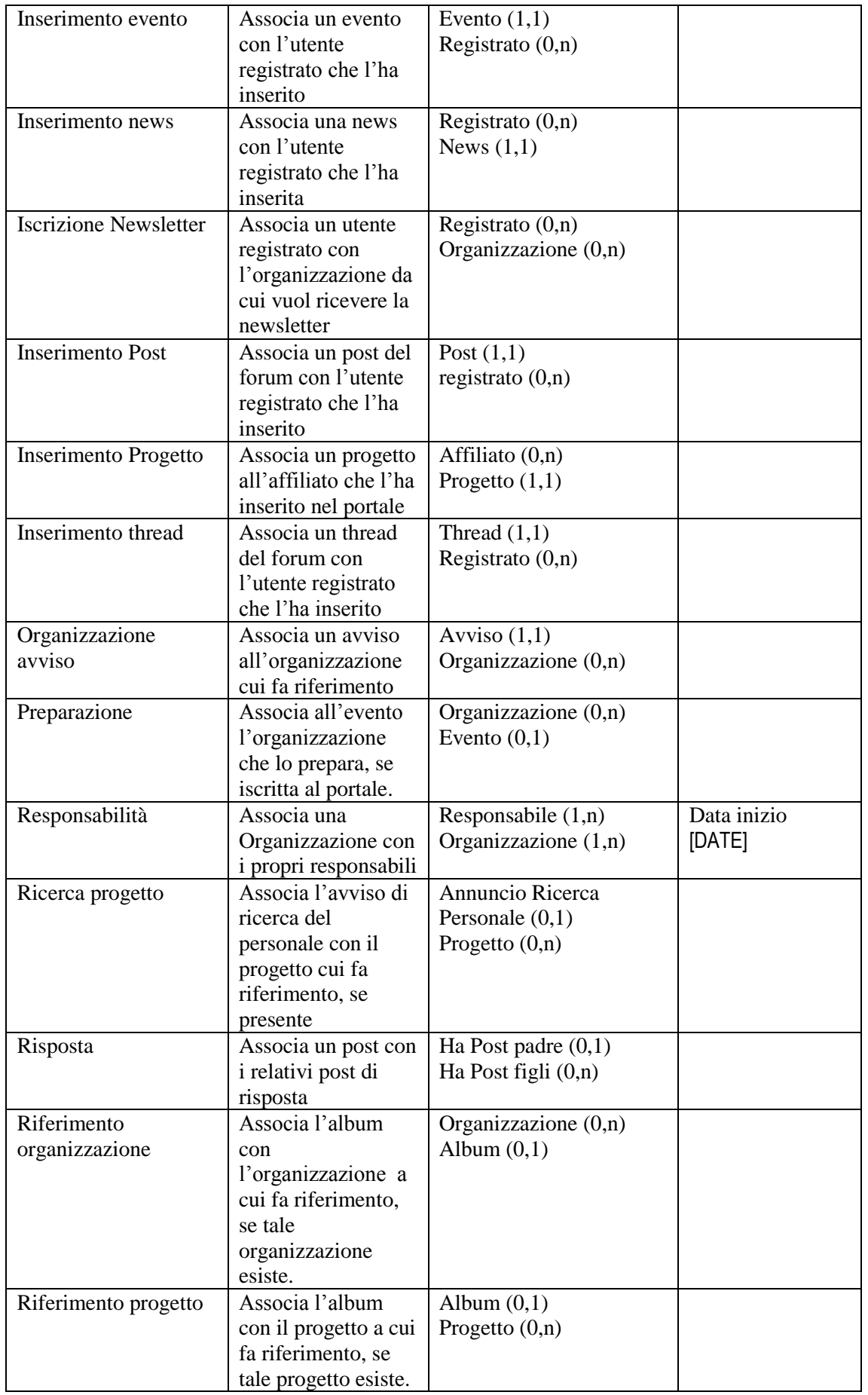

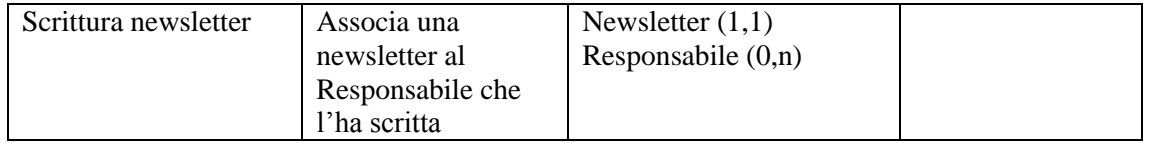

#### 2.2.3 Regole aziendali

Non tutte le proprietà dei dati possono essere rappresentate con i costrutti messi a disposizione dallo schema E-R. Per *regole aziendali* si intende appunto quei vincoli che non è stato possibile includere nello schema.

- 1. Il *responsabile* di una *organizzazione* **deve** essere *affiliato* di tale organizzazione
- 2. Una *organizzazione* **deve** indicare almeno un *responsabile*. L'inserimento del *responsabile* avverrà subito dopo l'inserimento dei dati relativi all'*organizzazione*.
- 3. Una *organizzazione* **deve** inserire *annunci per la ricerca del personale* relativi solo a *progetti* da lei gestiti.
- 4. Un *affiliato* **deve** inserire *avvisi* relativi alle sole *organizzazioni* di cui è affiliato.
- 5. Un *affiliato* **deve** inserire *album* che non facciano riferimento a nessuna organizzazione o che siano relativi alle sole *organizzazioni* di cui è affiliato.
- 6. Un *Responsabile* **deve** inserire *newsletter* relative alle sole *organizzazioni* di cui è affiliato.
- 7. Un *affiliato* **deve** inserire *progetti* relativi alle sole *organizzazioni* di cui è affiliato.
- 8. In un *Annuncio per l'offerta di personale* deve essere indicato almeno uno fra *recapito telefonico* e *recapito e-mail*.
- 9. Una *organizzazione* che dichiari di aver diritto al 5 per mille **deve** indicare il proprio *codice fiscale*.

#### 2.2.4 Regole di derivazione

Le regole di derivazione sono concetti ottenibili da altri concetti già espressi nello schema, con un'opportuna elaborazione. In questo caso si tratta di valori di attributi ottenibili contando le occorrenze di determinate relazioni:

- 1. L'attributo *Numero\_immagini* dell'entità *Album* si ottiene contando tutte le occorrenze di *foto* che partecipano alla relazione *appartenenza\_foto*.
- 2. L'attributo *numero affiliati* dell'entità *organizzazione* si ottiene contando tutte le occorrenze di *affiliato* che partecipano alla relazione *affiliazione*.
- 3. L'attributo *numero post* dell'entità *thread* si ottiene contando tutte le occorrenze di *post* che partecipano alla relazione *appartenenza\_post*.

Capitolo 2: Progettazione concettuale

# Capitolo 3: Progettazione logica

In questa fase si riorganizzerà lo schema E-R ottenuto nel capitolo precedente operando una *ristrutturazione*. Per operare correttamente si deve tener conto delle prestazioni dell'applicazione che si sta realizzando. Il primo passo da fare è quindi l'analisi del *carico applicativo* del sistema ovvero il calcolo del numero di occorrenze che l'applicazione deve gestire ed il numero degli accessi alle varie entità ed associazioni. Sulla base di questi dati si può operare la ristrutturazione vera e propria eliminando o mantenendo i dati ridondanti eventualmente presenti nello schema, risolvendo le generalizzazioni, scegliendo gli identificatori principali per le varie entità (nel caso vi siano più scelte possibili) e accorpando o scomponendo concetti.

Lo *schema E-R ristrutturato* così ottenuto verrà tradotto quindi in uno schema detto *schema logico*, prodotto finale di questa fase della progettazione. Dallo schema logico si potrà quindi passare alla codifica del *database* vero e proprio.

## 3.1 Carico applicativo

I dati utilizzati per calcolare il carico applicativo sono stati ricavati dalla documentazione dello schema E-R, inoltre per il calcolo della tavola dei volumi sono stati utilizzati i requisiti sui dati mentre per la tavola delle operazioni e le tavole degli accessi si è fatto riferimento ai requisiti sulle operazioni.

#### 3.1.1 Tavola dei volumi

La tabella sottostante riporta il volume a regime per ciascuna entità ed associazione presente nello schema Entità-Relazione. Il numero delle entità coinvolte si ricava in maniera naturale dai requisiti sui dati mentre il numero di occorrenze di un'associazione si ricava tenendo conto sia del numero delle occorrenze delle entità coinvolte, sia del numero di partecipazioni (in media) d un'occorrenza di entità alle associazioni.

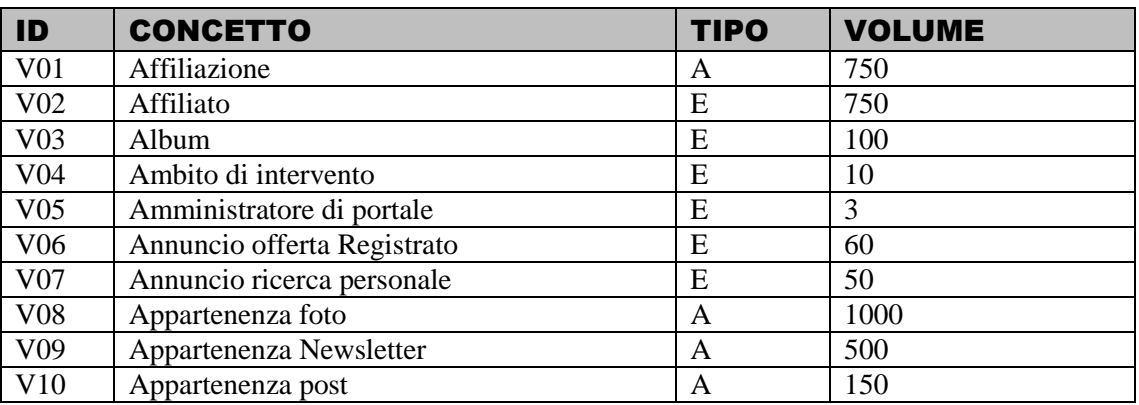

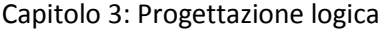

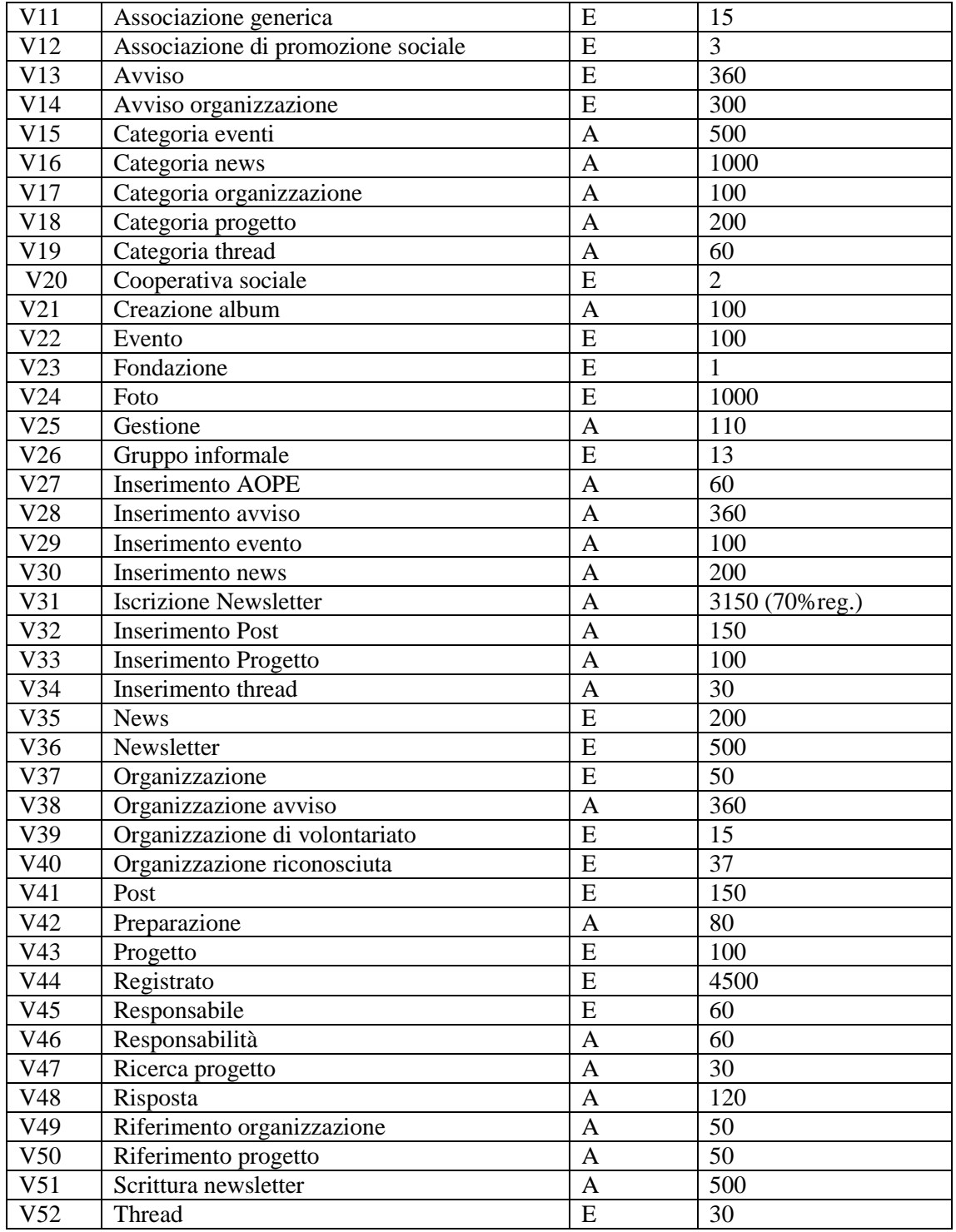

#### 3.1.2 Tavola delle operazioni

La maggior parte delle operazioni frequenti previste dal portale sono operazioni di visualizzazione. Le operazioni di inserimento sono più rare. Le operazioni di cancellazione e correzione sono utilizzate solo in pochissimi casi. Risulta quindi che vi sono poche operazioni ad alta frequenza e molte a bassissima frequenza; contando le operazioni ed analizzandone le frequenze risulta che la base di dati verifica cioè la regola dell'80/20: ovvero l'80% del carico è generato dal 20% delle operazioni. Per quel che riguarda il calcolo degli accessi al database, sono state scelte solo le operazioni più frequenti, riportate nella tabella seguente.

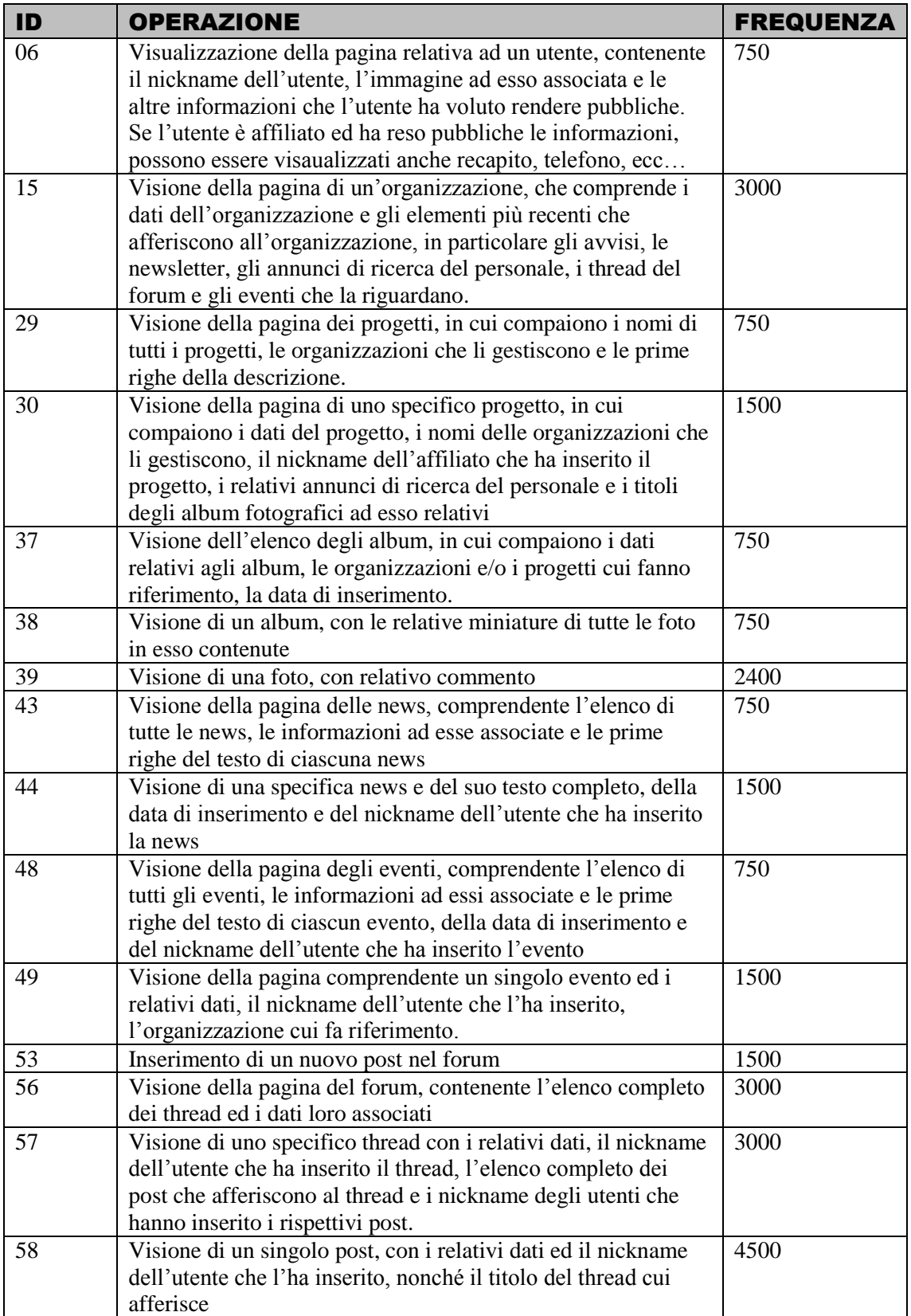

#### 3.1.3 Tavola degli accessi

In questa sezione è riportato il costo (in termini di accessi) di ciascuna delle operazioni che soddisfano la legge dell'80/20. Per il calcolo degli accessi si è adottata la convenzione secondo la quale un accesso in scrittura (**S**) ha un peso doppio rispetto ad un accesso in lettura (**L**). Pertanto il numero degli accessi della singola operazione è calcolato secondo la seguente espressione:

#### **#ACCESSI OPERAZIONE = ( ( #ACCESSI [S] ) ×2 ) + ( #ACCESSI [L] )**

dove **#ACCESSI [S]** rappresenta il numero di accessi in scrittura, mentre **#ACCESSI [L]** rappresenta il numero di accessi in lettura.

Il costo totale dell'operazione risulta:

#### *#***ACCESSI TOTALI = #ACCESSI OPERAZIONE × F**

dove **F** è la frequenza dell'operazione.

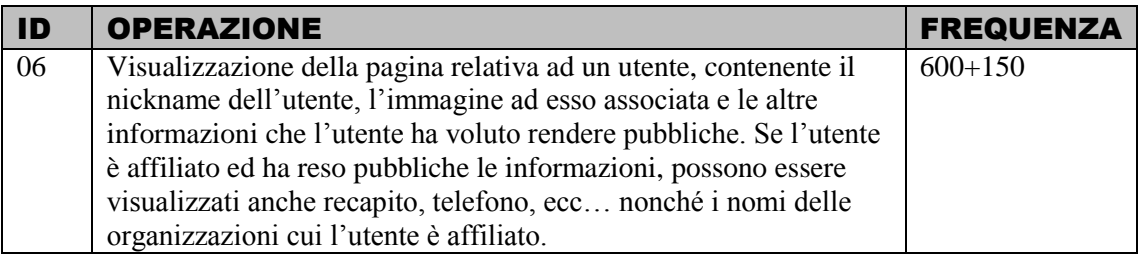

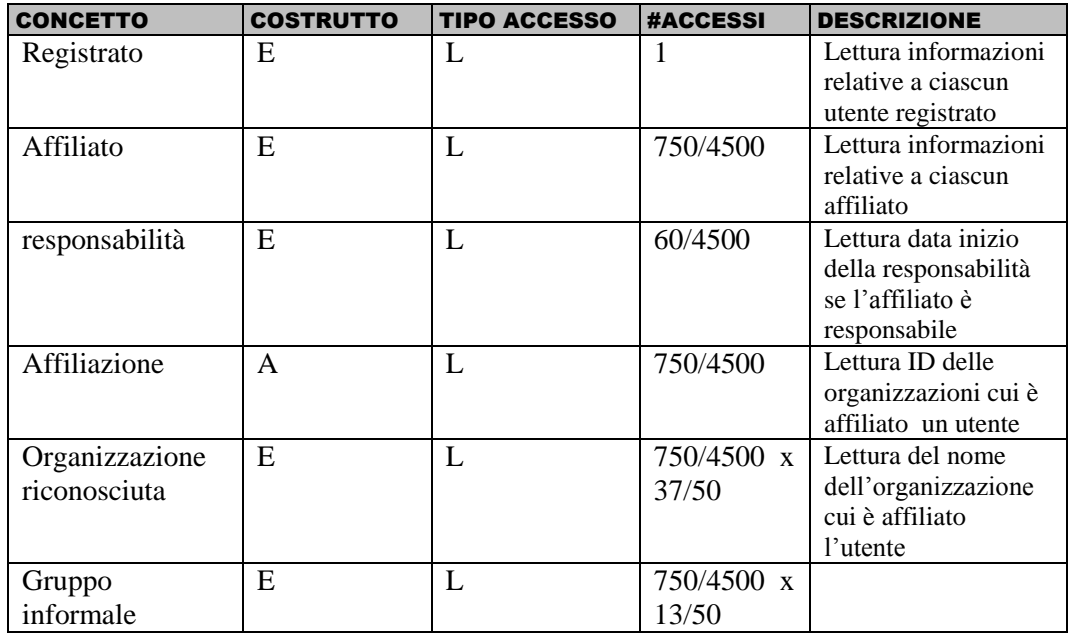

*#***ACCESSI TOTALI = (1+ 2310/4500) \*750 = 1,51\*750 = 1133**

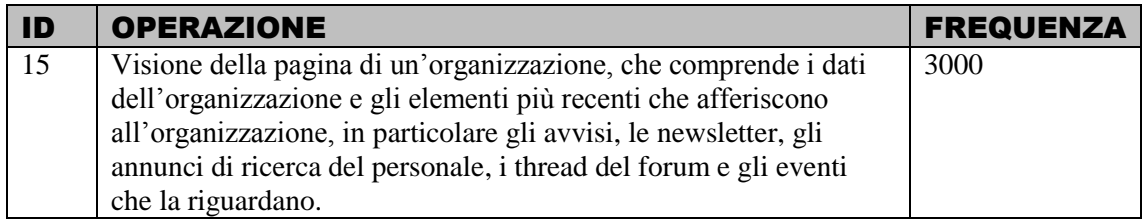

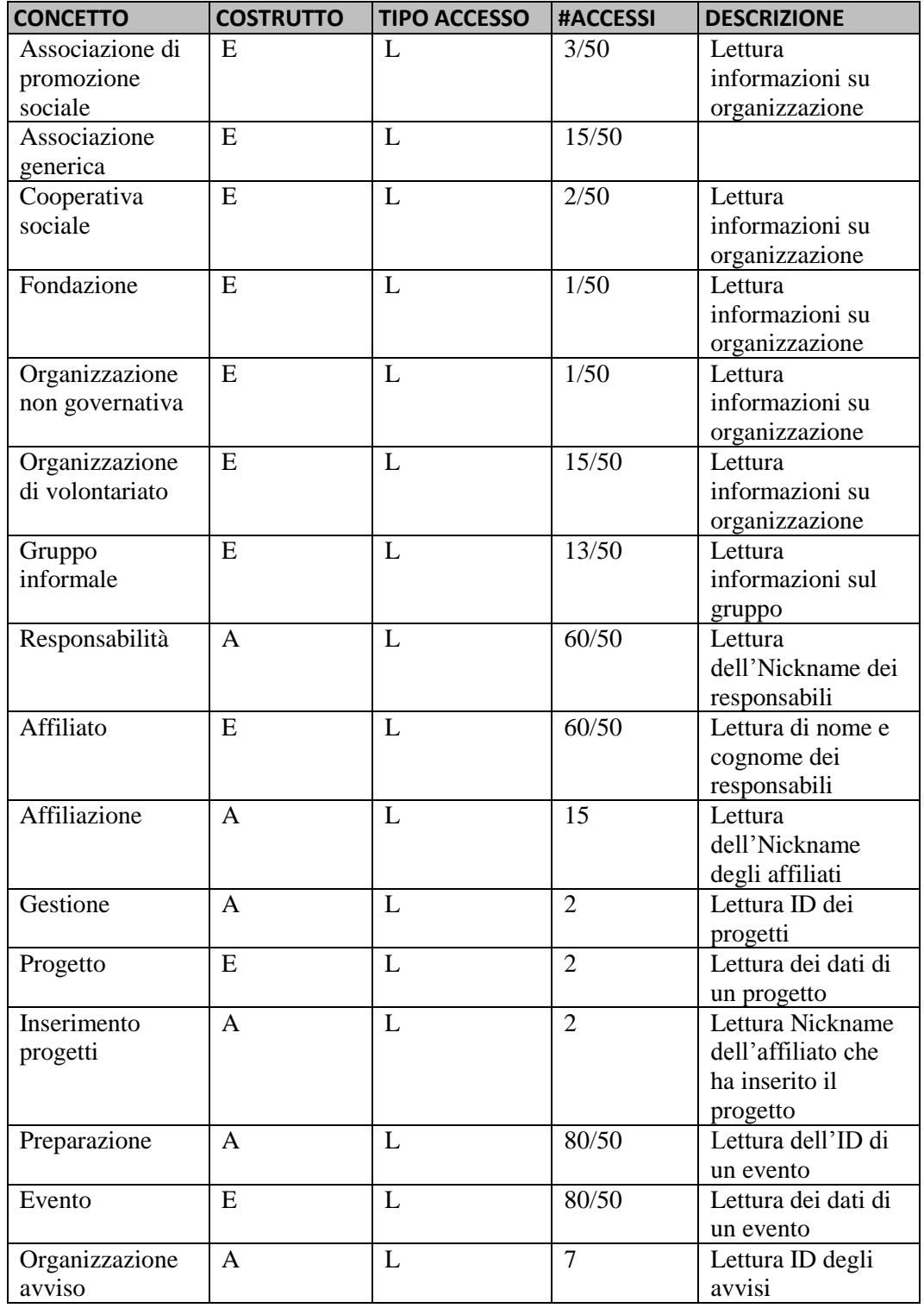

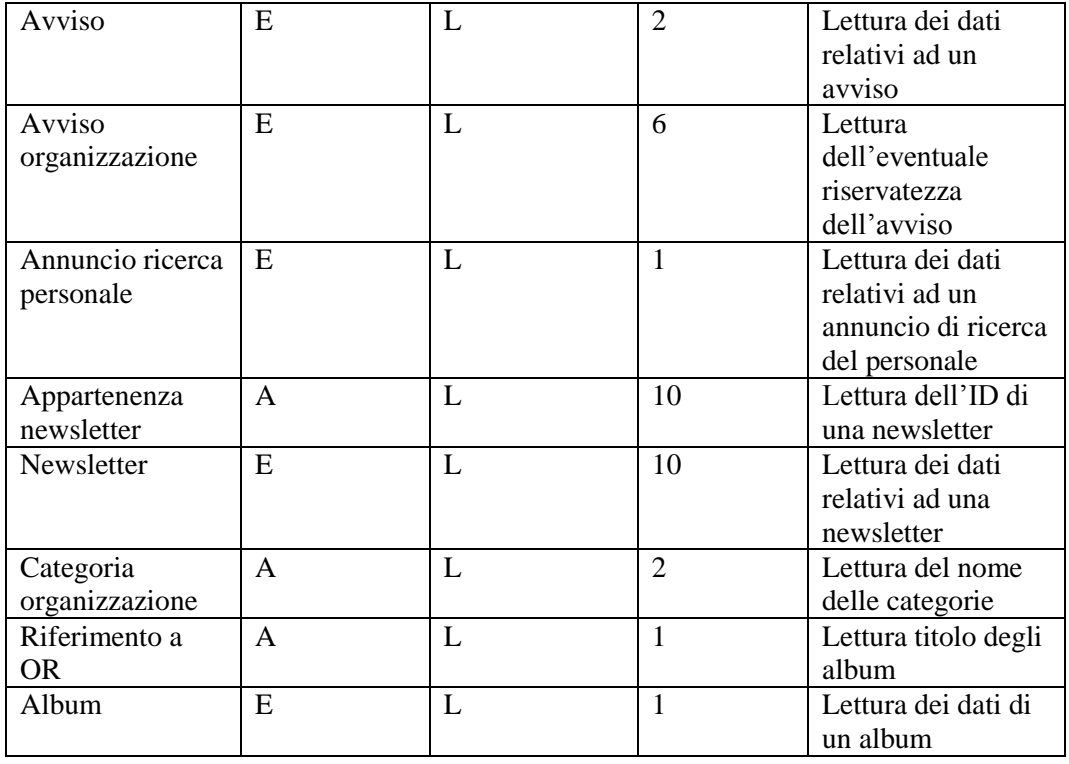

#### *#***ACCESSI TOTALI = 63.6 \*3000 = 190.800**

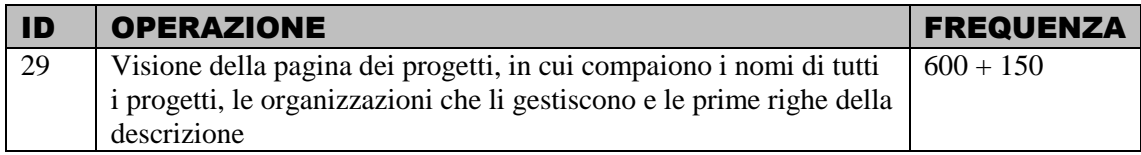

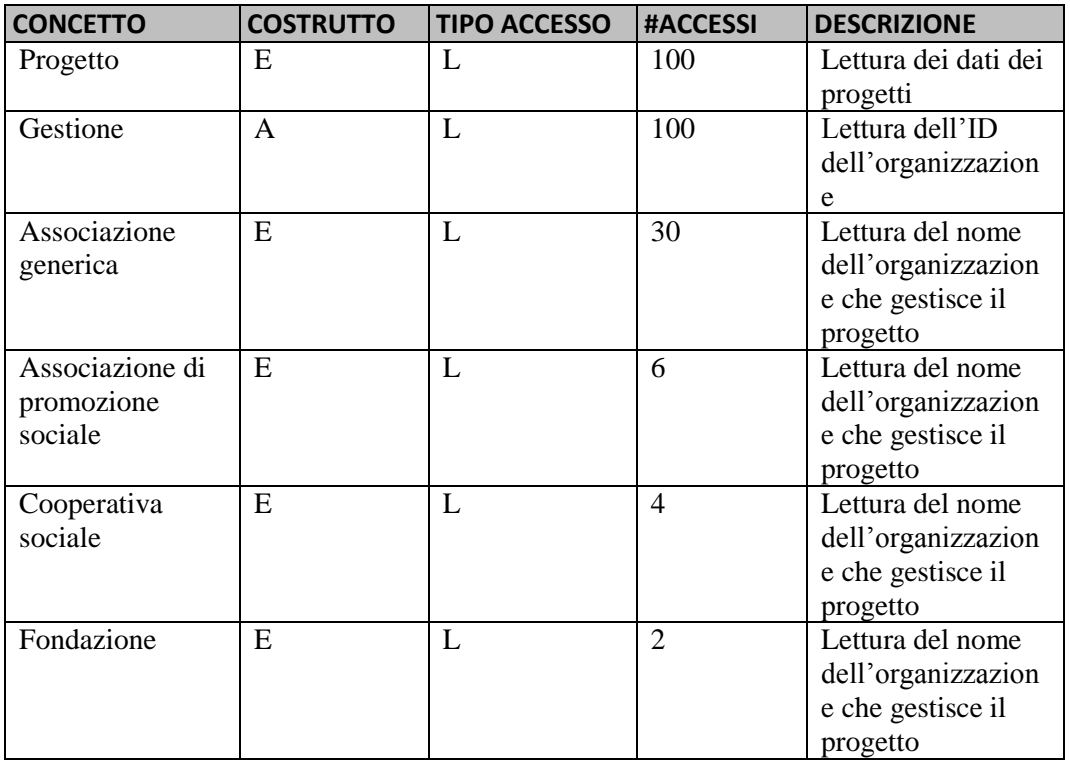

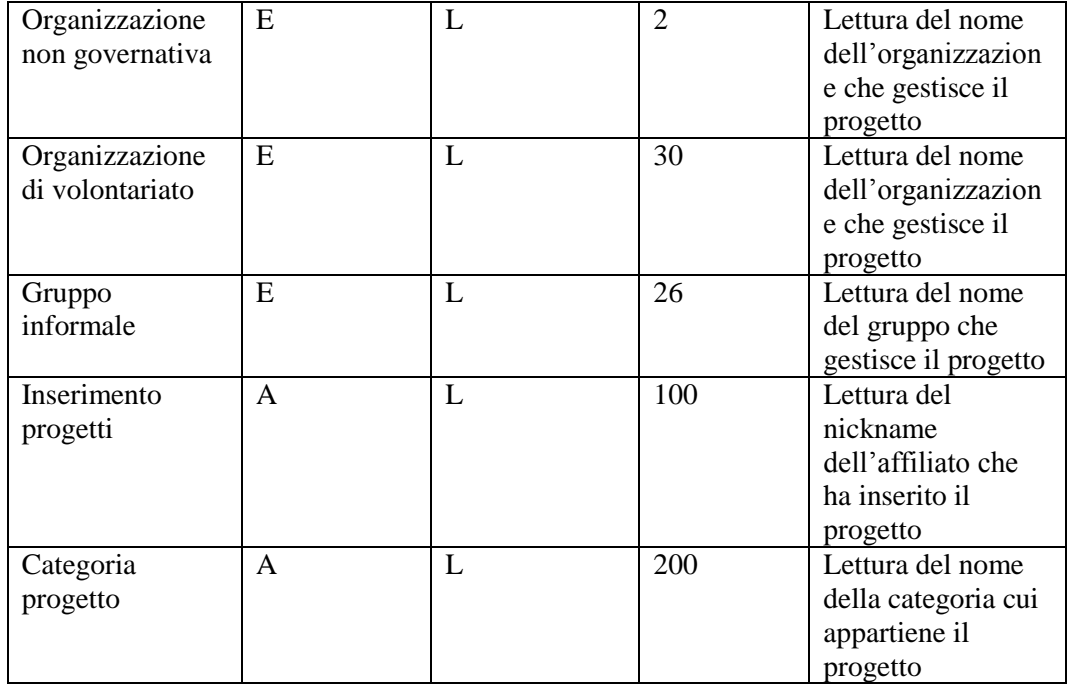

## *#***ACCESSI TOTALI = 600 \*750 = 450.000**

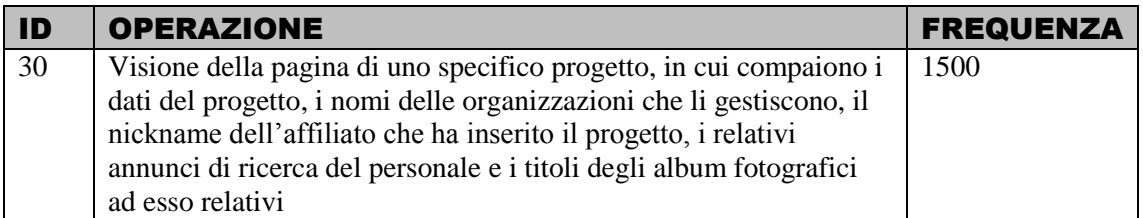

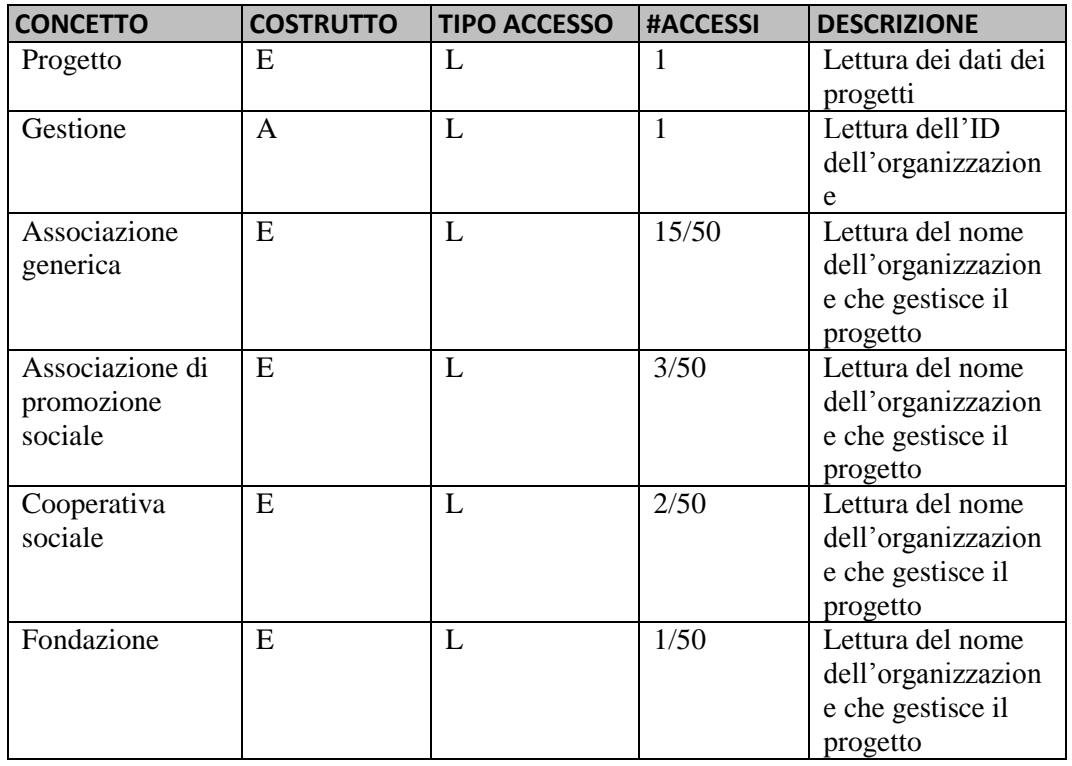

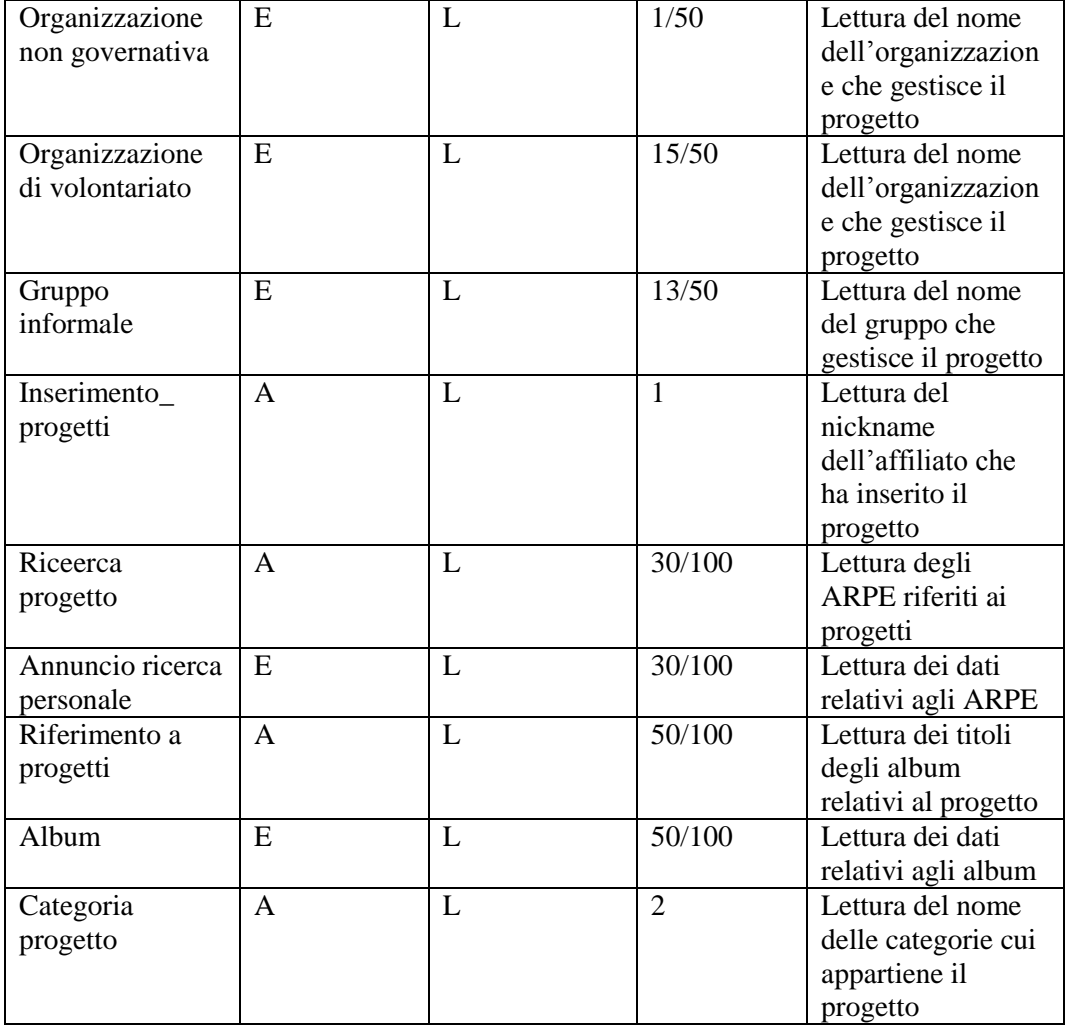

### *#***ACCESSI TOTALI = 7.6 \*1500 = 11.400**

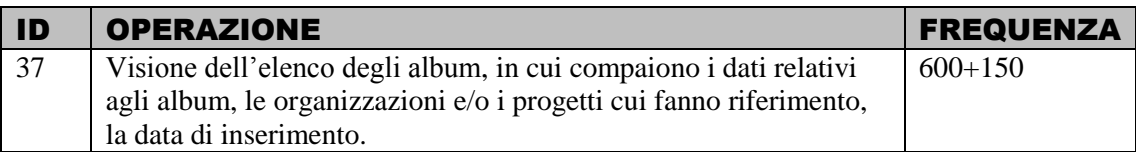

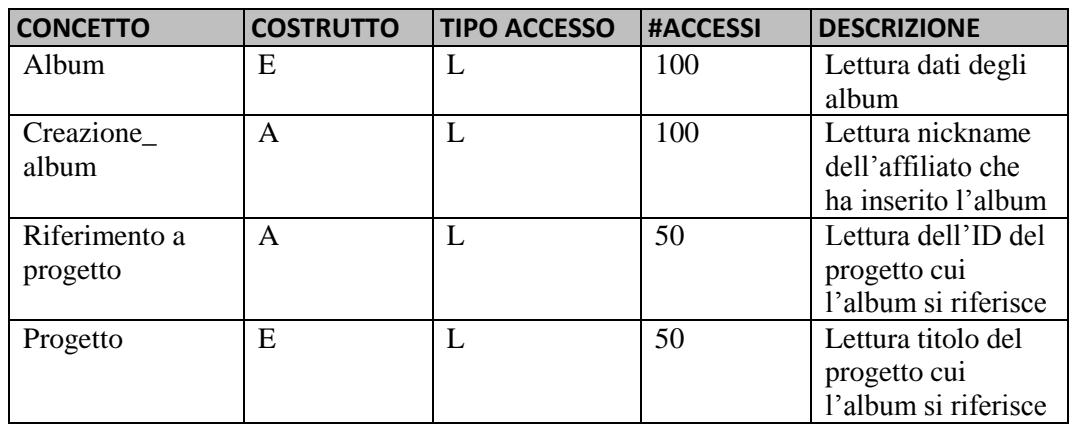

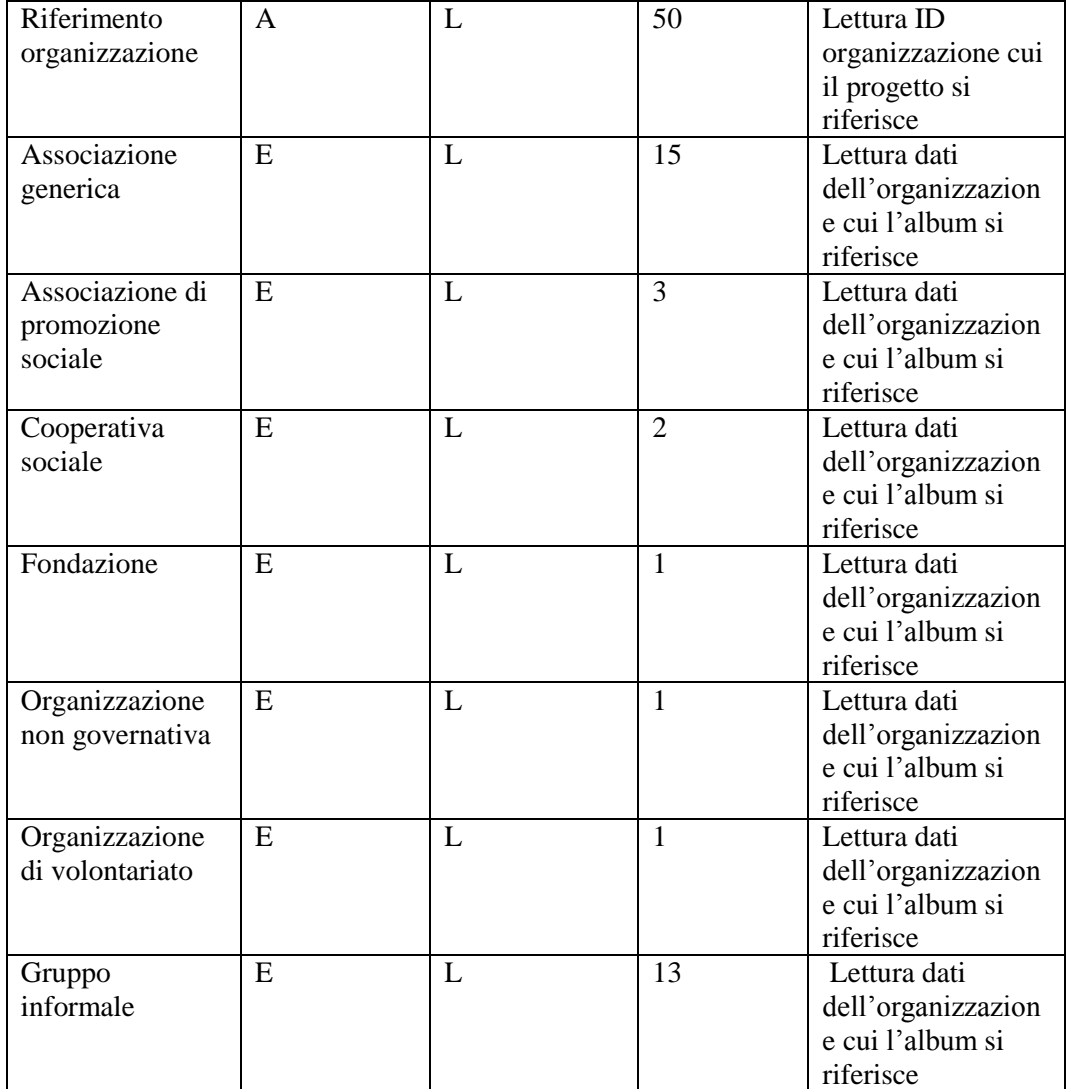

## *#***ACCESSI TOTALI = 400 \*750 = 300.000**

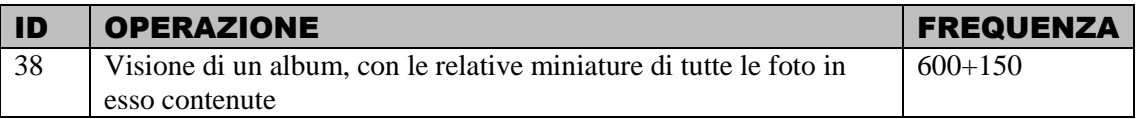

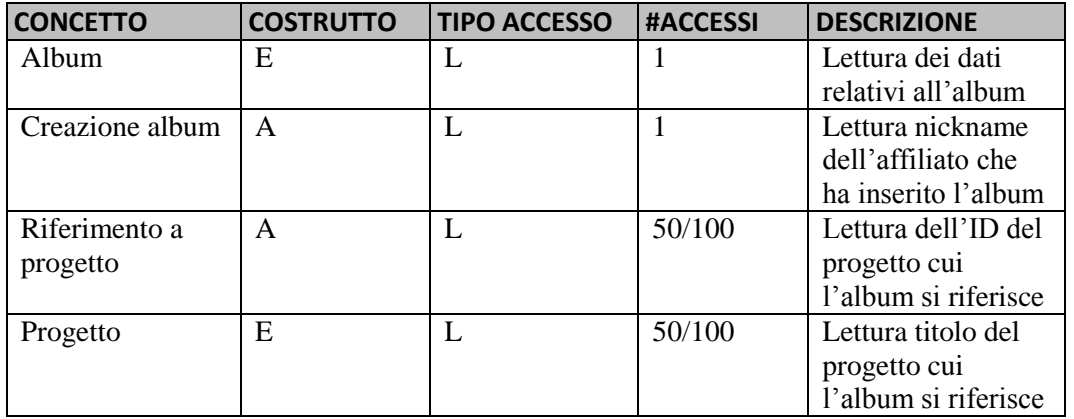

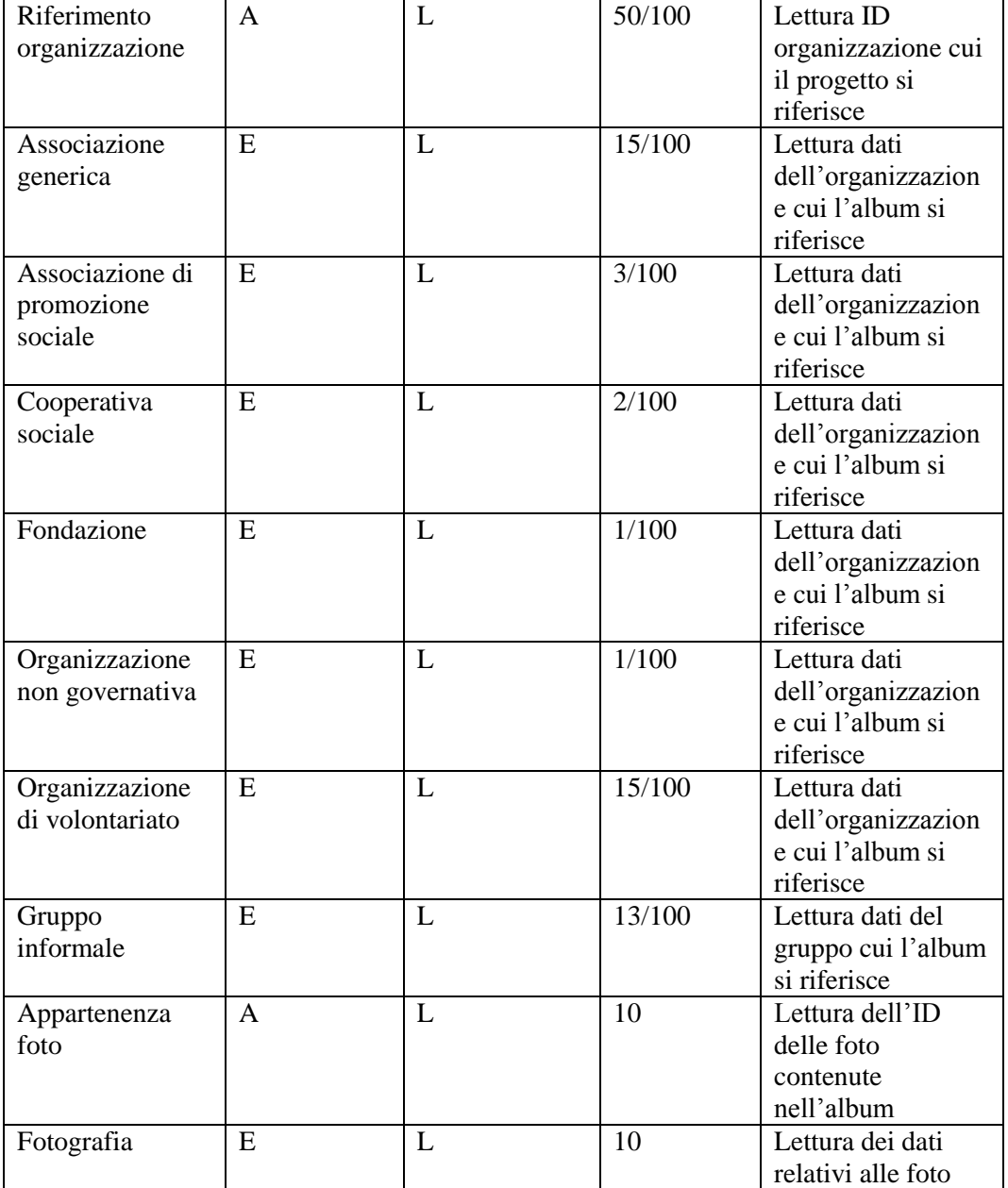

### *#***ACCESSI TOTALI = 24 \*750 = 18.000**

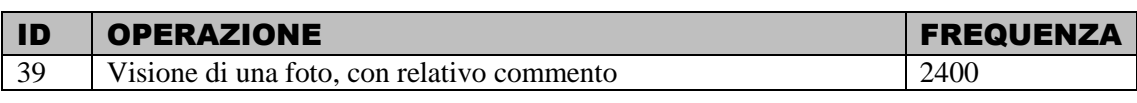

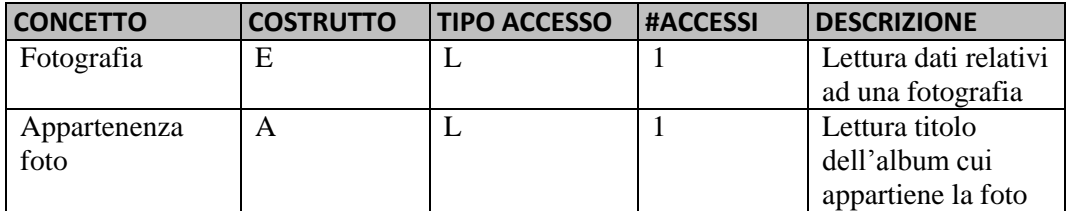

*#***ACCESSI TOTALI = 2 \*2400 = 4.800**

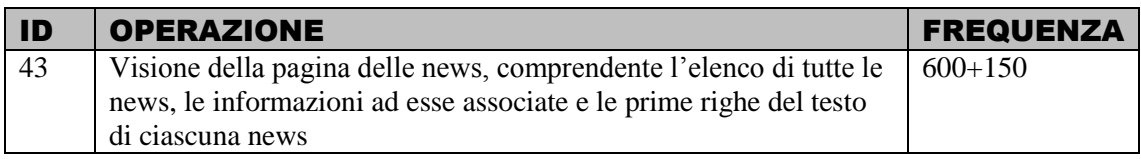

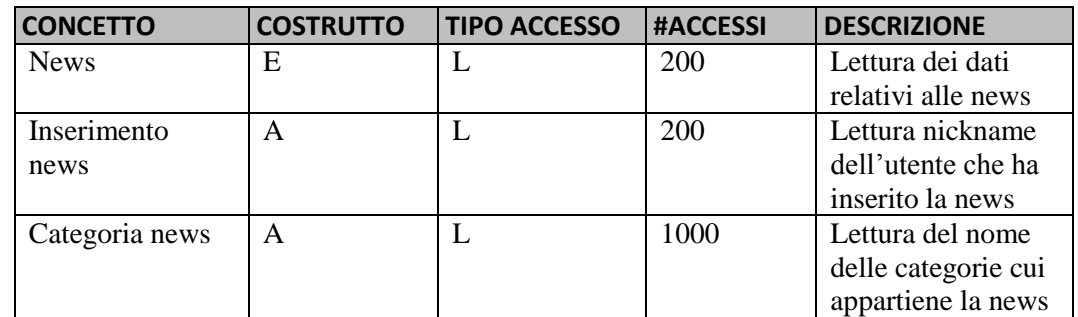

#### *#***ACCESSI TOTALI = 1400 \*750 = 1.050.000**

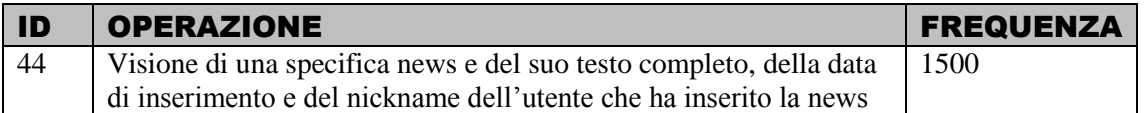

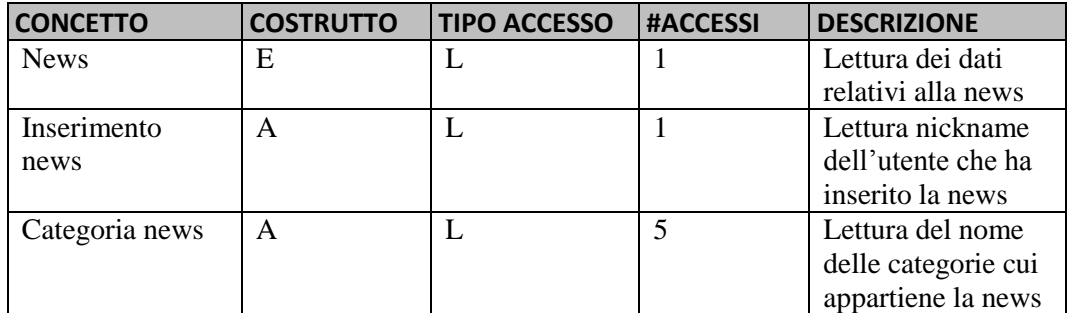

*#***ACCESSI TOTALI = 7 \*1500 = 10.500**

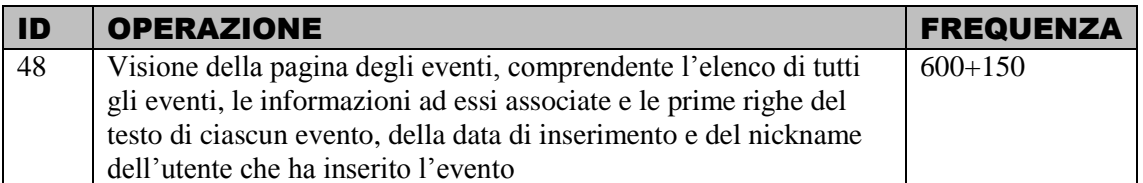

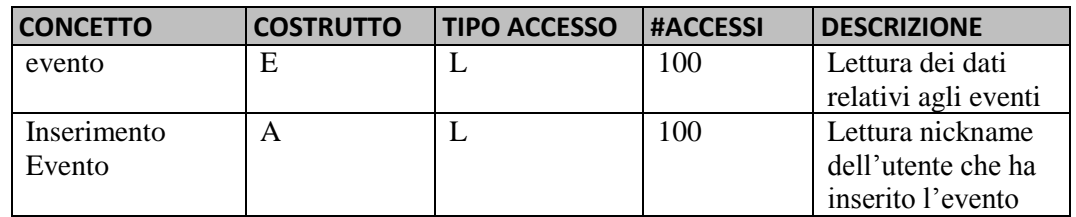

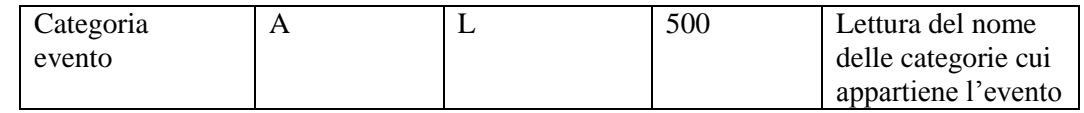

#### *#***ACCESSI TOTALI = 700 \*750 = 525.000**

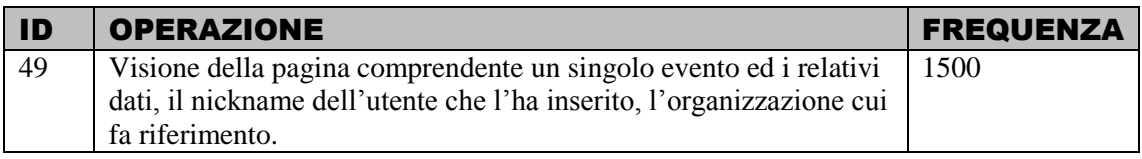

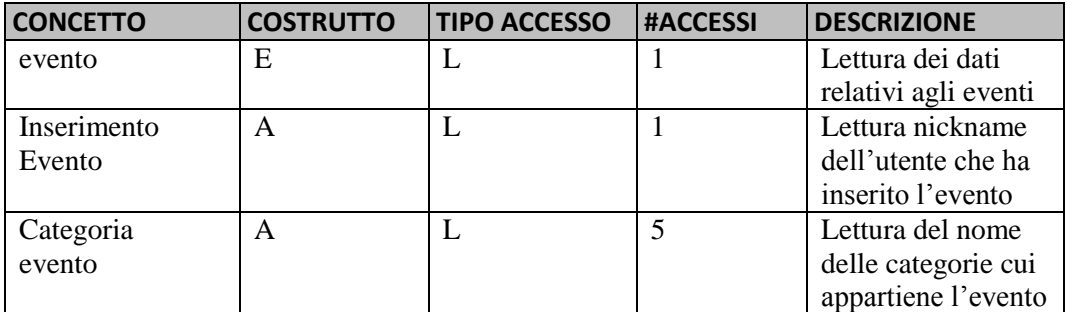

### *#***ACCESSI TOTALI = 7 \*1500 = 10.500**

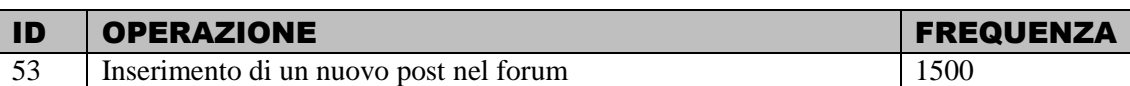

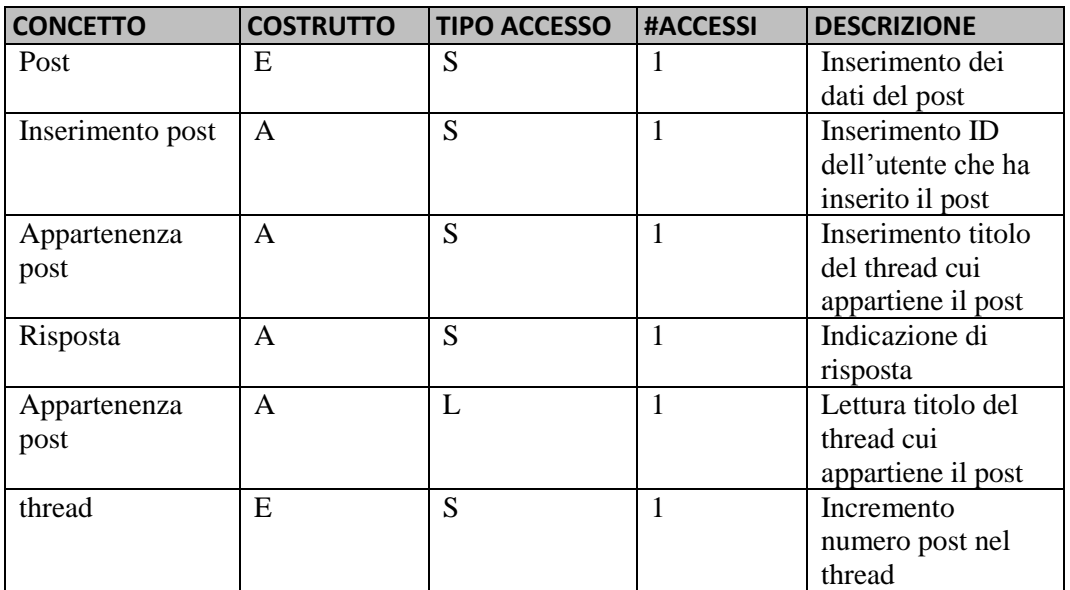

*#***ACCESSI TOTALI = (1+10)\*1500 = 16.500**

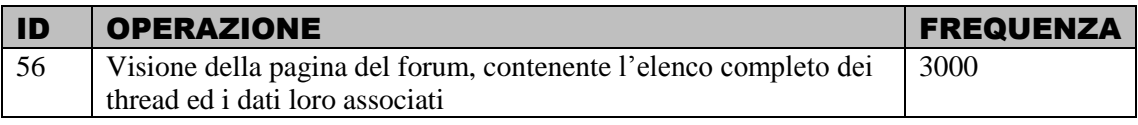

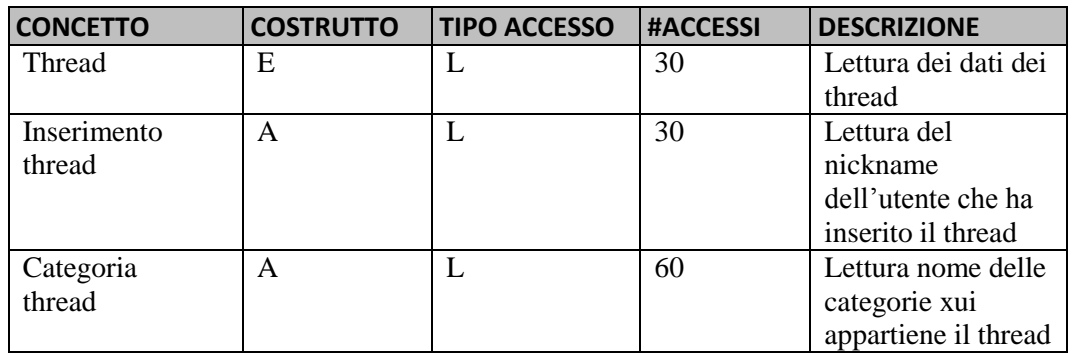

## *#***ACCESSI TOTALI = 120 \*3000 = 360.000**

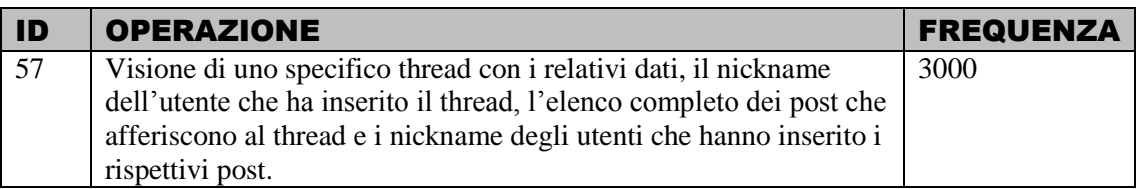

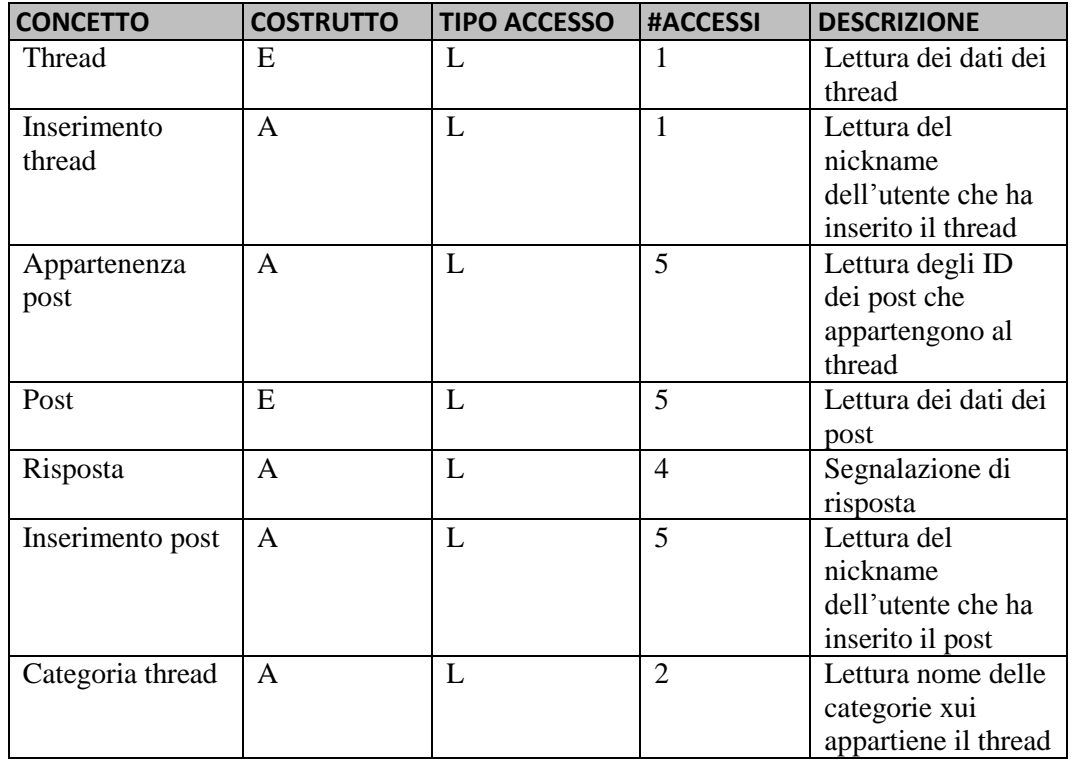

*#***ACCESSI TOTALI = 23 \*3000 = 69.000**

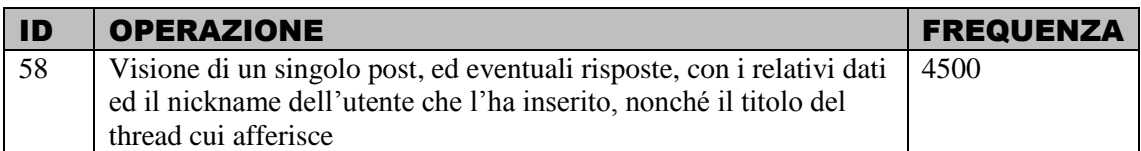

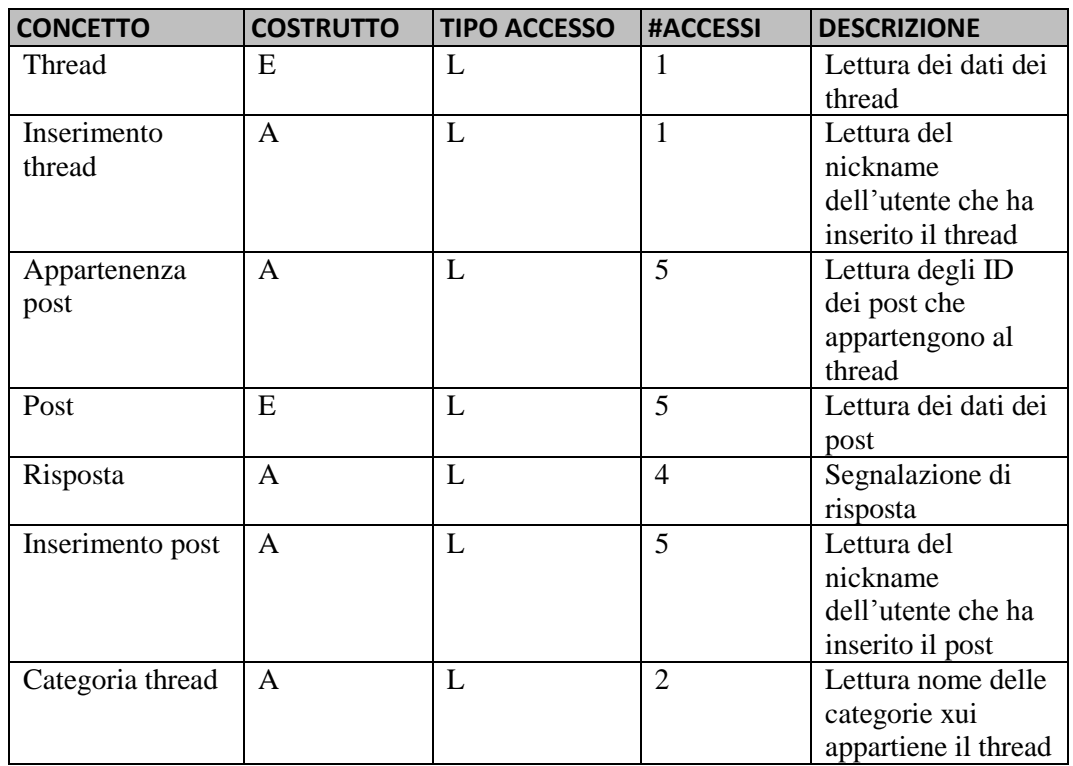

*#***ACCESSI TOTALI = 23 \*4500 = 103.500**

# 3.2 Ristrutturazione dello schema E-R

Con i dati raccolti nelle sezioni precedenti si può passare alla ristrutturazione vera e propria.

## 3.2.1 Analisi delle ridondanze

In uno schema E-R possono essere presenti ridondanze, ovvero concetti ricavabili da altri concetti già presenti nello schema. Alcune ridondanze sono causate da attributi derivabili, occorrenza per occorrenza, da attributi della stessa entità o da attributi di altre entità o associazioni. Altre vengono generate da associazioni derivabili dalla composizione di altre associazioni in presenza di cicli. Nessuno di questi casi è presente nello schema proposto.

Sono presenti invece attributi derivabili da conteggio di occorrenze, ve ne sono tre:

 L'attributo *numero affiliati* dell'entità *Organizzazione:* tale attributo si ottiene contando le occorrenze dell'associazione *Affiliazione* che afferiscono ad una entità *Organizzazione* avente un determinato ID. Nel nostro caso, ciascuna organizzazione ha in media 15 affiliati. Se si decide di rimuovere l'attributo, si hanno 15 accessi in più nell'operazione OP15 (considerando solo le operazioni dell'80/20), a fronte di un'occupazione aggiuntiva di memoria di 4 byte per ogni entità *Organizzazione*, per un totale 200 byte. Dato l'esiguo aumento di memoria, si è deciso di lasciare l'attributo nello schema E-R ristrutturato.

- L'attributo *numero immagini* dell'entità *Album:* tale attributo si ottiene contando le occorrenze dell'associazione *Appartenenza foto* che afferiscono ad una entità *Album* avente un determinato titolo. Nel nostro caso, ciascun album ha in media 10 foto. Se si decide di rimuovere l'attributo, si hanno 10 accessi in più nelle operazioni OP37 e OP38, a fronte di un'occupazione aggiuntiva di memoria di 4 byte per ogni entità Album, per un totale 400 byte. Dato l'esiguo aumento di memoria, si è deciso di lasciare l'attributo nello schema E-R ristrutturato.
- L'attributo *numero post* dell'entità *Thread*: tale attributo si ottiene contando le occorrenze dell'associazione *Appartenenza post* che afferiscono ad una entità *Thread* avente un determinato titolo. Nel nostro caso, ciascun thread ha in media 5 post. Se si decide di rimuovere l'attributo, si hanno 5 accessi in più nelle operazioni OP56 ed OP57, a fronte di un'occupazione aggiuntiva di memoria di 4 byte per ogni entità Thread, in totale 120 byte, ed un accesso in scrittura nell'OP53. A fronte dell'esiguo aumento di memoria e della maggior frequenza delle operazioni OP56 ed OP57, si è deciso di lasciare l'attributo nello schema E-R ristrutturato.

#### 3.2.2 Partizionamento – accorpamento di concetti

In questa fase della progettazione si accorpano entità diverse o, viceversa, si partiziona un'entità al fine di ridurre gli accessi al *database*. In questo caso non vi sono stati partizionamenti o accorpamenti.

#### 3.2.3 Scelta degli identificatori principali

In questa fase si selezionano gli identificatori nei casi in cui vi siano poiù scelte possibili. Nello schema E-R ristrutturato sono stati mantenuti gli identificatori scelti nello schema E-R, salvo il caso dell'entità *affiliato*, ora identificata esternamente dall'associazione *integrazione*.

#### 3.2.4 Eliminazione delle generalizzazioni

Nello schema E-R sono presenti le seguenti generalizzazioni:

1) *Avviso Avviso organizzazione, Annuncio Ricerca Personale*

Generalizzazione totale ed esclusiva

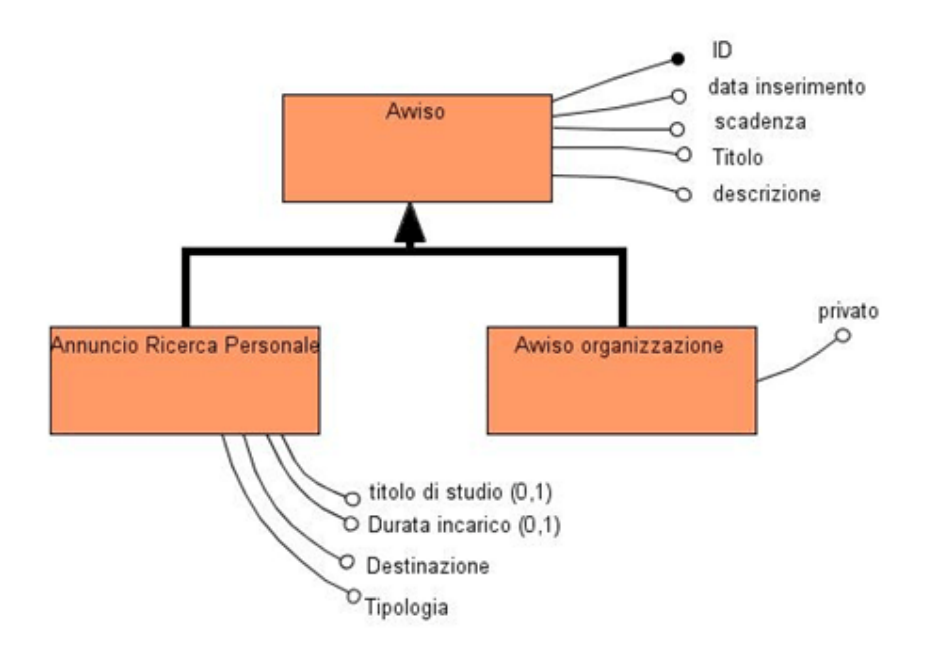

**Figura 4: generalizzazione riguardante gli avvisi**

Una organizzazione può pubblicare nel portale due tipi di avvisi: un avviso per l'utenza (*avviso organizzazione*), che può essere o meno visibile ai non affiliati, ed un *annuncio di ricerca del personale*, visibile a tutti.

La generalizzazione viene eliminata accorpando il padre nelle entità figlie. Tale scelta è motivata dal fatto che la maggior parte delle operazioni che coinvolgono le entità *Annuncio Ricerca Personale* e *Avviso organizzazione* fanno distinzione tra le due entità; inoltre l'accorpamento delle figlie al padre comporterebbe la presenza di molti attributi nulli.

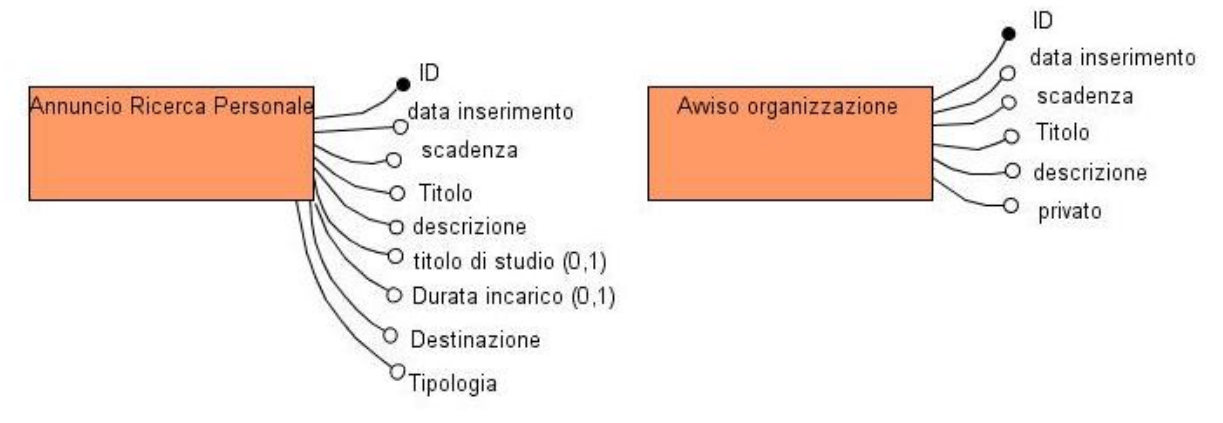

**Figura 5: risoluzione della generalizzazione riguardante gli avvisi**

#### 2)  $\text{affil} \in \mathcal{A}$  *affiliato*  $\rightarrow$  *responsabile*

#### Generalizzazione parziale

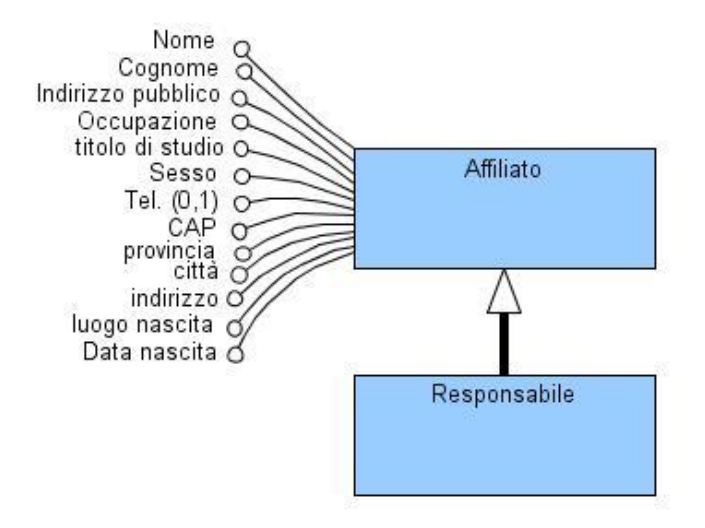

**Figura 6: generalizzazione riguardante gli utenti affiliati**

Gli utenti responsabili delle organizzazioni sono un sottoinsieme degli utenti affiliati. Si è scelto di accorpare l'entità Responsabile al padre, in quanto solo una operazione fa distinzione tra le due entità e l'aumento di memoria dovuto all'accorpamento è esiguo. Questa risoluzione della generalizzazione porta all'aggiunta della regola di vincolo: "*solo il responsabile può inserire una newsletter*".

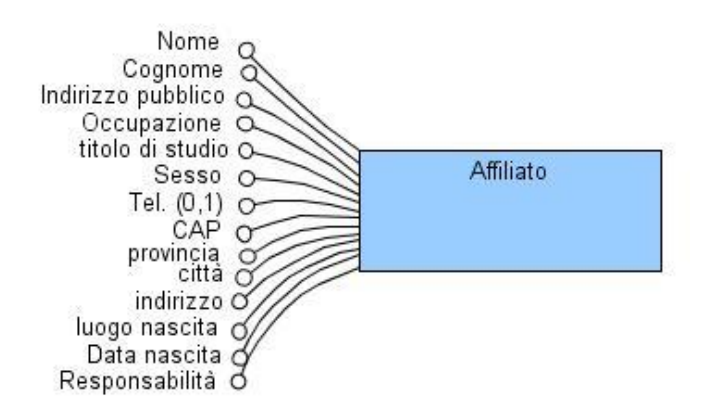

**Figura 7: risoluzione della generalizzazione riguardante gli utenti affiliati**

#### 3) *Registrato amministratore di portale, affiliato*

Generalizzazione parziale e sovrapposta

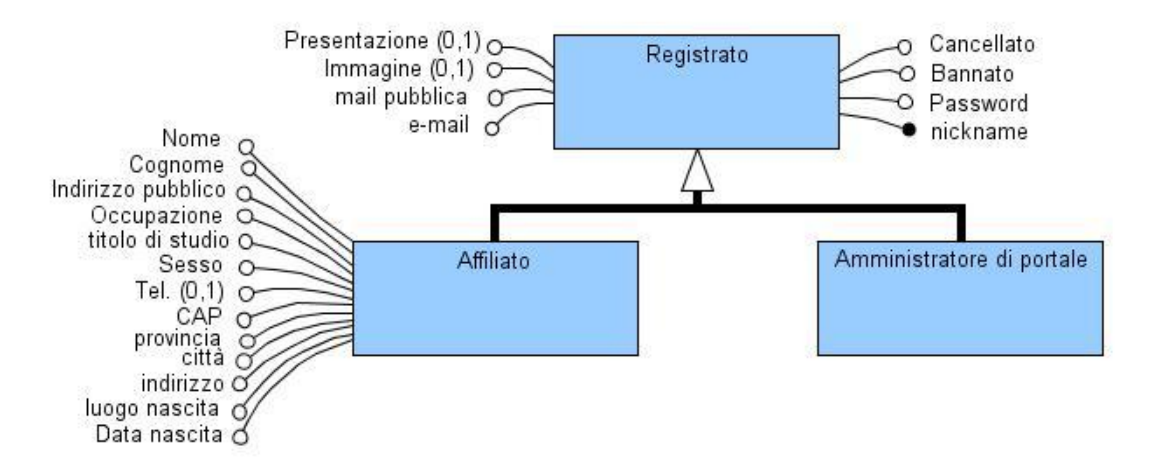

**Figura 8: generalizzazione riguardante gli utenti registrati**

In questo caso si è scelta una soluzione mista.

L'entità *Amministratore di Portale* è stata accorpata al padre, comportando l'aggiunta di un attributo *Amministratore di portale*. L'entità *Amministratore di portale* infatti non ha attributi propri, inoltre solo 4 operazioni fanno distinzione tra le due entità e si tratta di operazioni poco frequenti. In compenso l'aumento di memoria è esiguo, meno di 4 kb.

Per quel che riguarda l'entità Affiliato, il suo accorpamento genererebbe molti attributi nulli, inoltre vi sono parecchie operazioni che distinguono tra *registrato* ed *associato*. Per tali motivi si è scelto di legare le entità *registrato* ed *affiliato* con l'associazione *integrazione*:

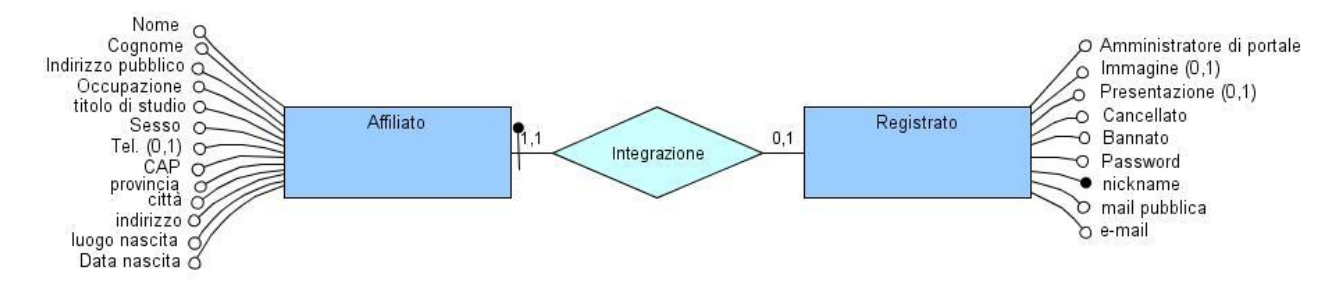

**Figura 9: riaoluzione della generalizzazione riguardante gli utenti registrati**

4) *Associazione genericacooperativa sociale, associazione di promozione sociale, organizzazione di volontariato, organizzazione non governativa.* Generalizzazione parziale.

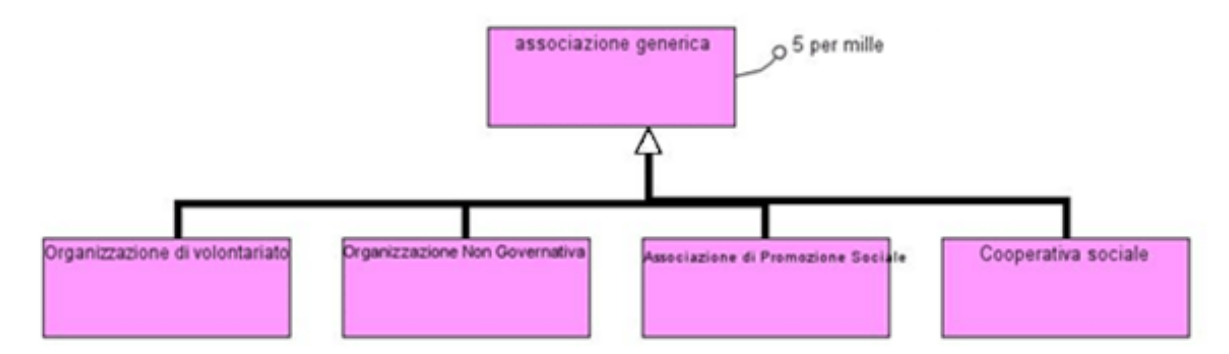

**Figura 10: generalizzazione riguardante le associazioni generiche**

Un'associazione può essere un'organizzazione di volontariato, un'organizzazione non governativa, una cooperativa sociale, un'associazione di promozione sociale o non rientrare in nessuno dei casi precedenti.

La generalizzazione è stata eliminata accorpando le figlie della generalizzazione nel padre. Infatti le operazioni previste non fanno alcuna distinzione tra le entità padre e figlie, inoltre l'aumento di memoria dovuto all'aggiunta dell'attributo *tipo* è esiguo.

Un attributo *tipo* consente di specificare il tipo di organizzazione con cui si ha a che fare. Se l'organizzazione è un'associazione generica, *tipo* assumerà appunto il valore "associazione generica", in caso contrario il suo valore corrisponde al nome delle entità assorbite con la risoluzione della generalizzazione.

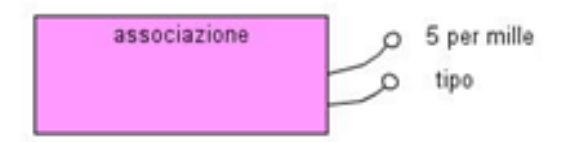

**Figura 11: risoluzione della: generalizzazione riguardante le associazioni generiche**

5) *Organizzazione riconosciuta fondazione, associazione generica*

Generalizzazione totale ed esclusiva

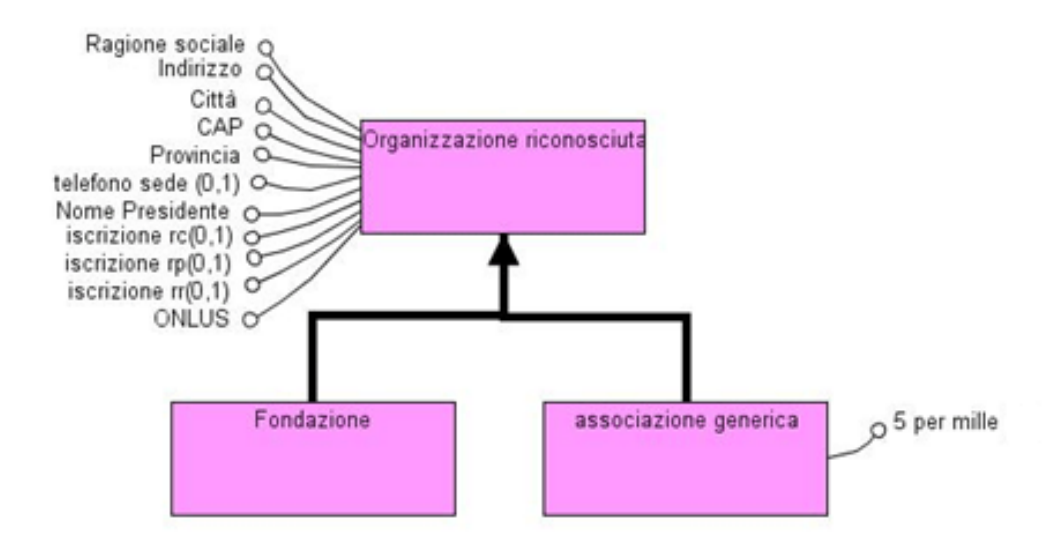

**Figura 12: generalizzazione riguardante le organizzazioni riconosciute**

Un'organizzazione riconosciuta può essere un'associazione oppure una fondazione (in questo caso non ha diritto a ricevere il 5 per mille).

La generalizzazione è stata eliminata accorpando il padre alle figlie in quanto l'entità *associazione generica* presenta un attributo che non è pertinente all'entità *fondazione*.

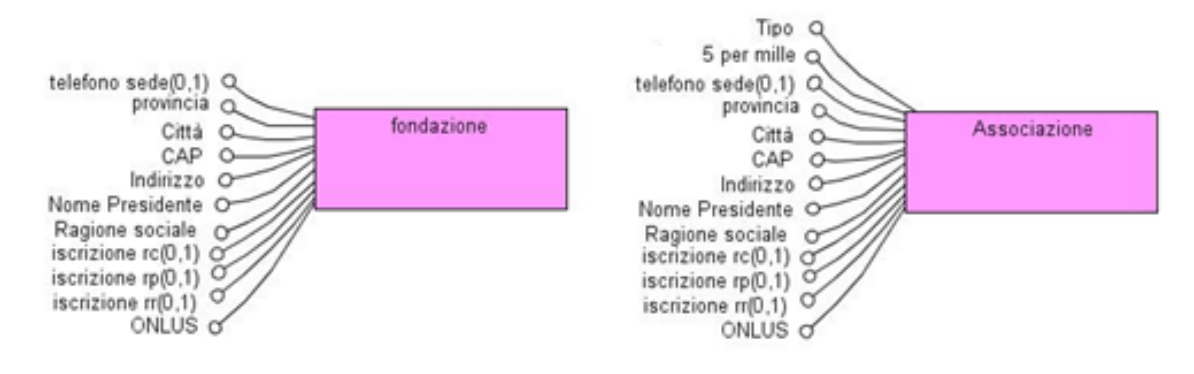

**Figura 13: risoluzione della generalizzazione riguardante le organizzazioni riconosciute**

6) *Organizzazione Organizzazione riconosciuta, gruppo informale*

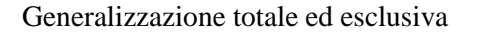

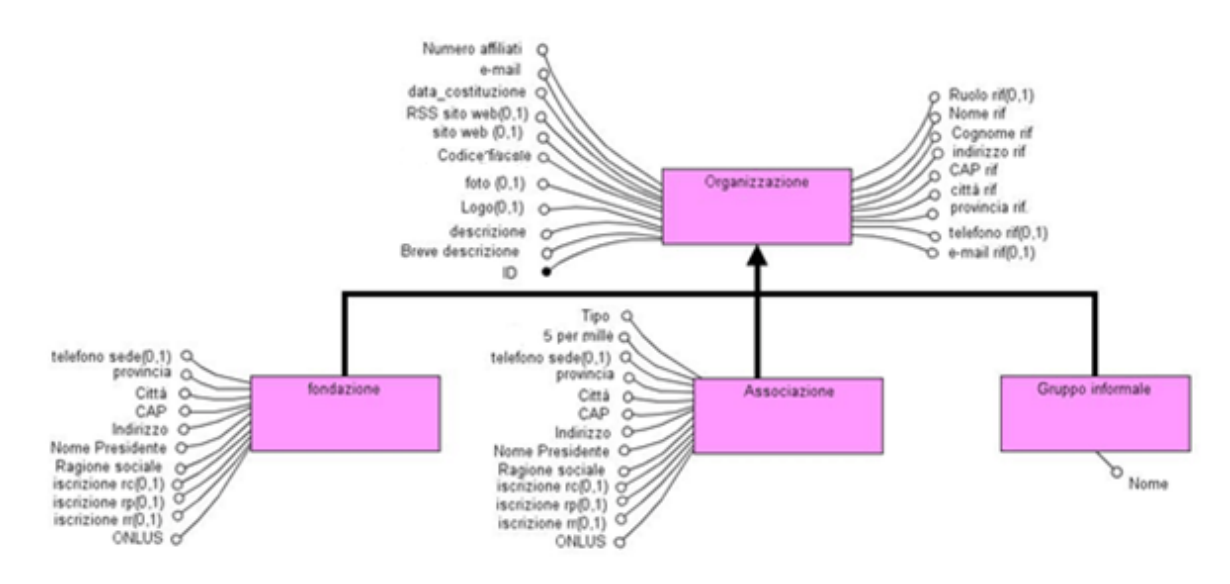

**Figura 14: generalizzazione riguardante le organizzazioni**

Dopo le modifiche apportate con le risoluzioni delle generalizzazioni di fig. 10 e 12, ci troviamo nella situazione illustrata in fig. 14: una *organizzazione* può essere *un'associazione*, una *fondazione* o un *gruppo informale*.

Tale generalizzazione è stata eliminata accorpando il padre alle figlie in quanto l'entità *organizzazione riconosciuta* presenta un attributo che non è pertinente all'entità *Gruppo informale.*

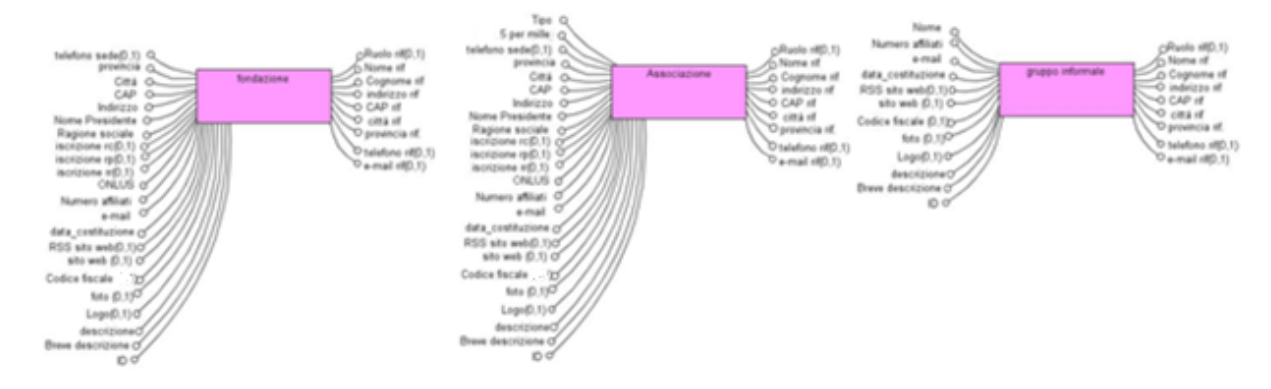

**Figura 15:risoluzione della generalizzazione riguardante le organizzazioni**

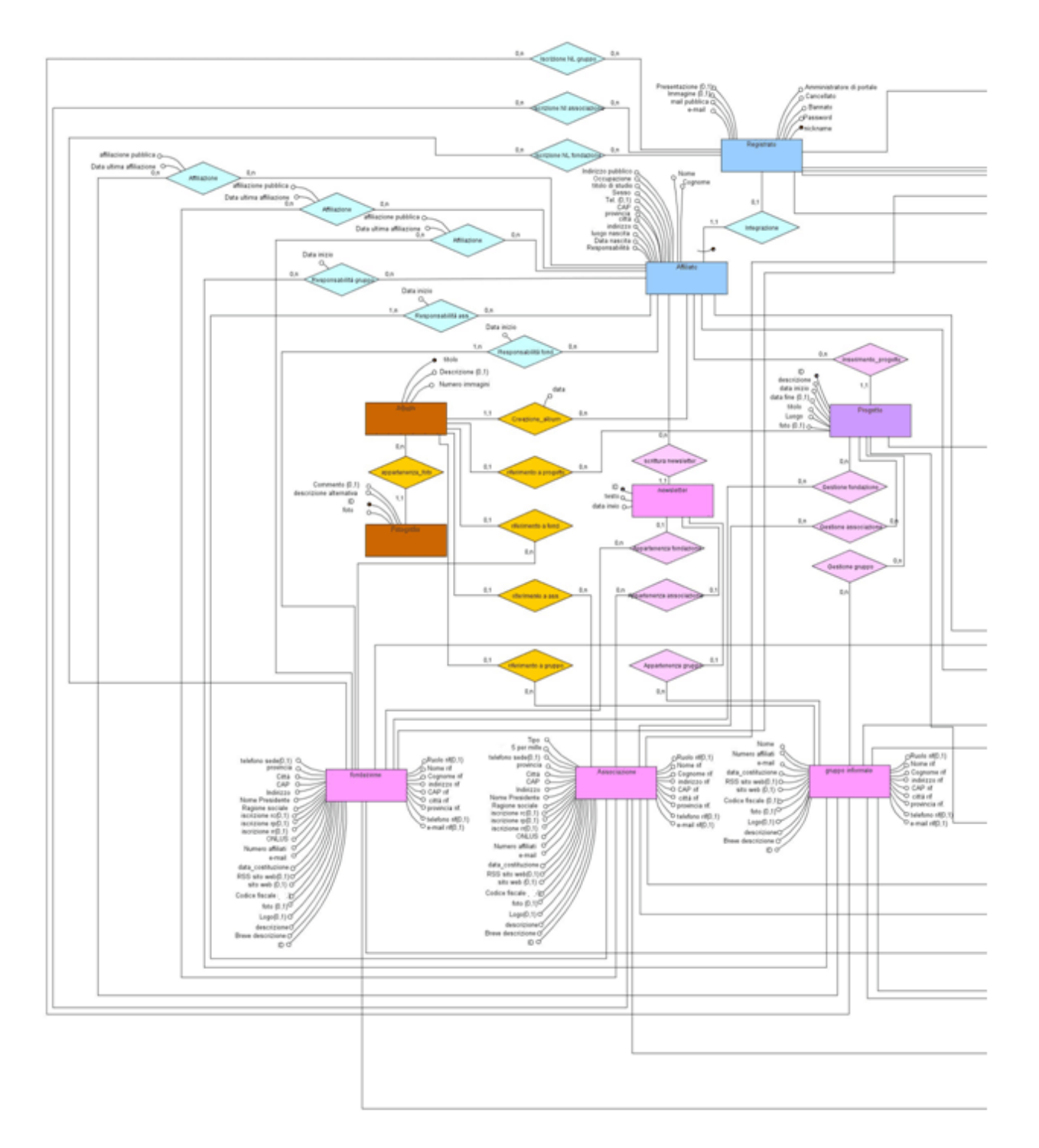

# 3.3 Schema E-R ristrutturato

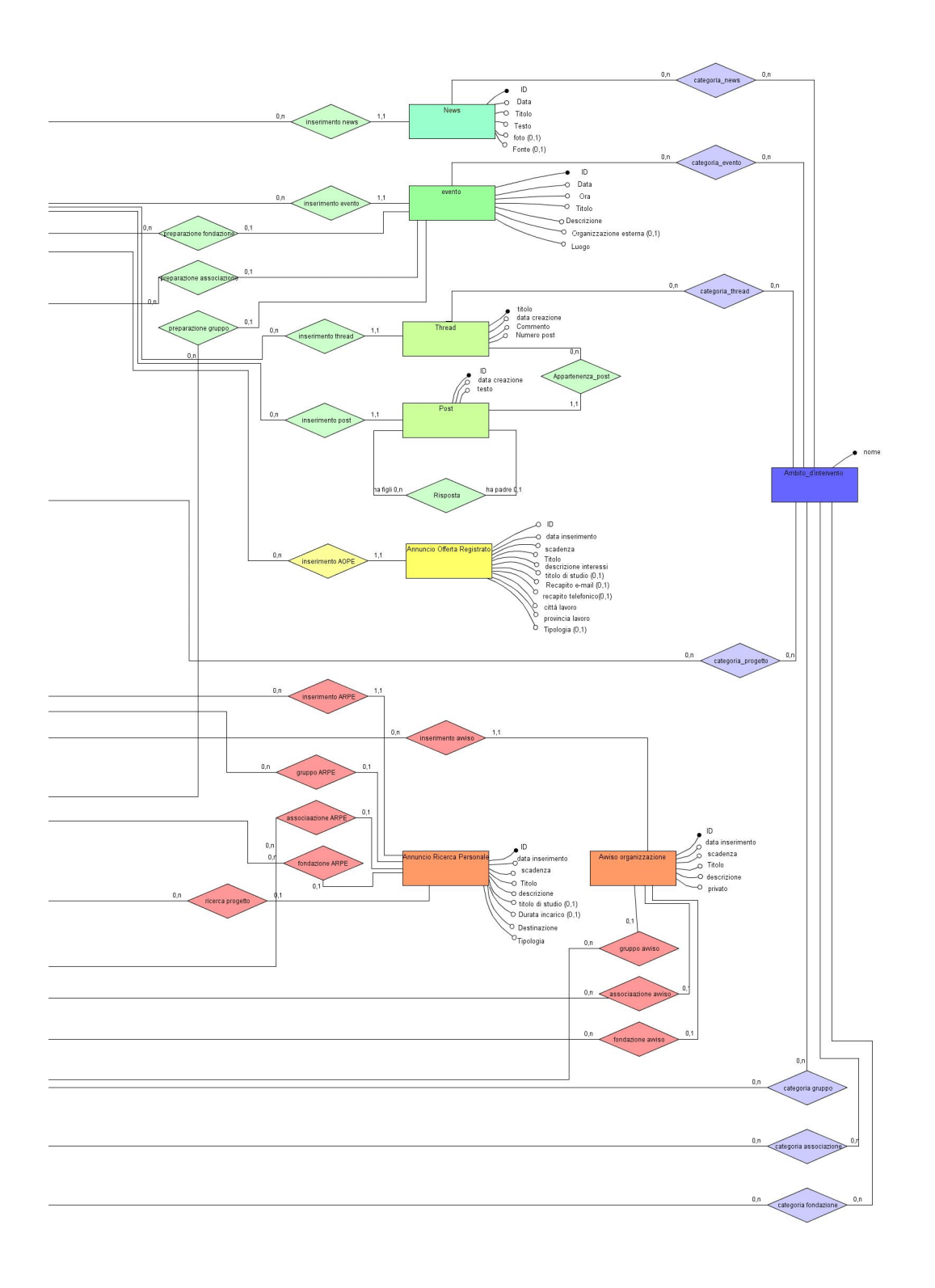

## 3.4 Schema logico

Lo schema E-R ristrutturato viene tradotto in uno schema equivalente, detto *schema logico*, Tale schema rappresenta i dati secondo il *modello relazionale*, in cui un dato è visto come una *relazione* avente un *nome* ed un elenco di *attributi*; la relazione è paragonabile ad una tabella in cui gli attributi siano le intestazioni di colonna. La struttura della tabella resta fissa, ciò che varia sono le sue righe, dette *tuple*, che rappresentano le occorrenze vere e proprie dei dati. Per maggiori dettagli sul modello relazionale si rimanda all'articolo di Edgar F. Codd (6), che ha introdotto tale modello, ed a (2) e (5).

Nel passaggio da schema E-R ristrutturato a schema logico ogni entità è stata tradotta come una relazione, rappresentata come una tabella. La prima riga contiene il nome della relazione, la seconda l'elenco degli attributi che la compongono. Gli identificatori, detti *chiavi primarie*, ovvero attributi che non possono assumere valori uguali in due tuple distinte, sono sottolineati. In molte relazioni vi sono attributi il cui valore può non essere specificato: tali attributi sono indicati con un asterisco (attributi opzionali). Non solo le entità ma anche le associazioni vengono tradotte nello schema logico. In generale esse sono relazioni a se stanti identificate dall'insieme degli identificatori delle entità partecipanti all'associazione. In alcuni casi possono tuttavia essere accorpate alla relazione di un'entità che partecipa all'associazione.

In alcuni casi l'attributo di una relazione può assumere un determinato valore solo se tale valore è assunto da un attributo di un'altra relazione. Si parla in questo caso rispettivamente di chiavi referenzianti e chiavi referenziate. le chiavi referenzianti sono indicate con un colore verde intenso, da ciascuna di esse parte una freccia che le congiunge con le rispettive chiavi referenziate.

Per consentire una maggiore leggibilità, lo schema logico è stato suddiviso in più pagine.

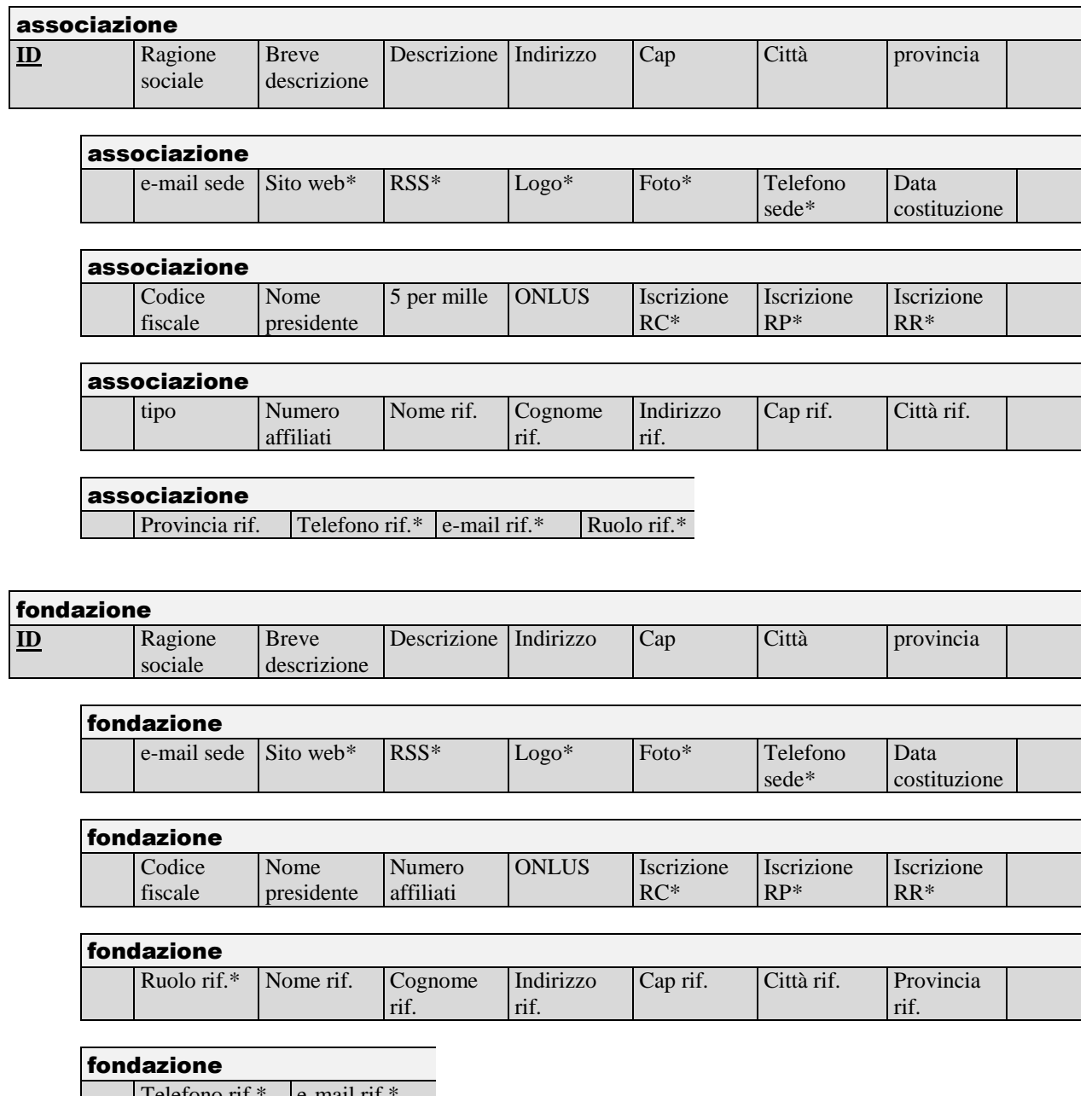

 $\Box$  Telefono rif.\* e-mail rif.\*

### Capitolo 3: Progettazione logica

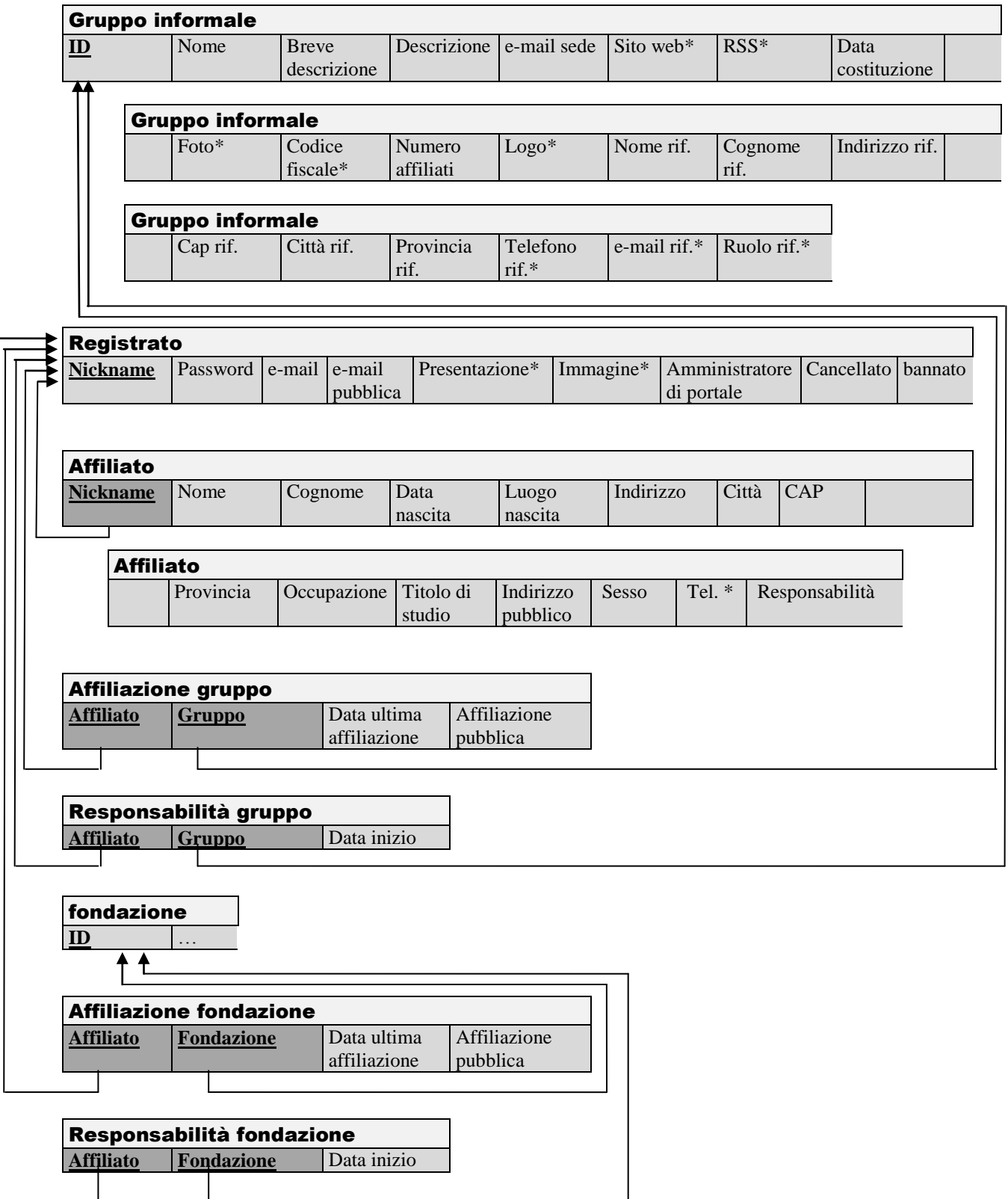
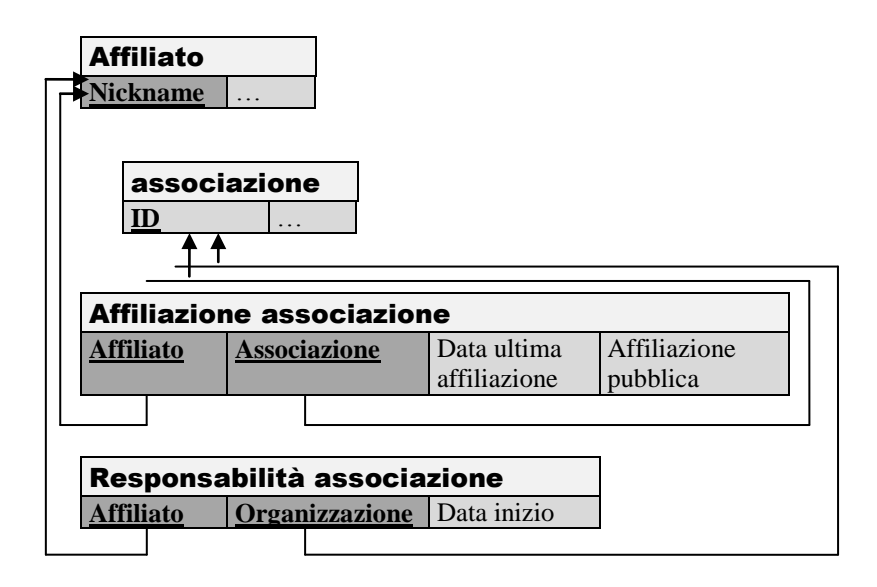

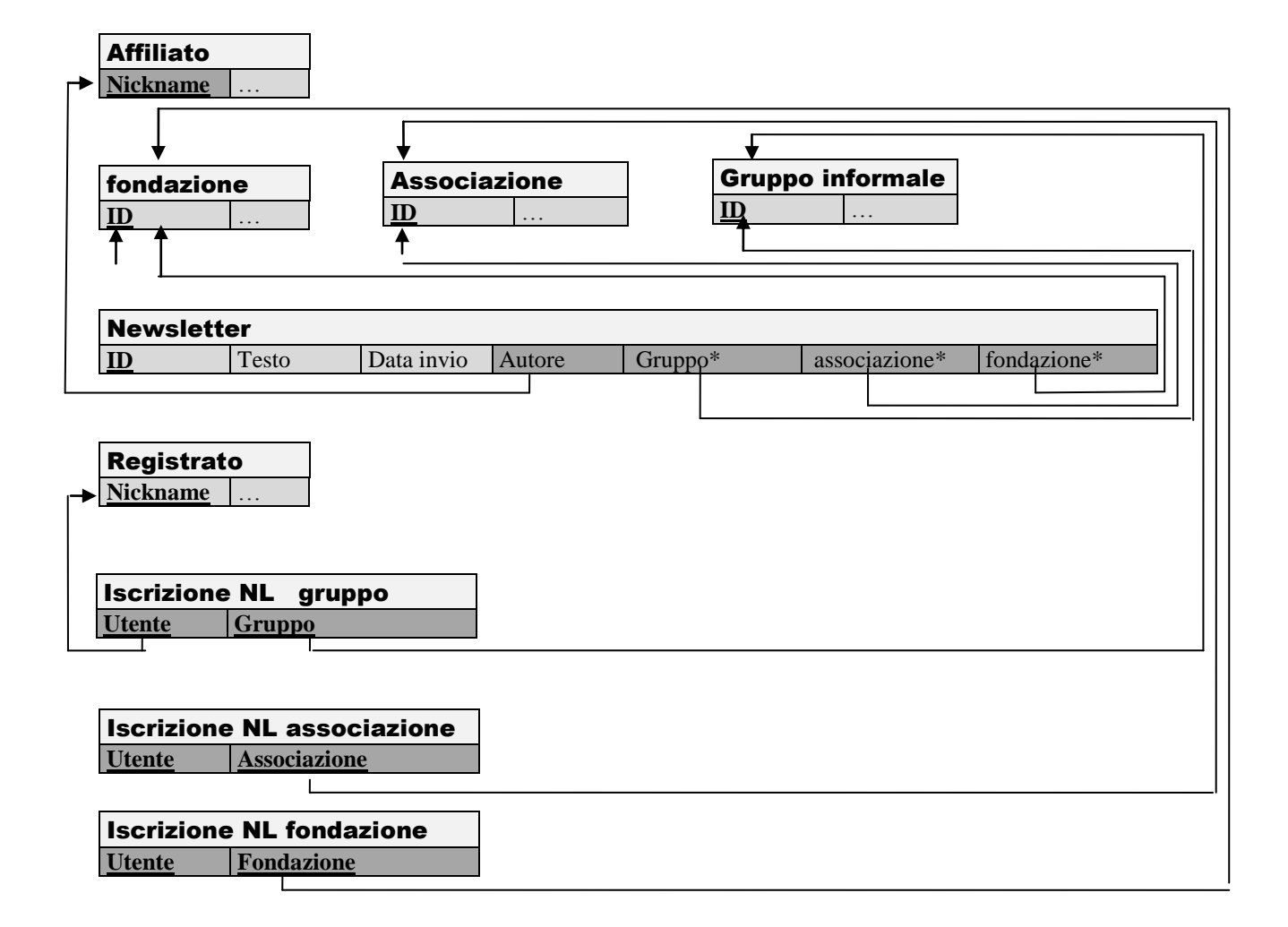

### Capitolo 3: Progettazione logica

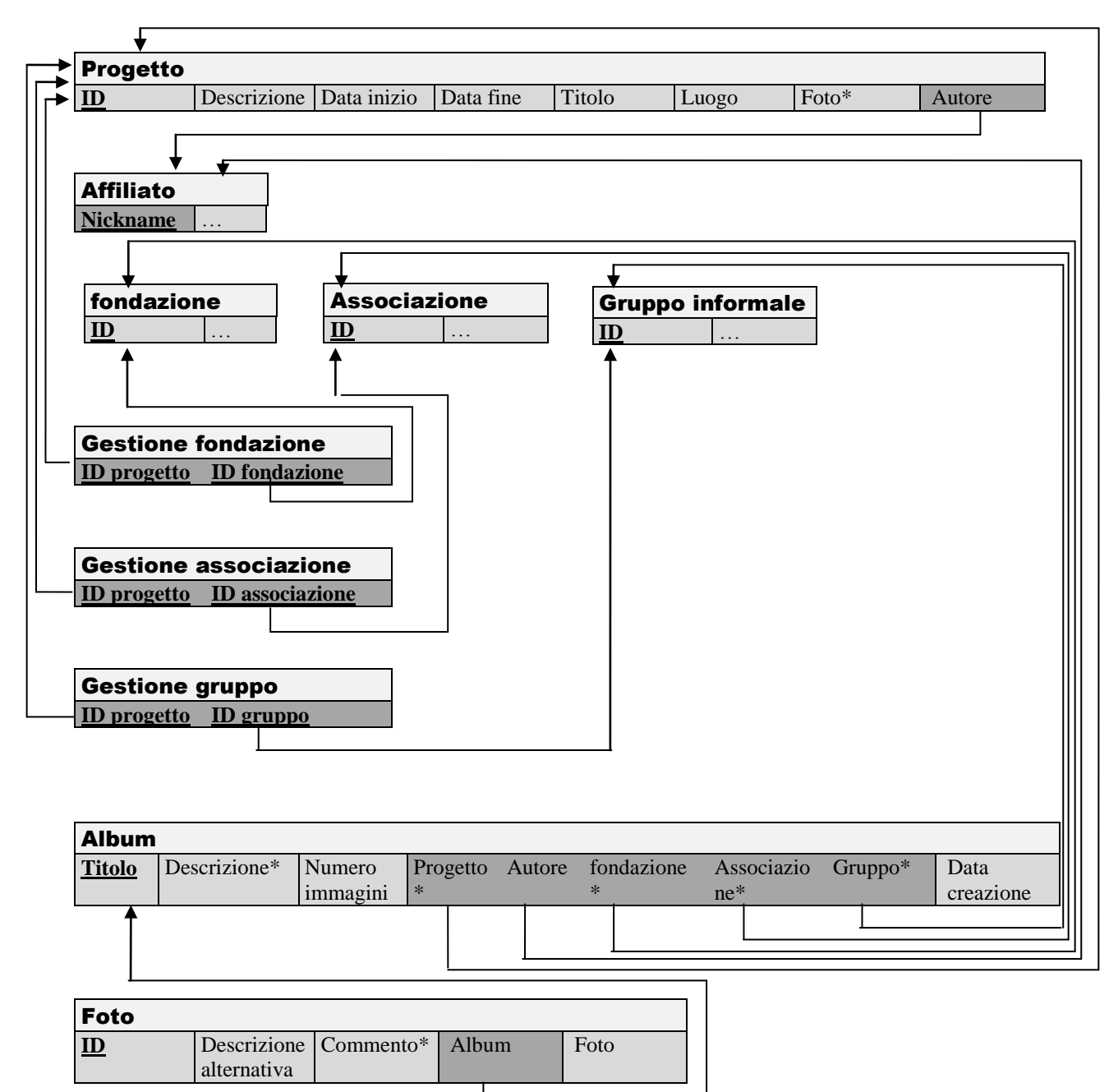

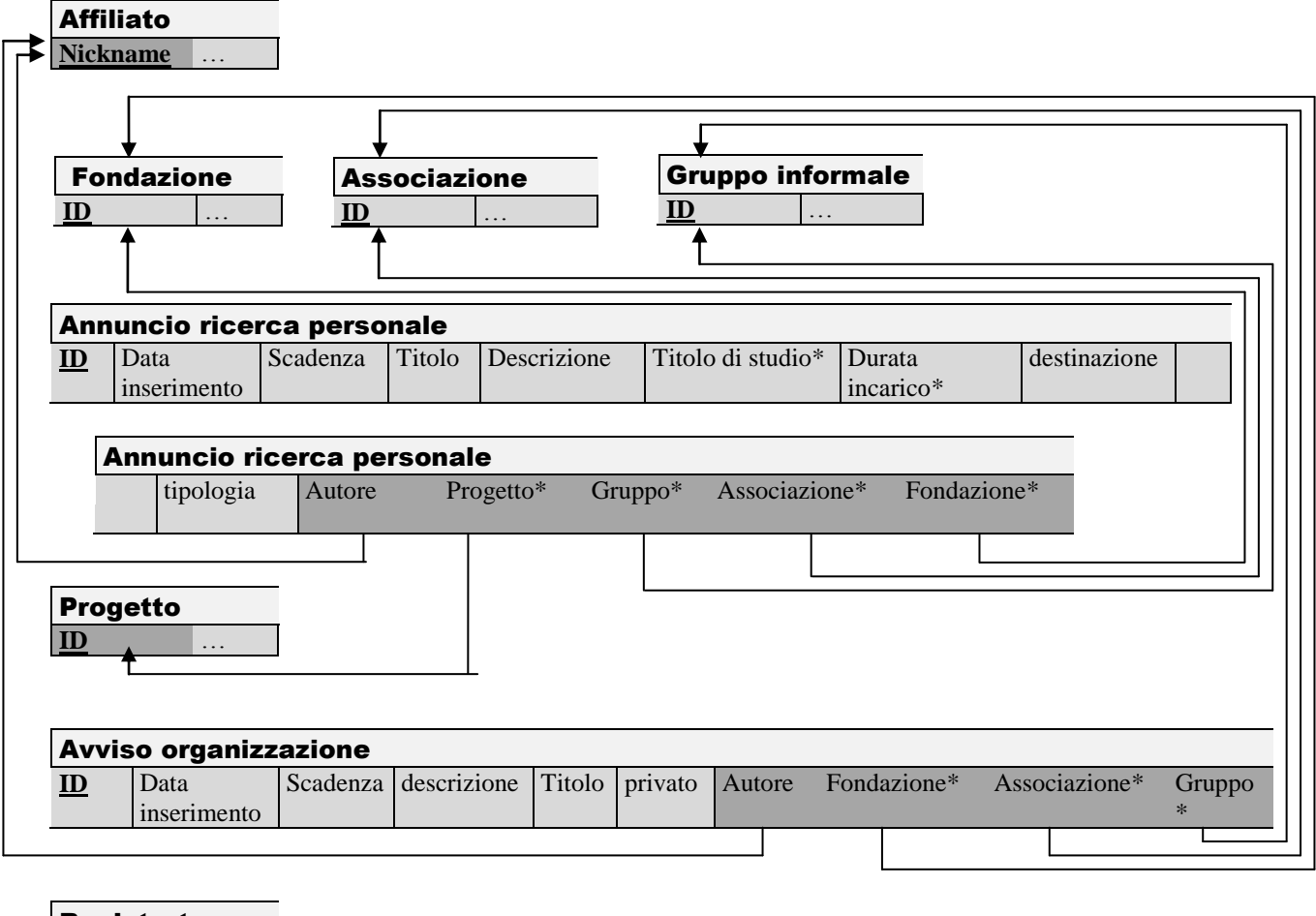

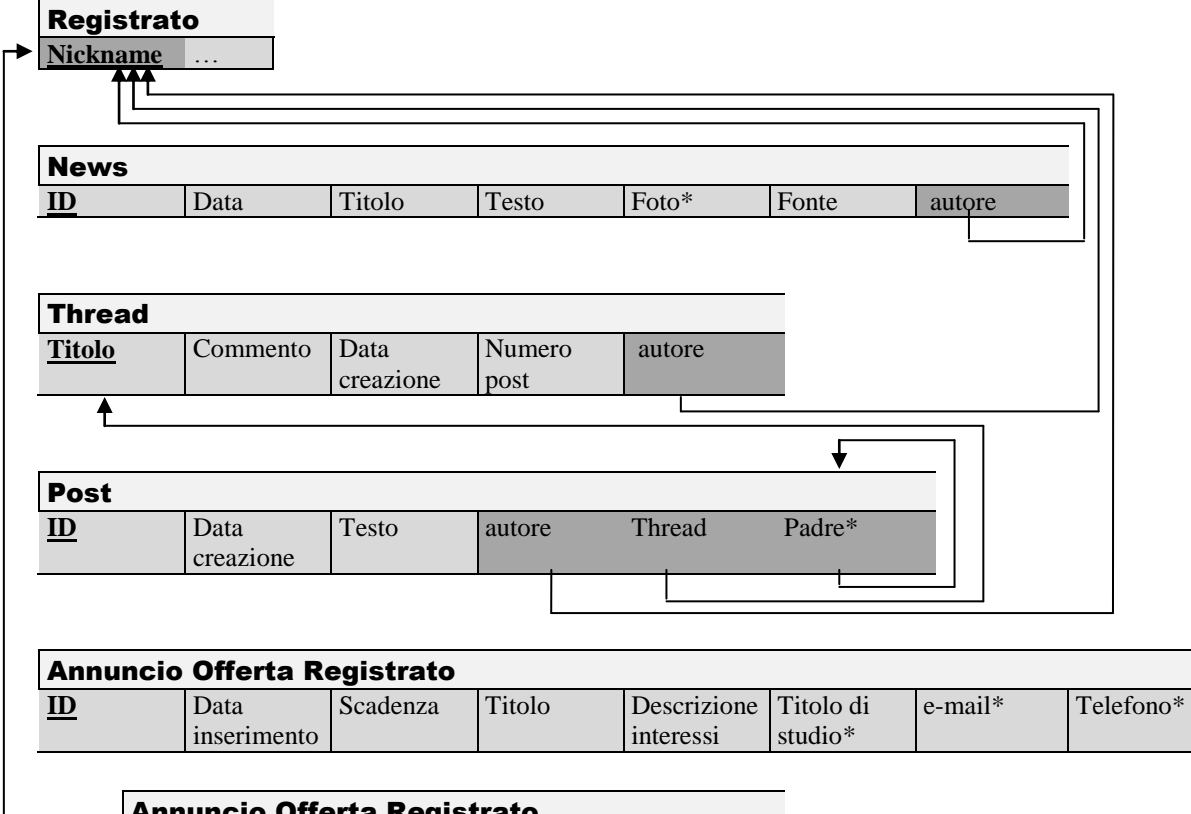

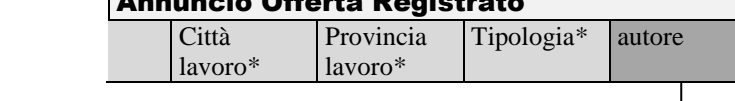

#### Capitolo 3: Progettazione logica

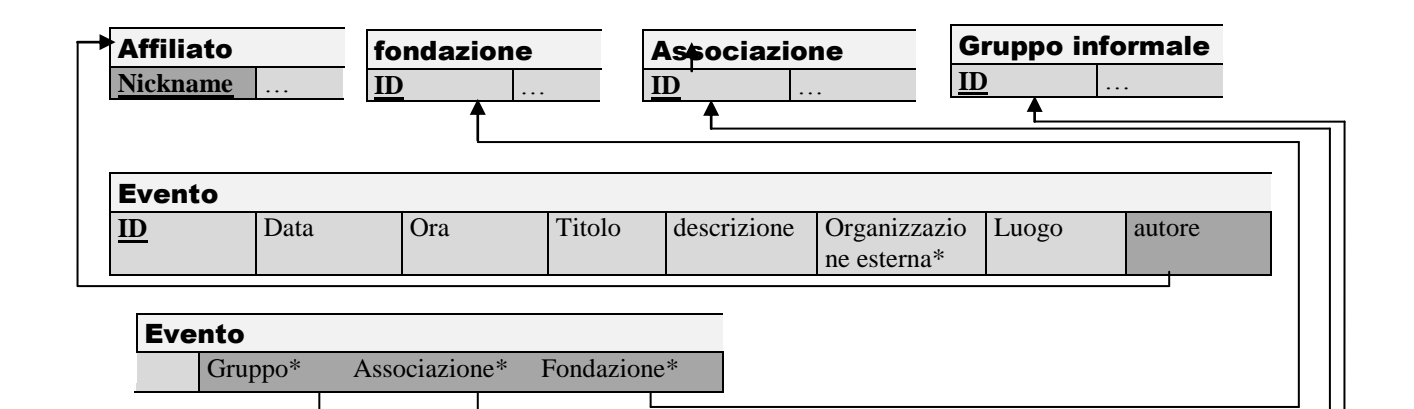

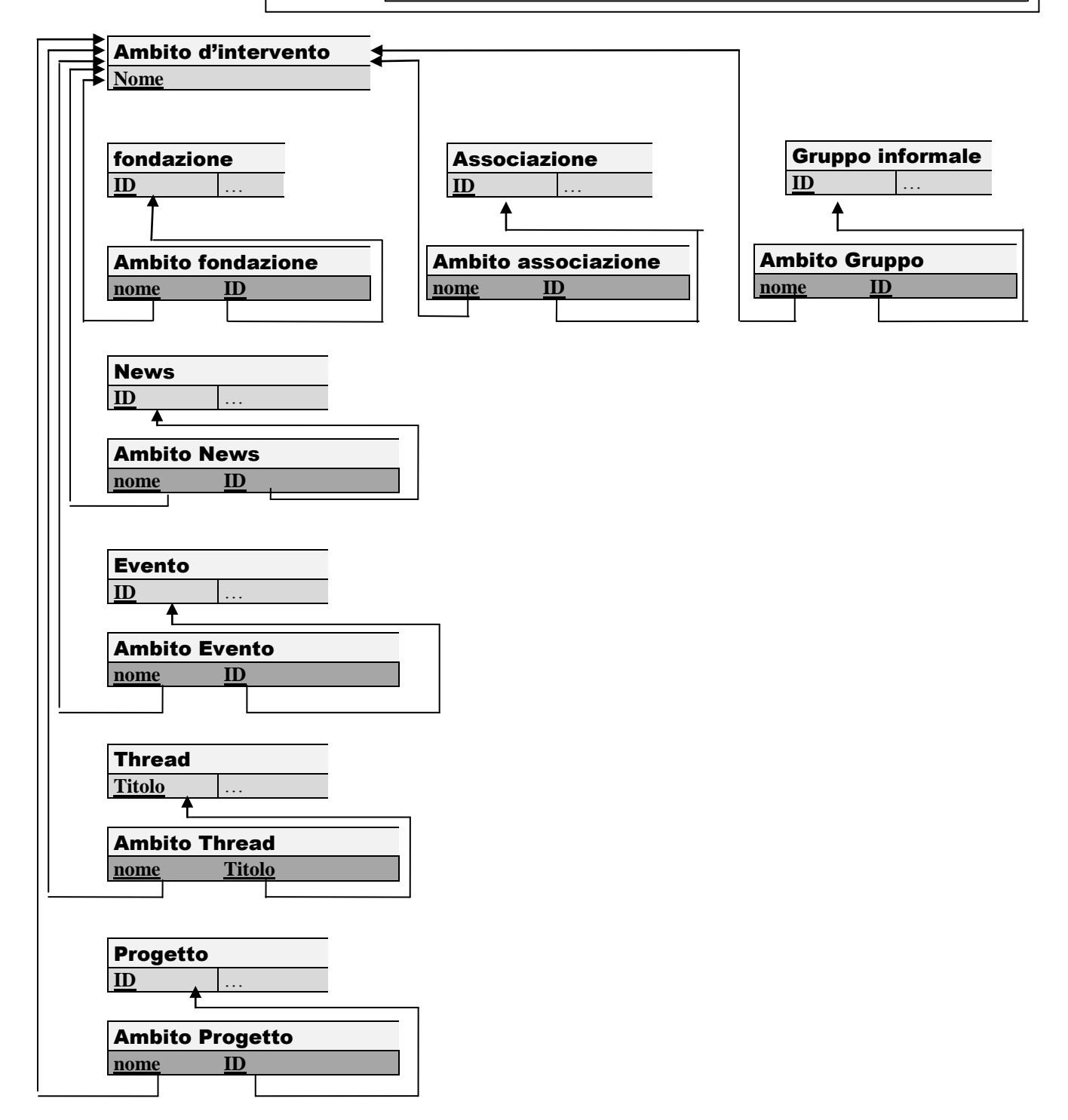

### 3.4.1 Qualità dello schema logico

La *normalizzazione* fornisce una sorta di metrica per definire la qualità di una base di dati. Infatti se una relazione non soddisfa una forma normale, presenta ridondanze e possono verificarsi errori di aggiornamento.

Vi sono diverse forme normali, tutte soddisfatte dallo schema proposto.

La *prima forma normale* prevede che non vi siano *attributi multivalore* (ad esempio un attributo recapito che contenga valori distinti per indirizzo, via, CAP, città e provincia); nessuno di tali attributi è presente nello schema. *Seconda* e *terza forma normale* si occupano di verificare la bontà delle chiavi scelte, analizzando il rapporto che intercorre tra queste e gli attributi che da esse dipendono. Lo schema proposto soddisfa ambedue queste forme normali.

Vi è un'altra forma normale, detta di *Boyce e Codd*. Per soddisfare tale forma normale sono state fatte delle verifiche di qualità che garantiscono l'assenza di anomalie di aggiornamento nella base di dati in quanto concetti indipendenti sono rappresentati da relazioni distinte.

Per una trattazione approfondita delle forme normali si rinvia a (2) e (5).

## 3.5 Codice SQL

Ultima fase della progettazione è la cosiddetta *progettazione fisica*, ovvero la traduzione dello schema logico in linguaggio SQL (*Structured Query Language*), il linguaggio standard per i sistemi di gestione di basi di dati commerciali.

L'intero listato è riportato in appendice. Ogni relazione è stata tradotta come una tabella, sono stati indicati i domini degli attributi, le chiavi primarie e le chiavi esterne, inoltre il linguaggio prevede che ci sia la possibilità di decidere come il database debba comportarsi in caso di modifica o cancellazione di una relazione che possiede chiavi referenziate. In caso di cancellazione di una occorrenza contenente un valore referenziato in altre tabelle ci si può comportare in vari modi con le occorrenze contenenti i valori referenzianti:, si può settare i valori referenzianti ad un valore di default, cancellare le occorrenze o impedire la cancellazione della tupla contenente il valore referenziato. Lo stesso vale per le modifiche: si può propagare la modifica, impedirla o settare i valori che fanno riferimento ad un valore referenziato ad un valore di default.

Nel nostro caso la scelta generale è stata quella di propagare le modifiche in modo da consentire una correzione di eventuali errori, mentre le cancellazioni vengono impedite in modo che non si possa eliminare una tabella se prima non si è eliminato tutto ciò che le si riferisce. Infatti in questo schema vi sono alcune relazioni (ad esempio *affiliato* o *associazione*) cui fanno riferimento molte altre relazioni. Consentire una propagazione delle cancellazioni significherebbe la perdita di molti dati in caso di cancellazione accidentale di un'occorrenza. Questa linea di condotta generale presenta comunque molte eccezioni. Ad esempio vi sono propagazioni delle cancellazioni nel caso in cui la peridta di dati non sia significativa. Se ad esempio un utente si cancella dal portale, vengono cancellate anche le ralazioni contenenti le sue iscrizioni alle newsletter.

La codifica in SQL èi una traduzione fedele dello schema logico salvo che per un particolare: il campo password della tabella REGISTRATO ha una lunghezza di 100 caratteri anziché 15. Questo per consentire al sistema di memorizzare una password crittografata.

# Capitolo 4: Applicazione Web

## 4.1 Descrizione generale

L'applicazione web è stata realizzata, come richiesto dalla committenza, utilizzando il linguaggio di programmazione PHP ed il database MySQL. Tale scelta ha consentito la realizzazione di un applicativo che ben rispondesse ai requisiti proposti. Inoltre i vari componenti software utilizzati sono tutti distribuiti sotto licenze compatibili con la licenza GPL, la più diffusa licenza per il software libero; in questo modo si garantisce all'utente la libertà di utilizzo, copia, modifica e distribuzione dell'applicativo. Attualmente il portale opera da una macchina su cui sono stati installati i seguenti componenti:

- *Apache 2.2.14:*
- *Php 5.3.1;*

**.** 

- *MySQL 5.1.41;*

Per ottenere una buona configurazione di partenza è stata utilizzata la versione 1.7.3 di Xampp<sup>11</sup>, una distribuzione Apache facile da installare e contenente, tra l'altro, MySQL e PHP. All'interno vi si può trovare lo Zend Framework, un insieme di librerie scritte in PHP 5 ed atte ad agevolare la produttività degli sviluppatori. Si è fatto uso in particolare della libreria Zend Search Lucene, che ha consentito l'inserimento nel sito di un motore di ricerca veloce ed efficace.

Per quanto riguarda il codice HTML utilizzato, tutte le pagine del portale sono state costruite e validate in modo da aderire allo standard *HTML 4.01 strict*.

La *home page* del portale si presenta come illustrato in [Figura 16](#page-79-0). Subito sotto al logo troviamo le *briciole di pane*, ovvero indicatori che ci dicono esattamente in che sezione del sito ci troviamo e che mostrano tutto il percorso fatto dalla homepage per raggiungere una determinata sezione del sito. Sulla sinistra trova il *form* per il *login*, seguito da due collegamenti che consentono rispettivamente di recuperare la password dimenticata e registrarsi. Quindi troviamo il menu principale di navigazione. Al centro della pagina sono presenti gli ultimi contenuti inseriti (associazioni, annunci, news ed eventi). Infine sulla destra è presente un menu che contiene il *form* per la ricerca all'interno del portale, seguito da un altro *form* che consente di filtrare il materiale a seconda delle aree di intervento di interesse. Di seguito si trovano i collegamenti che consentono ad un utente di registrare la propria organizzazione o inserire un annuncio (se l'utente non è registrato, tali collegamenti rimandano ad un'apposita pagina di registrazione).

 $^{11}$  Xampp è stato scaricato dal sito http://www.apachefriends.org/it/xampp.html

<span id="page-79-0"></span>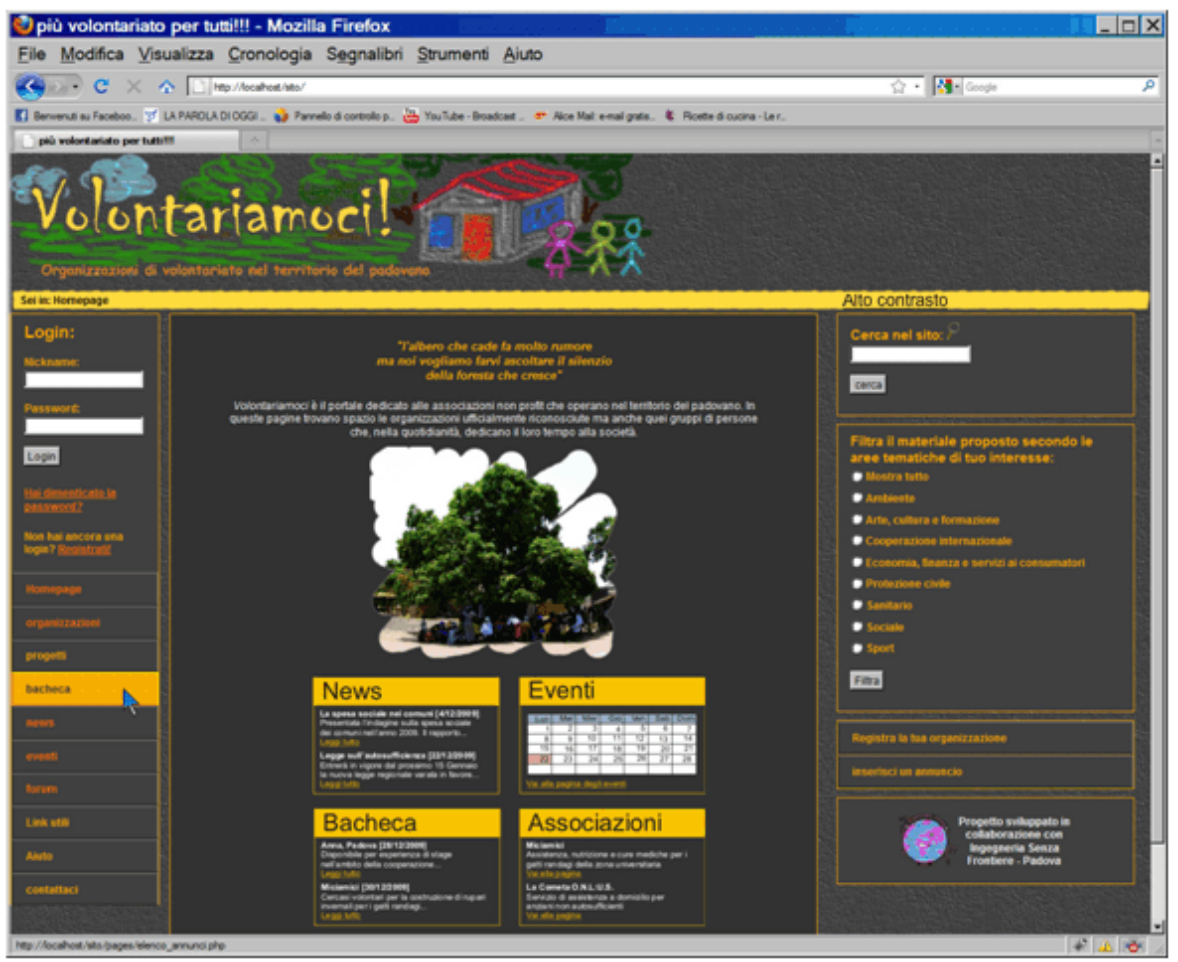

**Figura 16: Homepage del portale** *www.volontariamoci.it*

Alla pagina dedicata ad una specifica organizzazione si accede passando attraverso un elenco che contiene i collegamenti a tutte le organizzazioni presenti nel portale. È possibile scorrere l'intero elenco oppure cercare una determinata organizzazione tramite parole chiave. In alternativa l'elenco può essere filtrato scegliendo un determinato ambito di intervento; il menu dedicato alla ricerca infatti è presente in ogni pagina. In [Figura 17](#page-80-0) è mostrata la pagina dedicata ad Ingegneria Senza Frontiere. I collegamenti che consentono di inserire materiale inerente all'organizzazione (avvisi, progetti e newsletter) sono visibili solo agli utenti abilitati a compiere tali operazioni (affiliati nel caso di progetti, materiale fotografico, avvisi; responsabili nel caso delle newsletter). Per quel che riguarda le altre sezioni del sito la situazione è analoga. Ad esempio se accediamo alla pagina dedicata agli annunci di ricerca ed offerta di personale ci troviamo di fronte ad un elenco che presenta gli annunci in ordine di inserimento, dal più recente al più datato, mostrandone i titoli e la prima parte del testo ( se gli annunci sono molti l'elenco verrà suddiviso in più pagine). Ciccando sul titolo di un annuncio, si può accedere al testo integrale.

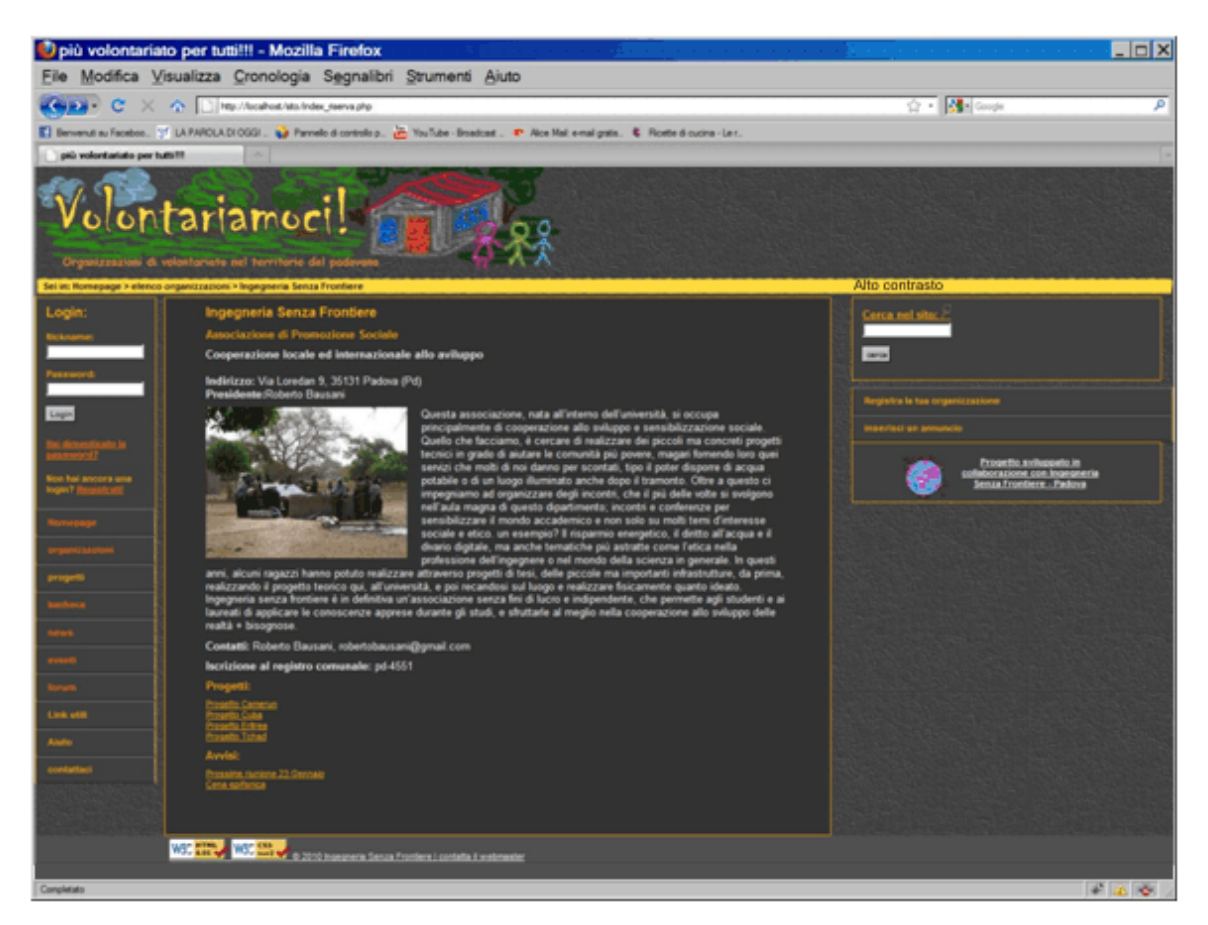

**Figura 17: pagina del portale dedicata ad Ingegneria Senza Frontiere**

## <span id="page-80-0"></span>4.2 Integrità dei dati e sicurezza del portale

Per garantire l'integrità dei dati all'interno del database sono stati fatti controlli sia a livello di codice HTML, lato client, che a livello d PHP e di configurazione del database lato server.

Nel primo caso si è fatto in modo, per quanto possibile, che l'utente non possa inserire dati scorretti all'interno dei *form* limitando, ad esempio, la lunghezza dei campi, consentendo solo determinate scelte nel caso di dati che hanno valore solo se facenti parte di un determinato insieme ed effettuando controlli con Javascript sui campi obbligatori. Il controllo tramite Javascript viene effettuato solo per alleggerire il carico del server. Se ci sono problemi infatti l'utente viene subito avvertito e si evita una serie di richieste inutili al server. Se tuttavia i Javascript fossero disabilitati, la sicurezza del sistema non sarebbe compromessa.

Il secondo controllo effettuato avviene lato server con PHP. Qui le stringhe vengono validate utilizzando espressioni regolari per controllare che esse non contengano caratteri non validi (ad esempio lettere in un codice di avviamento postale, numeri in un cognome, ecc… ) o siano scritte in un formato errato (come nel caso degli indirizzi e-mail).

Se tutti i controlli precedenti sono stati superati si procede con l'inserimento. MySQL mette a disposizione varie tipologie di tabelle per l'inserimento dei dati. Per la costruzione del portale si è

fato uso di tabelle *InnoDB*, che supportano le chiavi esterne e le transazioni. Le prime garantiscono la consistenza dei dati inseriti, le seconde evitano che vi siano problemi nel momento in cui viene effettuato un inserimento che riguarda più tabelle.

Una transazione consente di sospendere tutti gli aggiornamenti che stiamo tentando di fare finché non li confermiamo con un'apposita istruzione. Nel caso si verifichi un errore, è possibile annullare gli aggiornamenti senza compromettere l'integrità dei dati.

Sono stati adottati alcuni meccanismi per evitare fenomeni di *MySQL injection*. Tutte le stringhe inserite dall'utente vengono filtrate da apposite funzioni di PHP che rimuovono i caratteri potenzialmente pericolosi, quindi vengono validate da espressioni regolari.

Ad ogni modo, per avere un maggiore livello di protezione ci si connette al database come utenti con privilegi limitati. Non è possibile ad esempio, dal portale, creare o cancellare tabelle; per questo genere di operazioni si preferisce intervenire per altri canali che coinvolgano personalmente l'amministratore del sito.

Un ultimo controllo viene effettuato per ridurre l'inserimento di indirizzi e-mail non validi all'interno del portale. Una volta che l'utente si è iscritto, la sua login non risulterà abilitata finché l'iscrizione non verrà confermata tramite l'accesso ad un'apposita pagina di conferma il cui indirizzo viene comunicato via e-mail al momento dell'iscrizione.

Per regolare l'accesso a certe aree del sito sono state utilizzate le sessioni. L'utente può effettuare il login nel portale, a quel punto i suoi dati vengono depositati nella sessione, che scade dopo un tempo di inattività di 10 minuti, passati i quali bisogna effettuare un nuovo login.

Un ultimo accorgimento per la sicurezza è stato preso in modo da non mostrare gli errori fatali generati da PHP all'utente. Questa scelta ha un valore "estetico" in quanto non mette l'utente nella condizione di dover leggere messaggi a lui poco chiari, e serve a rendere il sito più sicuro in quanto non fornisce informazioni sulle sue eventuali vulnerabilità. Gli errori sono salvati, assieme alla data e all'ora in cui sono avvenuti, nonché all'indirizzo IP dell'utente, in un file di log consultabile dall'amministratore del portale.

### 4.3 accessibilità

 $\overline{a}$ 

Uno dei requisiti fondamentali del portale è la sua accessibilità ad utenti ipovedenti e non vedenti. Tale strategia nasce dalla presa di coscienza che esiste un numero di utenti affetti da disabilità la cui esperienza in rete può migliorare notevolmente se vengono presi alcuni semplici accorgimenti. Nell'anno scolastico 2008 – 2009 risultavano iscritti all'università di Padova 61 studenti ipovedenti e non vedenti, pari all'8,9% del totale<sup>12</sup>. Per quel che riguarda il resto dell'utenza residente nel territorio, la sezione locale dell'Unione Italiana dei Ciechi e degli Ipovedenti conta circa 800 iscritti. Tale valore è una stima estremamente difettosa del numero delle persone affette da minorazione visiva, molti sono infatti i casi di persone che scelgono di non aderire

<sup>&</sup>lt;sup>12</sup> Dati forniti dal Servizio Disabilità, Università degli Studi di Padova

all'associazione. Esiste inoltre una larga fascia di utenza che presenta un tipo di minorazione non abbastanza grave da essere riconosciuta a livello di legge, ma che trarrebbe un enorme beneficio dalla creazione di un portale accessibile. Altre persone che traggono vantaggio dall'accessibilità in rete sono tutti quegli utenti che, per svariati motivi quali, ad esempio, l'età o l'esposizione allo schermo di un computer per un tempo eccessivo, ad una certa ora del giorno soffrono di stanchezza alla vista.

Esistono diversi strumenti hardware e software che consentono ai minorati della vista l'accesso alla maggior parte delle funzioni di un personal computer. I principali sono i programmi ingrandenti, i lettori di schermo e le barre braille.

I programmi ingrandenti, usati dagli ipovedenti, forniscono a video un'immagine ingrandita dello schermo, consentendo di spostarsi nelle varie zone dello stesso come se si muovesse una grande lente d'ingrandimento sul monitor. Il livello di ingrandimento dello schermo va calibrato a seconda del livello di deficit visivo, cercando il miglior compromesso possibile tra quantità di informazione disponibile in un dato momento a video ed ingrandimento dei caratteri. I lettori di schermo e le barre braille forniscono all'utente un formato alternativo di output rispetto al video, fornendo l'informazione rispettivamente sotto forma di audio e codici tattili. Opportuni comandi da tastiera consentono all'utente di accedere alle varie funzioni senza necessità di usare il  $mouse<sup>13</sup>$ .

Il lettore di schermo interagisce con il browser web proponendo l'informazione in maniera sequenziale. Prendiamo ad esempio la home page del portale. Il testo riportato in [Figura 18](#page-83-0) corrisponde a quel che un utente ascolta nel momento in cui accede alla pagina usando un lettore di schermo. Risulta evidente che vi sono due fattori da tenere in considerazione: non solo la possibilità tecnica di accedere alle informazioni messe a disposizione dalla rete, ma anche la possibilità di fruirne in maniera efficace, ovvero con il minor dispendio di tempo ed energie possibile da parte dell'utente. Le barre braille funzionano in combinazione con il lettore di schermo fornendo in output, in aggiunta o in alternativa alla sintesi vocale, un riscontro tattile del testo a video. Quanto detto in seguito per i lettori di schermo sarà dunque valido anche per le barre.

Per rendere accessibile il portale si è fatto tesoro del fatto che *programmazione accessibile* vuol dire essenzialmente *programmazione corretta*. Pertanto la struttura logica del testo è stata rispettata utilizzando i *tag* HTML corretti. Un esempio pratico: il titolo di una news potrebbe essere messo in evidenza, a livello grafico, ingrandendo il corrispondente font e variandone il

**.** 

<sup>&</sup>lt;sup>13</sup> Il sito è stato testato utilizzando lo screen reader Freedom Scientific Jaws versione 11, del quale è possibile prelevare una versione dimostrativa da (19), dove è possibile trovare anche tutta la documentazione sul funzionamento del programma.

| Volontariamoci - mozilla firefox                                                               |
|------------------------------------------------------------------------------------------------|
| Volontariamoci                                                                                 |
| Link: vai al contenuto                                                                         |
| Grafico volontariamoci punto it logo del portale                                               |
| Sei in: homepage                                                                               |
| Livello di intestazione 1 login:                                                               |
| nickname:                                                                                      |
| (suono che indica la possibilità di inserire del testo) editazione digitare del testo          |
| Password:                                                                                      |
| (suono che indica la possibilità di inserire del testo) editazione password digitare del testo |
| Login pulsante                                                                                 |
| Link hai dimenticato la password?                                                              |
| Non hai ancora una login?                                                                      |
| Visitato: link registrati                                                                      |
| Livello di intestazione 1 menu di navigazione                                                  |
| Visitato: link homepage alt + maiusc + 9                                                       |
|                                                                                                |
| Virgolette l'albero che cade fa molto rumore                                                   |
|                                                                                                |
| Livello di intestazione 2 cerca nel sito                                                       |
|                                                                                                |

<span id="page-83-0"></span>**Figura 18: Lettura della home page effettuata con un lettore di schermo**

colore. Tuttavia, a livello logico, è necessario indicare che abbiamo a che fare con un'intestazione utilizzando il *tag* corretto H1.

Vi sono delle linee guida accettate ed utilizzate a livello internazionale per lo sviluppo di siti accessibili. Le più famose ed utilizzate sono le WCAG (*Web Content Accessibility Guidelines*) redatte dalla WAI (Web Accessibility Initiative, sezione del World Wide Web Consortium)<sup>14</sup>.

L'accessibilità è materia di legge. Negli Stati Uniti è disciplinata dalla *Section 508*<sup>15</sup> , in Italia se ne occupa la Legge Stanca 9 Gennaio 2004 (7). La legge dà una sua definizione di accessibilità:

*"«accessibilità» è la capacità dei sistemi informatici, nelle forme e nei limiti consentiti dalle conoscenze tecnologiche, di erogare servizi e fornire informazioni fruibili, senza* 

 $\overline{a}$ 

 $14$  Tutte le specifiche e la documentazione sono reperibili all'url: http://www.w3.org/WAI/

<sup>15</sup> Il testo è reperibile all'url: http://www.section508.gov

*discriminazioni, anche da parte di coloro che a causa di disabilità necessitano di tecnologie assistive o configurazioni particolari*".

La legge Stanca trova attuazione nel decreto del Presidente della Repubblica del 1 marzo 2005, n. 75, *"Regolamento di attuazione della legge 9 gennaio 2004, n. 4 per favorire l'accesso dei soggetti disabili agli strumenti informatici"* (8), e nel decreto Ministeriale 8 luglio 2005, *"Requisiti tecnici e i diversi livelli per l'accessibilità agli strumenti informatici"* (9). Tali decreti usano, come elementi di riferimento, punti di controllo del W3C-WAI 1.0 ed articoli della Section 508

L'obbligo dell'applicazione della legge sussiste esclusivamente per i siti pubblici (o di interesse pubblico), tuttavia, nella costruzione del portale, si è deciso di tener conto delle indicazioni fornite in essa e nei decreti che le danno attuazione. In particolare:

- È stata utilizzata la versione 4.01 di HTML, con Definizione del Tipo di Documento di tipo *Strict*, che enfatizza la struttura rispetto alla presentazione e consente di ottenere documenti accessibili e ben strutturati, che ben si adattano ai fogli di stile;
- Tutte le caratteristiche di presentazione della pagina sono state scisse dal contenuto informativo e sono state implementate facendo ricorso ai fogli di stile CSS;
- le intestazioni sono state utilizzate per evidenziare la struttura logica dei testi, spesso infatti l'utente non vedente, sfruttando una funzione apposita del lettore di schermo, utilizza le intestazioni per avere una panoramica del contenuto della pagina web che sta esplorando;
- Non sono stati utilizzati frame, difficili da utilizzare con un lettore di schermo;
- Per ogni oggetto non testuale, è stata fornita un'alternativa testuale, salvo alcune eccezioni che verranno illustrate nella sezione successiva;
- Il contrasto tra colori è stato curato in modo da consentire una facile fruizione dei contenuti anche in caso di assenza o distorsione di colore;
- È stato creato un layout che consente un notevole ridimensionamento dei caratteri senza perdita di informazione e senza che gli oggetti si sovrappongano fra loro;
- Il portale prevede una notevole quantità di *form*. Ad ogni controllo è stata associata un'etichetta per renderne più agevole la consultazione tramite lettori di schermo;
- Si è fatto in modo che le pagine risultino fruibili anche quando i Javascript sono disabilitati;
- Sono stati forniti *accesskey* per i principali collegamenti di ciascuna pagina.

Un altro accorgimento per migliorare l'accessibilità del sito è quello di fornire CSS alternativi che l'utente possa scegliere nel momento in cui visita il sito: oltre al normale stile della pagina è disponibile un layout a contrasto elevato e caratteri grandi ed un CSS specifico per la stampa il quale, fornendo all'utente solo il contenuto e scartando i menu di navigazione e le immagini, consente stampe chiaramente leggibili. I fogli di stile sono stati creati ad hoc per il portale, tuttavia, onde garantire una buona compatibilità con i browser più utilizzati, ci si è serviti di alcune utilities tratte dalle YUI Libraries<sup>16</sup>, un insieme di librerie e controlli resi disponibili da Yahoo, tra le quali vi sono alcune utilities per i fogli di stile. I CSS così ottenuti sono visualizzati correttamente dai browser di utilizzo più comune (96% dei casi)<sup>17</sup>.

## 4.4 Usabilità

Nel Decreto del Presidente della Repubblica, 1 marzo 2005, n. 75, il cui testo è reperibile in (8), si legge:

*"Sono accessibili i servizi realizzati tramite sistemi informatici che presentano i seguenti requisiti:*

- *a. accessibilità al contenuto del servizio da parte dell'utente;*
- *b. fruibilità delle informazioni offerte, caratterizzata anche da:*
	- *i. facilità e semplicità d'uso, assicurando, fra l'altro, che le azioni da compiere per ottenere servizi e informazioni siano sempre uniformi tra loro;*
	- *ii. efficienza nell'uso, assicurando, fra l'altro, la separazione tra contenuto, presentazione e modalità di funzionamento delle interfacce, nonché la possibilità di rendere disponibile l'informazione attraverso differenti canali sensoriali;*
	- *iii. efficacia nell'uso e rispondenza alle esigenze dell'utente, assicurando, fra l'altro, che le azioni da compiere per ottenere in modo corretto servizi e informazioni siano indipendenti dal dispositivo utilizzato per l'accesso;*
	- *iv. soddisfazione nell'uso, assicurando, fra l'altro, l'accesso al servizio e all'informazione senza ingiustificati disagi o vincoli per l'utente"*

Il punto a) parla di accessibilità in senso stretto, mentre il punto b) si riferisce alla sua *usabilità*, ovvero al fatto che l'accesso alle informazioni non solo debba rispondere a determinati requisiti tecnici, bensì non debba richiedere un eccessivo sforzo o un eccessivo dispendio di tempo da parte dell'utente.

L'**usabilità** è definita dall'ISO (International Organisation for Standardisation), come *l'efficacia, l'efficienza e la soddisfazione con le quali determinati utenti raggiungono determinati obiettivi in* 

 $\overline{a}$ 

<sup>16</sup> http://developer.yahoo.com/yui

<sup>17</sup> Tale dato è reperibile nella documentazione delle YUI libraries, vedi nota precedente.

*determinati contesti*. In pratica definisce il grado di facilità e soddisfazione con cui l'interazione uomo-strumento si compie<sup>18</sup>.

Un'indagine condotta dal Laboratorio di Accessibilità ed Usabilità del Consorzio per il Sistema Informativo del Piemonte<sup>19</sup> dimostra che un'applicazione pedissequa della legge Stanca porta ad alcuni risultati indesiderati dal punto di vista dell'usabilità del sito, perciò sono state prese alcune contromisure. I dati dell'indagine confermano le osservazioni di Asakawa, esposte in (10) e (11). Tali articoli, pur non riferendosi alla legge Stanca ma alla Section 508 e alle linee guida del W3C; forniscono utilissime indicazioni su come applicare in maniera efficace quanto ivi stabilito.

Anzitutto gli *accesskey* sono stati utilizzati solo per il menu di navigazione principale, mentre i restanti controlli della pagina devono essere raggiunti con i consueti metodi messi a disposizione dal lettore di schermo. Questo per due ragioni: la prima è che non sono noti a priori, perciò utilizzarne troppi avrebbe reso la navigazione delle pagine difficoltosa per l'utente non vedente. In secondo luogo gli accesskey non sono un metodo di navigazione molto usato dai non vedenti perché il loro funzionamento varia a seconda del browser utilizzato (alla pressione dell'accesskey va accompagnata la pressione di un altro tasto che può variare a seconda del browser utilizzato) e perché spesso vanno a sovrapporsi alle scorciatoie da tastiera messe a disposizione dal lettore di schermo, dando risultati indesiderati.

In secondo luogo si è cercato, per quanto possibile, di scegliere per i link parole che iniziassero con lettere differenti dell'alfabeto. Questo per sfruttare al meglio una specifica funzione del lettore di schermo che consente l'estrazione dei link da una pagina e la loro esplorazione in ordine alfabetico: l'utente può accedere alla lista scorrendo ogni elemento oppure portandosi al primo elemento della lista che inizia con una determinata lettera semplicemente digitando tale lettera. Se un utente non vedente scorre una lista in cui la maggior parte dei link inizia per "la" o le", la fruizione diventa difficoltosa. Perciò si è deciso di omettere gli articoli ed utilizzare, almeno per il menu di navigazione principale, parole con iniziali differenti.

Gli utenti non vedenti traggono grande beneficio dai link interni alla pagina, che consentono di saltare alle diverse sezioni senza dover scorrere l'intera pagina ed evitando quindi menu di navigazione che si ripetono in ogni pagina. Seguendo questo principio, è stato posto un collegamento a inizio pagina che porta direttamente al contenuto, saltando i menu. Tale collegamento è stato reso invisibile a video grazie ai fogli di stile, ma viene correttamente rilevato dai lettori di schermo.

Onde agevolare il più possibile l'accesso all'informazione, le pagine sono state create in modo uniforme, in modo che basti una prima esplorazione ad una pagina per consentire un rapido accesso a tutte le altre. Tale uniformità è stata rispettata anche a livello grafico, per favorire

 18 Definizione tratta da Wikipedia, http://it.wikipedia.org/wiki/Usabilit%C3%A0

<sup>19</sup> I risultati di tale indagine sono reperibili all'url:

http://lau.csi.it/laboratorio/progetti/indagine\_osservativa.shtml

l'utente ipovedente che non si trova costretto a rileggere da capo ogni pagina per cercare l'informazione di cui ha bisogno.

La maggior parte degli ipovedenti preferisce leggere testo chiaro su fondo scuro, da qui la scelta dei colori. Inoltre tale categoria di utenti trae un grosso beneficio dal fatto che l'area cliccabile degli oggetti sia più ampia possibile, compatibilmente con la struttura della pagina. Questa considerazione ha portato all'attuale struttura del menu di navigazione, che presenta un'area cliccabile molto grande, pur non appesantendo l'aspetto della pagina, ed all'uso dei *label* per tutti i controlli dei form; i label si sono rivelati importanti soprattutto per i radio buttons ed i checkbox in quanto estendono l'area cliccabile anche alla label e non solo al controllo da selezionare.

Gli accorgimenti riguardanti l'usabilità non servono solo agli utenti ipovedenti e non vedenti. Per rendere il portale più facilmente fruibile da tutti, si è provveduto a far corrispondere alla correlazione logica tra elementi della pagina una correlazione visiva, raggruppando gli elementi in aree ben definite dello schermo (menu di navigazione a sinistra, contenuto ben individuabile a centro pagina).

La posizione all'interno del portale è resa evidente dalle *briciole di pane*, ben visibili in ogni pagina subito sotto al logo del sito, i pulsanti ed i collegamenti ipertestuali sono facilmente individuabili (i collegamenti sono sottolineati o cambiano colore al passaggio del mouse).

Per molti accorgimenti riguardanti l'usabilità (in particolare come e dove posizionare taluni elementi e come presentare il contenuto in maniera chiara) ci si è rifatti a (12) e (13).

### 4.5 Ricerca all'interno del portale

Per quel che riguarda la ricerca all'interno del portale, le strategie adottate per favorire una consultazione rapida ma efficace dei contenuti sono due: la prima è quella di filtrare tutti i contenuti a seconda dell'ambito di intervento di interesse per l'utente, la seconda è la ricerca libera nel sito.

All'interno del mondo del non profit è prassi consolidata suddividere il materiale in categorie. Possono esserci diverse classificazioni possibili, ad esempio il portale *[www.servizisolidali.pd.it](http://www.servizisolidali.pd.it/)* (14) ne propone due: una suddivisione del materiale a seconda dell'utenza interessata ed una suddivisione che si basa sui servizi offerti dalle associazioni. A sua volta, il Registro Comunale delle associazioni di Padova ha una sua classificazione interna, mentre il portale *[www.venetosociale.it](http://www.venetosociale.it/)* propone una propria suddivisione che si basa essenzialmente sul tipo di utenza di cui le associazioni si occupano.

Per scegliere la categorizzazione del materiale proposta nel portale si è tenuto conto anzitutto delle richieste della committenza, che ha raccolto le esigenze delle associazioni di Rete Senza Frontiere; in secondo luogo si è fatto tesoro di quanto ricavato dai test sul portale (14).

84

Dall'indagine effettuata è risultato che la classificazione basata sui servizi offerti, anziché sull'utenza interessata da tali servizi, risulta molto più efficace sia per chi deve inserire materiale, sia per chi lo cerca.

La suddivisione del materiale secondo i vari ambiti di intervento è presente in ogni pagina in cui sia presente un elenco di elementi (organizzazioni, progetti, eventi, ecc…).

In ogni pagina del portale è disponibile inoltre la funzione di ricerca all'interno del sito per parole chiave. Per implementare il motore di ricerca si è fatto uso di una versione PHP di *Lucene<sup>20</sup>* . La scelta è caduta su Lucene per diverse ragioni: anzitutto la libreria è molto usata e ben documentata; in secondo luogo il progetto è supportato dall'Apache Software Foundation, quindi essa ben si integra con il server usato per il portale. Inoltre, l'implementazione in PHP di tale libreria è fornita assieme allo Zend Framework, creato per supportare e standardizzare le pratiche di programmazione in PHP, anch'esso largamente utilizzato e fornito di una buona documentazione.

Lucene crea un *indice* dei documenti, di cui si serve in seguito per fornire i risultati desiderati in maniera efficiente. Per inserire i dati all'interno dell'indice, li rielabora in strutture proprie dette *documenti*, ciascuno dei quali è composto da *campi*. All'interno di ciascun campo sono contenuti uno o più *termini*. I campi vengono usati per distinguere le varie sezioni logiche del documento, ad esempio per differenziare il titolo dal testo vero e proprio, o per memorizzare il percorso del file, la data di creazione, ecc…

Nel nostro caso, il numero e il tipo di campi che compongono un documento varia a seconda della tabella del database da cui provengono i dati indicizzati. Ad esempio, per indicizzare un progetto, viene creato un documento contenente i campi:

- ID, l'Id del progetto;
- Titolo,
- **Descrizione**
- Luogo

**.** 

- Tipo, campo che serve, al momento della visualizzazione dei risultati, per indicare il tipo di contenuto trovato. In questo caso, assumerà il valore "progetto".

Peraltro, i dati di uno stesso documento possono provenire da tabelle diverse. È il caso dei progetti: i documenti ad essi associati nell'indice contengono anche gli ambiti di intervento relativi a ciascun progetto, dato questo ospitato in tabelle separate.

Non tutti i campi vengono utilizzati al momento della ricerca. Nel caso del progetto, la corrispondenza dei termini viene cercata solo nei campi *titolo*, *descrizione* e *luogo,* mentre i campi *ID* e *tipo* servono, al momento del reperimento, per indirizzare l'utente ala pagina del progetto cercato.

<sup>20</sup> libreria gratuita ed open-source una cui completa descrizione è reperibile in http://lucene.apache.org

L'indice si aggiorna ogni volta che un dato facente parte dell'insieme di informazioni da indicizzare viene inserito all'interno del database; in caso di cancellazione invece l'indice non viene alterato Tuttavia periodicamente l'indice va ricostruito da capo per tener conto anche delle cancellazioni, infatti è fortemente sconsigliato rimuovere dati da un indice esistente. Una volta al giorno, alle 2 di notte, l'indice viene ricostruito da capo. Vista l'efficienza di Lucene ed il ridotto carico, tale operazione richiede pochi secondi e non compromette le prestazioni del sistema.

All'interno dell'apposito form l'utente può inserire una o più parole che il motore di ricerca rintraccerà all'interno dei documenti. Se le parole sono più di una, esse si suppongono legate dall'operatore logico *OR*, quindi il sistema restituirà tutti i documenti che contengono almeno una delle parole proposte.

Sia le query inserite dall'utente che i documenti indicizzati vengono pre-elaborati da Lucene e da essi vengono rimosse le *stop words*, ovvero parole di uso comune quali preposizioni ed articoli, che non apportano contenuto informativo $2^1$ , in questo sito viene fornito materiale di supporto per l'elaborazione del testo da parte di Lucene in quattordici lingue.

I documenti vengono selezionati, quindi ordinati secondo un'opportuna funzione che assegna ad ogni documento un punteggio. All'utente vengono presentati per primi i documenti che hanno il punteggio più alto. La funzione di *scoring* assegna un punteggio maggiore ai documenti che contengono più parole, ma questo non è l'unico parametro preso in considerazione. Infatti si tiene conto anche della frequenza dei termini nella query e della lunghezza del documento.

Lo *scoring* viene eseguito secondo il modello *vettoriale*, una cui dettagliata spiegazione si trova in (15). In particolare, la formula usata è la seguente:

$$
score(q, d) = coord(q, d) \cdot queryNorm(q)
$$

$$
\cdot \sum_{t in q} (tf(t in d) \cdot idf(d)^{2} \cdot t.getBoost() \cdot norm(t, d))
$$

Dove:

 $\overline{a}$ 

- coord(q,d) dipende dal numero di termini della query effettivamente contenuti nel documento;
- queryNorm(q) è un fattore di normalizzazione per rendere confrontabili tra loro score provenienti da query distinte;
- tf(t in d) è il term frequency, che tiene conto della frequenza con nui un termine appare nel documento;
- idf(d) è l'Inverse Term Frequency, che tiene conto del numero di documenti nei quail compare un dato termine, rispetto al totale di documenti nella collezione;

<sup>&</sup>lt;sup>21</sup> La lista di stop words utilizzata è stata tratta dal sito del Progetto Snowball, http://snowball.tartarus.org/

- t.getBoost( è un parametro che dipende dal peso del termine nella query;
- norm(t,d) è un parametro che dipende dal peso del documento e del campo relativo ad un dato termine.

Una volta reperiti ed ordinati, i documenti vengono presentati all'utente. In particolare, di ogni documento si riporta il titolo e parte del contenuto. A sua volta, il titolo è un collegamento che consente all'utente di accedere all'intero documento.

Capitolo 4: applicazione web

# Capitolo 5: Conclusioni e sviluppi futuri

In un contributo a (4), la giornalista Paola Springhetti afferma:

*"La comunicazione fuori dal flusso principale ha un ruolo importante da giocare. È infatti uno strumento per veicolare informazioni, prima di tutto, e poi punti di vista. È un presidio del pluralismo culturale nel nostro paese, ed è uno strumento di partecipazione, sensibilizzazione, di messa in rete di bisogni come di risorse, di crescita sociale".*

Il portale *Volontariamoci* favorisce questo tipo di comunicazione fornendo servizi che consentano un rapporto diretto con le organizzazioni e gli utenti. Esso inoltre presenta caratteristiche di robustezza ed affidabilità difficilmente ottenibili con un sito *fai-da-te*. La base di dati realizzata può ospitare grandi quantità di informazioni senza che le sue prestazioni degenerino ed il motore di ricerca consente un reperimento veloce ed efficace dei contenuti di interesse. L'interfaccia con l'utente è intuitiva e di semplice utilizzo anche per utenti disabili in quanto rispetta gli standard di accessibilità stabiliti per legge. La documentazione contenuta in questa tesi fornisce una panoramica completa del lavoro svolto, ciò consentirà al committente di utilizzare correttamente l'applicazione e faciliterà le eventuali operazioni di manutenzione ed aggiornamento.

Nei prossimi mesi si lavorerà sul portale affinché possa meglio adattarsi all'utenza. Le potenzialità del portale sono molte, come molte sono le direzioni in cui si può andare per ampliarlo o migliorarlo. Fondamentale sarà l'apporto della comunità di utenti che fruirà dei servizi ivi messi a disposizione quindi una delle priorità del gruppo di associazioni che si è fatto promotore del portale sarà quello di fare da base per la formazione di una solida comunità di utenti.

Per quel che riguarda gli aspetti più tecnici, la base di dati su cui si regge il portale è stata pensata per rimanere stabile nel tempo e per poter sopportare un buon carico di dati ed interrogazioni. Si escludono quindi, nel prossimo futuro, modifiche alla struttura del database.

Per quel che riguarda il layout e la grafica del portale, non si escludono futuri cambiamenti ed aggiustamenti che possano venire incontro alle esigenze degli utenti. Molte sono le funzionalità che possono essere aggiunte, a discrezione del committente. Si cercherà tuttavia di non tradire lo spirito di essenzialità ed efficacia che ha caratterizzato il portale fin dall'inizio del progetto.

Molto può ancora essere fatto in materia di accessibilità. Si è pensato, ad esempio, di rendere il portale accessibile ad utenti con disabilità diverse da quella visiva. Un esempio è un'interfaccia semplificata per utenti con disabilità di tipo psichico, in modo che possano fruire, opportunamente guidati, dei contenuti del portale.

# Ringraziamenti

Se questo percorso è giunto a termine è stato grazie a molte persone che hanno dato il loro contributo, in molti modi, tutti ugualmente importanti. Grazie alla famiglia numero uno, Francesca, mamma e papà, alla famiglia di Padova, Agnese e Marco, ed alla famiglia di Mestre, Mattia, Mara e Giulio.

Con questo lavoro mi è stata data la possibilità di restituire qualcosa a quel mondo che, negli ultimi anni, mi ha dato tanto. Perciò grazie a tutte le persone impegnate nelle sedi dell'Unione Italiana dei Ciechi e degli Ipovedenti di Padova e Mestre, ed a tutti i ragazzi ed adulti che hanno seguito con entusiasmo i miei corsi negli ultimi quattro anni. L'elenco di tutti i loro nomi è lungo ma io li ricordo tutti con affetto perché ognuno di loro ha arricchito la mia esperienza.

Grazie al Servizio Disabilità dell'Università degli Studi di Padova, dove ho sempre trovato sostegno, disponibilità e dove, in un momento di grande necessità, sono stata seguita con pazienza e competenza.

Grazie al Centro Servizio Volontariato provinciale di Padova, in particolar modo ad Anna, molto chiara e paziente. Grazie ad Emanuela e Roberto, che hanno creduto in me più di quanto avessi fatto io stessa, a Francesco, Carlo, Roberto e agli altri ragazzi di Ingegneria Senza Frontiere, che mi hanno affidato la progettazione del portale, al Professor Melucci, grazie al quale il nostro progetto è potuto diventare un lavoro di tesi, ed ai professori del dipartimento di sociologia Carla Bertolo e Claudio Riva per gli utilissimi consigli ma soprattutto per la disponibilità e la cortesia.

# Appendice A: Codice SQL del database

```
CREATE SCHEMA VOLONTARIATO_DB;
CREATE TABLE ASSOCIAZIONE
( ID integer (5) NOT NULL,
   Ragione_sociale varchar(100) NOT NULL,
   Breve descrizione varchar (200) NOT NULL,
   Descrizione text NOT NULL,
   Indirizzo varchar(100) NOT NULL,
   Cap char(5) NOT NULL,
   Città varchar(50) NOT NULL,
   Provincia char(2) NOT NULL,
   email_sede varchar(50) NOT NULL,
  sito web text,
   RSS text,
  Logo varchar(100,
  Foto varchar(100),
  Telefono sede varchar(14),
   Data_costituzione date NOT NULL,
  Codice fiscale char(11),
   Nome_presidente varchar(100) NOT NULL,
   5_per_mille boolean NOT NULL,
   ONLUS boolean NOT NULL,
   Iscrizione_RC varchar(10),
   Iscrizione_RP varchar(10),
   Iscrizione_RR varchar(10),
   Tipo varchar(50) CHECK(VALUE IN( 'associazione generica',
                                    'cooperativa sociale',
                                   'associazione di promozione sociale',
                                   'organizzazione di volontariato',
                                   'organizzazione non governativa'. )
                        ) NOT NULL,
   Numero_affiliati integer(5) NOT NULL,
  Nome rif varchar(50) NOT NULL,
   Cognome_rif varchar(50) NOT NULL,
   Indirizzo_rif varchar(100) NOT NULL,
  Cap_rif char(5) NOT NULL,
  Città rif varchar(50) NOT NULL,
  Provincia rif char(2) NOT NULL,
  Telefono rif varchar(14),
  e-mail \overline{r}if varchar(50),
  ruolo \overline{r}if varchar(50),
   PRIMARY KEY(ID),
);
CREATE TABLE FONDAZIONE
( ID integer (5) NOT NULL,
   ragione_sociale varchar(100) NOT NULL,
   Breve descrizione varchar (200) NOT NULL,
   Descrizione text NOT NULL,
   Indirizzo varchar(100) NOT NULL,
   Cap char85) NOT NULL,
   Città varchar(50) NOT NULL,
   Provincia char(2) NOT NULL,
  email sede varchar(50) NOT NULL,
  sito web text,
  RSS text,
   Logo varchar(100),
  Foto varchar(100),
  Telefono sede varchar(14),
   Data_costituzione date NOT NULL,
  Codice fiscale char(11),
   Nome_presidente varchar(100) NOT NULL,
   ONLUS boolean NOT NULL,,
   Iscrizione_RC varchar(10),
   Iscrizione_RP varchar(10),
   Iscrizione_RR varchar(10),
   Numero_affiliati integer(5) NOT NULL,
   Nome_rif varchar(50) NOT NULL,
   Cognome_rif varchar(50) NOT NULL,
   Indirizzo_rif varchar(100) NOT NULL,
  Cap rif char(5) NOT NULL,
```

```
 Città_rif varchar(50) NOT NULL,
  Provincia rif char(2) NOT NULL,
  Telefono \overline{r}if varchar(14),
  email ri\bar{f} varchar(50),
   ruolo_rif varchar(50),
   PRIMARY KEY(ID),
);
CREATE TABLE GRUPPO_INFORMALE
( ID integer (5) NOT NULL,
   nome varchar(100) NOT NULL,
   Breve descrizione varchar (200) NOT NULL,
   Descrizione text NOT NULL,
  email sede varchar(50) NOT NULL,
  sito web text,
   RSS text,
  Logo varchar(100),
  Foto varchar(100),
   Data_costituzione date NOT NULL,
  Codice fiscale char(11),
   Numero_affiliati integer(5) NOT NULL,
   Nome_rif varchar(50) NOT NULL,
  Cognome rif varchar(50) NOT NULL
   Indirizzo_rif varchar(100) NOT NULL,
   Cap_rif char(5) NOT NULL,
   Città_rif varchar(50) NOT NULL,
   Provincia_rif char(2) NOT NULL,
  Telefono\bar{r}if varchar(14),
  email rif varchar(50),
   ruolo_rif varchar(50),
   PRIMARY KEY(ID),
);
CREATE TABLE REGISTRATO
( nickname varchar(30) NOT NULL,
   Password varchar(100) NOT NULL,
   email varchar(50) NOT NULL,
   email_pubblica boolean NOT NULL,
   presentazione text,
  immagine varchar(100),
   amministratore_di_portale boolean NOT NULL,
   cancellato boolean NOT NULL,
   bannato boolean NOT NULL,
   PRIMARY KEY(nickname),
);
CREATE TABLE AFFILIATO
( nickname varchar(30) NOT NULL,
   nome varchar(50) NOT NULL,
   cognome varchar(50) NOT NULL,
   data_nascita date NOT NULL,
   luogo_nascita varchar(100) NOT NULL,
   sesso char(1) check(value in('M', 'F')) NOT NULL,
   indirizzo varchar(100) NOT NULL,
   città varchar(50) NOT NULL,
   CAP char(5) NOT NULL,
   provincia char(2) NOT NULL,
   telefono varchar(14),
   occupazione varchar(50) NOT NULL,
   titolo di studio CHECK(VALUE IN ('licenza elementare',
                                      'licenza media',
                                      'diploma di istruzione secondaria superiore',
                                      'laurea'
                                     )) NOT NULL,
   indirizzo pubblico boolean NOT NULL,
   PRIMARY KEY(nickname),
   FOREIGN KEY(nickname) REFERENCES (REGISTRATO)
           ON DELETE CASCADE ON UPDATE CASCADE,
);
CREATE TABLE AFFILIAIZONE_GRUPPO
( affiliato varchar(30) NOT NULL,
   Gruppo integer(5) NOT NULL,
   Data_ultima_affiliazione date NOT NULL,
   Affiliazione_pubblica boolean NOT NULL,
  PRIMARY KEY(affiliato, gruppo),
   FOREIGN KEY(affiliato) REFERENCES (AFFILIATO)
```
#### Appendice A: Codice SQL del database

```
 ON DELETE CASCADE ON UPDATE CASCADE
   FOREIGN KEY(gruppo) REFERENCES (GRUPPO_INFORMALE)
                           ON DELETE CASCADE ON UPDATE CASCADE
);
CREATE TABLE REPSONSABILITA_GRUPPO
( affiliato varchar(30) NOT NULL,
   Gruppo integer(5) NOT NULL,
   Data_inizio date NOT NULL,
  PRIMARY KEY(affiliato, gruppo),
   FOREIGN KEY(affiliato) REFERENCES (AFFILIATO)
                          ON DELETE CASCADE ON UPDATE CASCADE
   FOREIGN KEY(gruppo) REFERENCES (GRUPPO_INFORMALE)
                          ON DELETE CASCADE ON UPDATE CASCADE
);
CREATE TABLE AFFILIAIZONE_FONDAZIONE
( affiliato varchar(30) NOT NULL,
   fondazione integer(5) NOT NULL,
   Data_ultima_affiliazione date NOT NULL,
   Affiliazione_pubblica boolean NOT NULL,
  PRIMARY KEY(affiliato, fondazione),
   FOREIGN KEY(affiliato) REFERENCES (AFFILIATO)
                          ON DELETE CASCADE ON UPDATE CASCADE
   FOREIGN KEY(fondazione) REFERENCES (GRUPPO_INFORMALE)
                           ON DELETE CASCADE ON UPDATE CASCADE
);
CREATE TABLE RESPONSABILITA_FONDAZIONE
( affiliato varchar(30) NOT NULL,
   fondazione integer(5) NOT NULL,
   Data_inizio date NOT NULL,
  PRIMARY KEY(affiliato, fondazione),
   FOREIGN KEY(affiliato) REFERENCES (AFFILIATO)
                         ON DELETE CASCADE ON UPDATE CASCADE
   FOREIGN KEY(fondazione) REFERENCES (GRUPPO_INFORMALE)
                         ON DELETE CASCADE ON UPDATE CASCADE
);
CREATE TABLE AFFILIAIZONE_ASSOCIAZIONE
( affiliato varchar(30) NOT NULL,
   associazione integer(5) NOT NULL,
   Data_ultima_affiliazione date NOT NULL,
   Affiliazione_pubblica boolean NOT NULL,
  PRIMARY KEY(affiliato, associazione),
  FOREIGN KEY(affiliato) REFERENCES (AFFILIATO)
                          ON DELETE CASCADE ON UPDATE CASCADE
   FOREIGN KEY(associazione) REFERENCES (GRUPPO_INFORMALE)
                           ON DELETE CASCADE ON UPDATE CASCADE
);
CREATE TABLE RESPONSABILITA_ASSOCIAZIONE
( affiliato varchar(30) NOT NULL,
   associazione integer(5) NOT NULL,
   Data_ultima_affiliazione date NOT NULL,
   PRIMARY KEY(affiliato, associazione),
   FOREIGN KEY(affiliato) REFERENCES (AFFILIATO)
                          ON DELETE CASCADE ON UPDATE CASCADE
  FOREIGN KEY(associazione) REFERENCES (GRUPPO_INFORMALE)
                           ON DELETE CASCADE ON UPDATE CASCADE
);
CREATE TABLE NEWSLETTER
( ID integer(5) NOT NULL,
   Testo text NOT NULL,
   Data_invio date NOT NULL,
   Autore varchar(30) NOT NULL,
   Gruppo integer(5),
   Associazione integer(5),
   Fondazione integer(5),
  PRIMARY KEY(ID),
   FOREIGN KEY(autore) REFERENCES (REGISTRATO)
                          ON DELETE NO ACTION ON UPDATE CASCADE
   FOREIGN KEY(gruppo) REFERENCES (GRUPPO_INFORMALE)
                          ON DELETE CASCADE ON UPDATE CASCADE
   FOREIGN KEY(fondazione) REFERENCES (FONDAZIONE)
                           ON DELETE CASCADE ON UPDATE CASCADE
```

```
 FOREIGN KEY(associazione) REFERENCES (FONDAZIONE)
                          ON DELETE CASCADE ON UPDATE CASCADE
);
CREATE TABLE ISCRIZIONE_NL_GRUPPO
( utente varchar(30) NOT NULL
   Gruppo integer(5) NOT NULL
  PRIMARY KEY(),
  FOREIGN KEY(utente) REFERENCES (REGISTRATO)
                         ON DELETE CASCADE ON UPDATE CASCADE
   FOREIGN KEY(gruppo) REFERENCES (GRUPPO_INFORMALE)
                          ON DELETE CASCADE ON UPDATE CASCADE
);
CREATE TABLE ISCRIZIONE_NL_ASSOCIAZIONE
( utente varchar(30) NOT NULL
   associazione integer(5) NOT NULL
  PRIMARY KEY(),
  FOREIGN KEY(utente) REFERENCES (REGISTRATO)
                          ON DELETE CASCADE ON UPDATE CASCADE
   FOREIGN KEY(associazione) REFERENCES (ASSOCIAZIONE)
                          ON DELETE CASCADE ON UPDATE CASCADE
);
CREATE TABLE ISCRIZIONE NL FONDAZIONE
( utente varchar(30) NOT NULL
   fondazione integer(5) NOT NULL
  PRIMARY KEY(),
  FOREIGN KEY(utente) REFERENCES (REGISTRATO)
                          ON DELETE CASCADE ON UPDATE CASCADE
   FOREIGN KEY(fondazione) REFERENCES (FONDAZIONE)
                          ON DELETE CASCADE ON UPDATE CASCADE
);
CREATE TABLE PROGETTO
( ID integer(5) NOT NULL,
   Descrizione text NOT NULL,
   Data_inizio date NOT NULL,
  Data fine date,
   Titolo varchar(100) NOT NULL,
   Luogo varchar(100) NOT NULL,
  Foto varchar(100),
   Autore varchar(30) NOT NULL,
  PRIMARY KEY(ID),
  FOREIGN KEY(autore) REFERENCES (AFFILIATO)
                          ON DELETE NO ACTION ON UPDATE CASCADE
);
CREATE TABLE GESTIONE_FONDAZIONE
( ID_progetto integer(5) NOT NULL
   ID_fondazione integer(5) NOT NULL
  PRIMARY KEY(ID_progetto, ID_fondazione),
  FOREIGN KEY(ID_progetto) REFERENCES (PROGETTO)
                          ON DELETE CASCADE ON UPDATE CASCADE
   FOREIGN KEY(ID_fondazione) REFERENCES (FONDAZIONE)
                          ON DELETE CASCADE ON UPDATE CASCADE
);
CREATE TABLE GESTIONE_ASSOCIAZIONE
( ID_progetto integer(5) NOT NULL
   ID_associazione integer(5) NOT NULL
  PRIMARY KEY(ID_progetto, ID_associazione),
   FOREIGN KEY(ID_progetto) REFERENCES (PROGETTO)
                          ON DELETE CASCADE ON UPDATE CASCADE
   FOREIGN KEY(ID_associazione) REFERENCES (ASSOCIAZIONE)
                          ON DELETE CASCADE ON UPDATE CASCADE
);
CREATE TABLE GESTIONE_GRUPPO
( ID_progetto integer(5) NOT NULL
   ID_gruppo integer(5) NOT NULL
  PRIMARY KEY(ID_progetto, ID_gruppo),
 FOREIGN KEY(ID_progetto) REFERENCES (PROGETTO)
                          ON DELETE CASCADE ON UPDATE CASCADE
   FOREIGN KEY(ID_gruppo) REFERENCES (GRUPPO_INFORMALE)
                          ON DELETE CASCADE ON UPDATE CASCADE
);
```

```
CREATE TABLE ALBUM
( titolo varchar(200) NOT NULL,
   Descrizione text,
   Numero_immagini integer(3) NOT NULL,
  Autore varchar(30) NOT NULL,
   Progetto integer(5),
   Fondazione integer(5),
 Associazione integer(5),
   Gruppo integer(5),
  PRIMARY KEY(titolo),
   FOREIGN KEY(autore) REFERENCES (AFFILIATO )
                           ON DELETE NO ACTION ON UPDATE CASCADE
   FOREIGN KEY(progetto) REFERENCES (PROGETTO)
                           ON DELETE CASCADE ON UPDATE CASCADE
   FOREIGN KEY(associazione) REFERENCES (ASSOCIAZIONE)
                           ON DELETE CASCADE ON UPDATE CASCADE
   FOREIGN KEY(fondazione) REFERENCES (FONDAZIONE)
                           ON DELETE CASCADE ON UPDATE CASCADE
   FOREIGN KEY(gruppo) REFERENCES (GRUPPO_INFORMALE)
                           ON DELETE CASCADE ON UPDATE CASCADE
);
CREATE TABLE FOTO
( ID integer(5) NOT NULL,
  Imagine varchar(100)not null,
   Descrizione_alternativa varchar(100) NOT NULL,
  Commento varchar(300)
  Album varchar(200) NOT NULL,
  PRIMARY KEY(ID),
   FOREIGN KEY(album) REFERENCES (ALBUM)
                           ON DELETE CASCADE ON UPDATE CASCADE
);
CREATE TABLE ANNUNCIO_RICERCA_PERSONALE
( ID integer(5) NOT NULL,
  data inserimento date NOT NULL,
   scadenza date NOT NULL,
   titolo varchar(100) NOT NULL,
   descrizione text NOT NULL,
   titolo di studio CHECK(VALUE IN('licenza elementare', 
                                     'licenza media', 
                                    'diploma di istruzione secondaria superiore', 
                                    'laurea')),
   destinazione varchar(200) NOT NULL,
   durata incarico interval NOT NULL,
   tipologia CHECK(VALUE IN('tesi', 
                            'stage'
                            'servizio civile', 
                            'contratto di lavoro'
                            'volontariato')),
   autore varchar(30) NOT NULL,
   progetto integer(5),
   gruppo integer(5),
   associazione integer(5),
   fondazione integer(5),
  PRIMARY KEY(ID),
   FOREIGN KEY(autore) REFERENCES (AFFILIATO )
                           ON DELETE NO ACTION ON UPDATE CASCADE
   FOREIGN KEY(progetto) REFERENCES (PROGETTO)
                           ON DELETE CASCADE ON UPDATE CASCADE
   FOREIGN KEY(associazione) REFERENCES (ASSOCIAZIONE)
                           ON DELETE CASCADE ON UPDATE CASCADE
   FOREIGN KEY(fondazione) REFERENCES (FONDAZIONE)
                           ON DELETE CASCADE ON UPDATE CASCADE
   FOREIGN KEY(gruppo) REFERENCES (GRUPPO_INFORMALE)
                           ON DELETE CASCADE ON UPDATE CASCADE
);
CREATE TABLE AVVISO_ORGANIZZAZIONE
( ID integer(5) NOT NULL,
   data_inserimento date NOT NULL,
   scadenza date NOT NULL,
   titolo varchar(100) NOT NULL,
   descrizione text NOT NULL,
```
 privato boolean **not null,** autore varchar(30) **NOT NULL,**

```
 progetto integer(5),
   gruppo integer(5),
   associazione integer(5),
   fondazione integer(5),
  PRIMARY KEY(ID),
   FOREIGN KEY(autore) REFERENCES (AFFILIATO )
                           ON DELETE NO ACTION ON UPDATE CASCADE
   FOREIGN KEY(progetto) REFERENCES (PROGETTO)
                          ON DELETE CASCADE ON UPDATE CASCADE
   FOREIGN KEY(associazione) REFERENCES (ASSOCIAZIONE)
                           ON DELETE CASCADE ON UPDATE CASCADE
   FOREIGN KEY(fondazione) REFERENCES (FONDAZIONE)
                           ON DELETE CASCADE ON UPDATE CASCADE
FOREIGN KEY(gruppo) REFERENCES (GRUPPO_INFORMALE)
                          ON DELETE CASCADE ON UPDATE CASCADE
);
CREATE TABLE ANNUNCIO_OFFERTA_REGISTRATO
( ID integer(5) NOT NULL,
   data_inserimento date NOT NULL,
   scadenza date NOT NULL,
   titolo varchar(100) NOT NULL,
   descrizione_interessi text NOT NULL,
   titolo di studio CHECK(VALUE IN('licenza elementare', 
                                     'licenza media', 
                                    'diploma di istruzione secondaria superiore', 
                                    'laurea')),
   email varchar(50),
   telefono varchar(14),
   città_lavoro varchar(50),
   provincia_lavoro char(2),
   tipologia CHECK(VALUE IN('tesi', 
                            'stage'
                            'servizio civile', 
                            'contratto di lavoro'
                            'volontariato')),
   autore varchar(30) NOT NULL,
   PRIMARY KEY(ID),
   FOREIGN KEY(autore) REFERENCES (AFFILIATO )
                           ON DELETE CASCADE ON UPDATE CASCADE
);
CREATE TABLE NEWS
( ID integer(5) NOT NULL,
   Data date NOT NULL,
   Titolo varchar(100) NOT NULL,
   Testo text NOT NULL,
  Foto varchar(100),
  Fonte varchar(100)
  Autore varchar(30)
  PRIMARY KEY(ID),
   FOREIGN KEY(autore) REFERENCES (REGISTRATO)
                          ON DELETE NO ACTION ON UPDATE CASCADE
);
CREATE TABLE EVENTO
( ID integer(5) NOT NULL,
   Data date NOT NULL,
   Ora time NOT NULL,
   Titolo varchar(100) NOT NULL,
   descrizione text NOT NULL,
organizzazione esterna varchar(100),
 luogo varchar(100) NOT NULL,
   autore varchar(30) NOT NULL,
   gruppo integer(5),
   associazione integer(5),
   fondazione integer(5),
  PRIMARY KEY(ID),
   FOREIGN KEY(autore) REFERENCES (REGISTRATO)
                           ON DELETE NO ACTION ON UPDATE CASCADE
   FOREIGN KEY(associazione) REFERENCES (ASSOCIAZIONE)
                           ON DELETE CASCADE ON UPDATE CASCADE
   FOREIGN KEY(fondazione) REFERENCES (FONDAZIONE)
                           ON DELETE CASCADE ON UPDATE CASCADE
   FOREIGN KEY(gruppo) REFERENCES (GRUPPO_INFORMALE)
                           ON DELETE CASCADE ON UPDATE CASCADE
);
```

```
CREATE TABLE THREAD
( titolo varchar(100) NOT NULL,
   Data_creazione date NOT NULL,
   Commento varchar(300) NOT NULL,
  numero_post (integer(3) NOT NULL,
  Autore varchar(30) NOT NULL,
  PRIMARY KEY(titolo),
  FOREIGN KEY(autore) REFERENCES (REGISTRATO)
                          ON DELETE NO ACTION ON UPDATE CASCADE
);
CREATE TABLE POST
( ID integer(5) NOT NULL,
  Data creazione date NOT NULL,
   testo text NOT NULL,
   Autore varchar(30) NOT NULL,
   Thread varchar(100) NOT NULL,
   Padre integer(5)
  PRIMARY KEY(ID),
   FOREIGN KEY(autore) REFERENCES (REGISTRATO)
                          ON DELETE NO ACTION ON UPDATE CASCADE
   FOREIGN KEY(thread) REFERENCES (THREAD)
                          ON DELETE CASCADE ON UPDATE CASCADE
   FOREIGN KEY(padre) REFERENCES (POST)
                          ON DELETE CASCADE ON UPDATE CASCADE
);
CREATE DOMAIN n_ambito AS varchar(50)
CHECK ( VALUE IN ( 'ambiente', 
                    'arte, cultura e formazione', 
                    'cooperazione internazionale', 
                    'economia, finanza e servizi ai consumatori', 
                    'protezione civile', 
                    'sanitaria', 
                   'sociale', 
                    'sport', 
));
CREATE TABLE AMBITO_DI_INTERVENTO
( nome varchar(100) NOT NULL,
 PRIMARY KEY(nome),
);
CREATE TABLE AMBITO_FONDAZIONE
( ID integer(5) NOT NULL,
   nome varchar(100) NOT NULL,
   PRIMARY KEY(ID, nome),
   FOREIGN KEY(nome) REFERENCES (AMBITO_DI_INTERVENTO)
                         ON DELETE CASCADE ON UPDATE CASCADE
  FOREIGN KEY(ID) REFERENCES (FONDAZIONE)
                          ON DELETE CASCADE ON UPDATE CASCADE
);
CREATE TABLE AMBITO_ASSOCIAZIONE
( ID integer(5) NOT NULL,
  nome varchar(100) NOT NULL,
  PRIMARY KEY(ID, nome),
  FOREIGN KEY(nome) REFERENCES (AMBITO_DI_INTERVENTO)
                          ON DELETE CASCADE ON UPDATE CASCADE
   FOREIGN KEY(ID) REFERENCES (ASSOCIAZIONE)
                          ON DELETE CASCADE ON UPDATE CASCADE
);
CREATE TABLE AMBITO_GRUPPO
( ID integer(5) NOT NULL,
  nome varchar(100) NOT NULL,
  PRIMARY KEY(ID, nome),
   FOREIGN KEY(nome) REFERENCES (AMBITO_DI_INTERVENTO)
                          ON DELETE CASCADE ON UPDATE CASCADE
   FOREIGN KEY(ID) REFERENCES (GRUPPO_INFORMALE)
                          ON DELETE CASCADE ON UPDATE CASCADE
);
CREATE TABLE AMBITO_NEWS
( ID integer(5) NOT NULL,
  nome varchar(100) NOT NULL,
```

```
 PRIMARY KEY(ID, nome),
   FOREIGN KEY(nome) REFERENCES (AMBITO_DI_INTERVENTO)
                         ON DELETE CASCADE ON UPDATE CASCADE
   FOREIGN KEY(ID) REFERENCES (NEWS)
                          ON DELETE CASCADE ON UPDATE CASCADE
);
CREATE TABLE AMBITO_EVENTO
( ID integer(5) NOT NULL,
  nome varchar(100) NOT NULL,
  PRIMARY KEY(ID, nome),
  FOREIGN KEY(nome) REFERENCES (AMBITO_DI_INTERVENTO)
                          ON DELETE CASCADE ON UPDATE CASCADE
  FOREIGN KEY(ID) REFERENCES (EVENTO)
                          ON DELETE CASCADE ON UPDATE CASCADE
);
CREATE TABLE AMBITO_PROGETTO
( ID integer(5) NOT NULL,
  nome varchar(100) NOT NULL,
   PRIMARY KEY(ID, nome),
  FOREIGN KEY(nome) REFERENCES (AMBITO_DI_INTERVENTO)
                          ON DELETE CASCADE ON UPDATE CASCADE
  FOREIGN KEY(ID) REFERENCES (PROGETTO)
                          ON DELETE CASCADE ON UPDATE CASCADE
);
CREATE TABLE AMBITO_THREAD
( titolo varchar(30) NOT NULL,
  nome varchar(100) NOT NULL,
   PRIMARY KEY(ID, nome),
  FOREIGN KEY(nome) REFERENCES (AMBITO_DI_INTERVENTO)
                          ON DELETE CASCADE ON UPDATE CASCADE
   FOREIGN KEY(titolo) REFERENCES (THREAD)
                          ON DELETE CASCADE ON UPDATE CASCADE
);
```
# **Bibliografia**

1. **Frisanco, Renato.** *Rapporto Fivol sul volontariato e prospettive future.* Verona : Centro Servizio per il Volontariato, 2006.

2. **Azteni, Paolo, et al.** *Basi di dati.* Milano : McGraw, Hill, 2002.

3. **Schiavon, Alessandra e Di Censi, Luca.** *Impegno e territorio.* Elementi. Padova : Imprimenda Snc, 2007.

4. **Pellegrini, Giuseppe.** *Comunicazione e giovani, dialoghi e riflessioni con le organizzazioni di volontariato.* Padova : CEDAM, 2005.

5. **Elmasri, Ramez A. e Navathe, Shamkant B.** *Sistemi di basi di dati.* Milano : Pearson Education, 2004.

6. *A Relational Model of Data for Large Shared Data Banks.* **Codd, Edgar.** New York, U.S.A. : ACM, 1970.

7. *Gazzetta Ufficiale n° 13, del 17 Gennaio 2004.* 

8. *Gazzetta Ufficiale n. 101 del 3 maggio 2005.* 

9. *Gazzetta Ufficiale n. 183 dell'8 agosto 2005.* 

10. *Proceedings of the 6th international ACM SIGACCESS conference on Computers and accessibility.* **Takagi, Hironobu, et al.** s.l. : ACM, 2004.

11. *Proceedings of the 2005 International Cross-Disciplinary Workshop on Web Accessibility (W4A).* **Asakawa, Cheiko.** s.l. : ACM, 2005.

12. **Krug, Steve.** *Don't let me think, un approccio di buon senso all'usabilità web.* Milano : Tecniche Nuove, 2006.

13. **Nielsen, Jakpb e Loranger, Hoa.** *Web usability 2.0, l'usabilità che conta.* Milano : Apogeo, 2006.

14. **Centro Servizio per il Volontariato.** *Guida ai servizi del a provincia di Padova.* [Online] 2006. www.servizisolidali.pd.it.

15. *Automatic text processing.* **Salton, Gerard.** s.l. : Addison-Wesley, 1989.